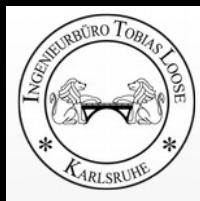

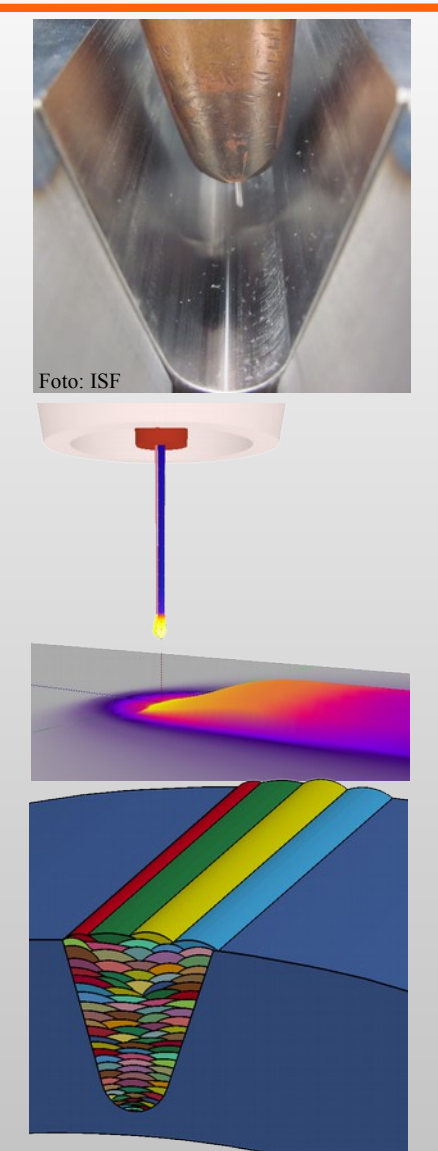

# **Basics of Welding Simulation and Heat Treatment Simulation Applications and Benefits**

Infotag Schweißen und Wärmebehandlung 14.04.2016 Zürich

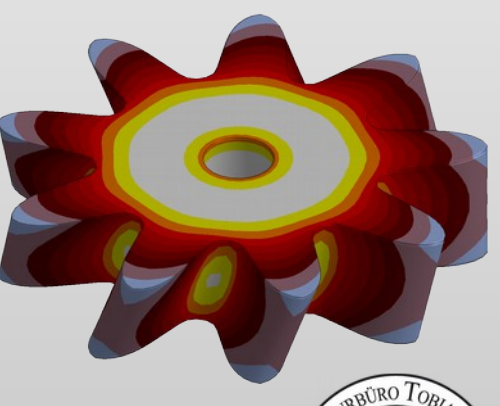

### **Dr.-Ing. Tobias Loose**

Ingenieurbüro Tobias Loose, Herdweg 13, D- 75045 Wössingen loose@tl-ing.de www.tl-ing.eu

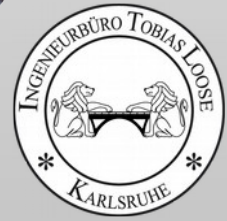

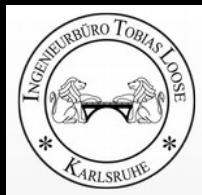

Herdweg 13, D-75045 Wössingen Lkr. Karlsruhe E-Post: loose@tl-ing.de Web: **www.tl-ing.eu www.loose.at** Mobil: +49 (0) 176 6126 8671 Tel: +49 (0) 7203 329 023 Fax: +49 (0) 7203 329 025

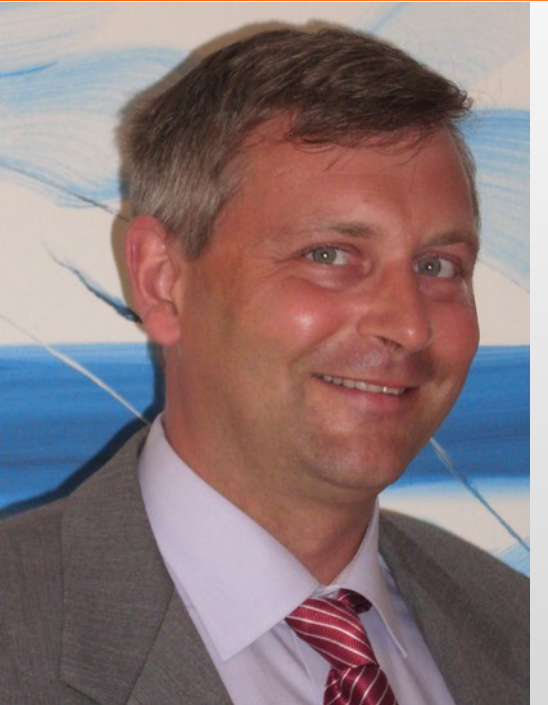

### **Numerical Simulation for Welding and Heat Treatment since 2004**

- **Consulting**
- **Training**
- **Support**
- Software Development
- Software Distribution

#### for **Welding Simulation** and Heat **Treatment Simulation**

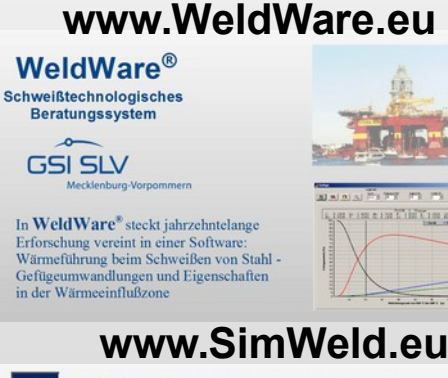

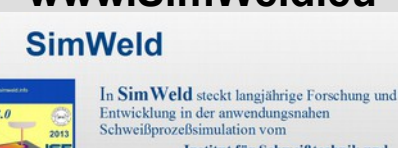

Institut für Schweißtechnik und Fügetechnik der RWTH Aachen.

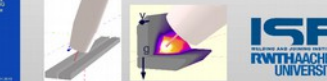

#### **www.DynaWeld.eu**

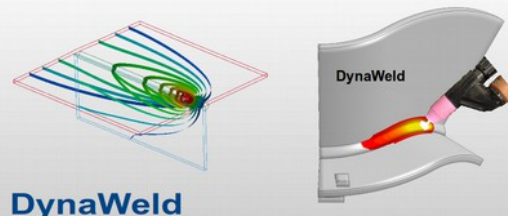

Welding and Heat-Treatment with LS-DYNA **Distortion - Restidual Stress - Microstructure** 

#### **Internet:**

**DE**eutsch**: www.loose.at EN**glisch**: www.tl-ing.eu ES**panol**: www.loose.es**

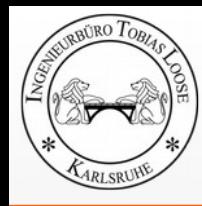

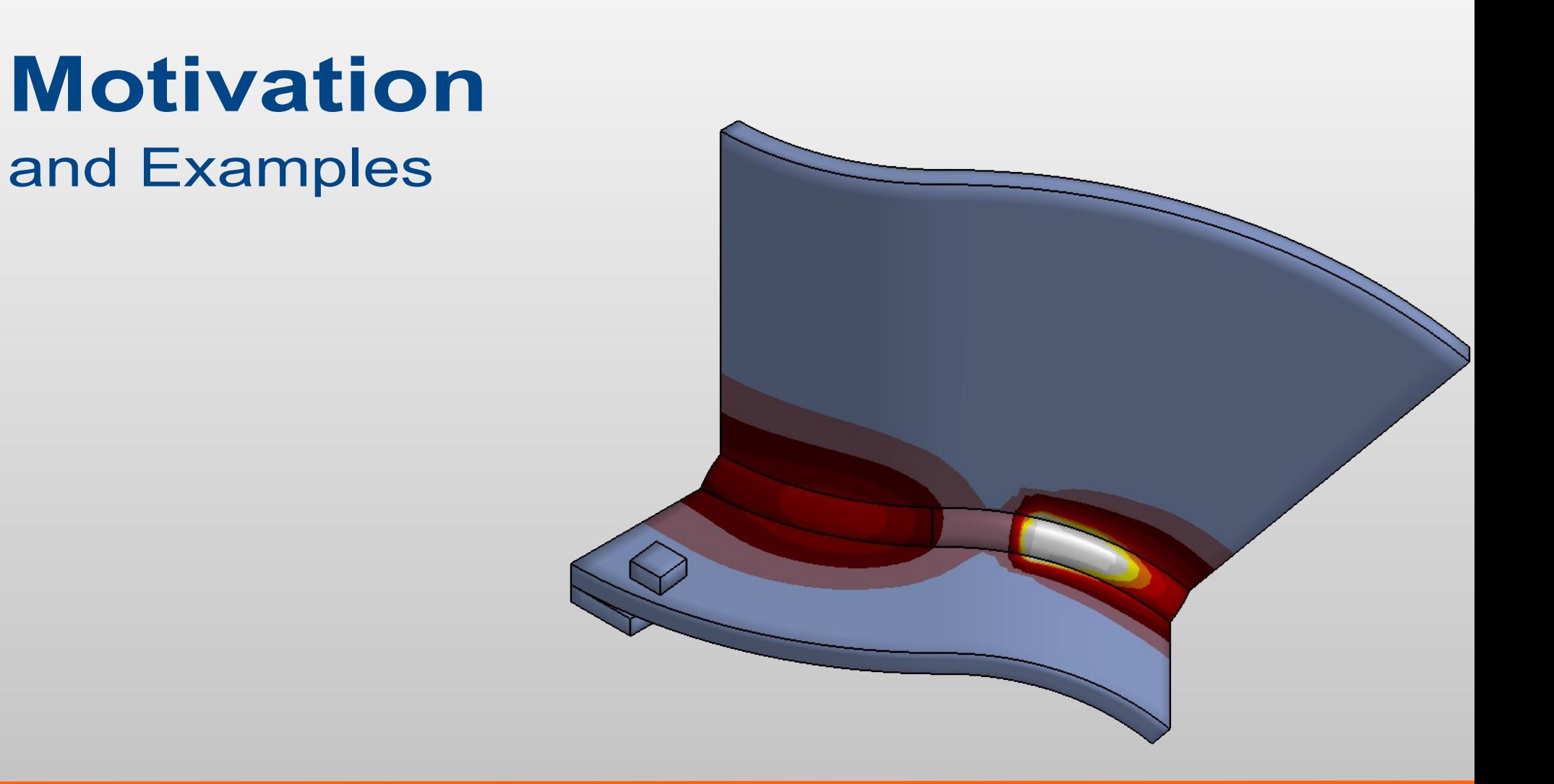

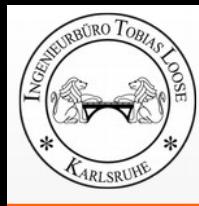

## **Welding of a T-Joint**

- Double sided T-Joint  $a = 4$  mm
- Plate S355 thickness 8 mm
- 3 Tacks double sided
- Travel speed 80 cm/min
- Current: 390 A
- Voltage: 30 V
- Start Time Tack 1: 0 s
- Start Time Tack 2: 20 s
- Start Time Weld 1: 1000 s
- Start Time Weld 2: 1023 s
- Weld 1 and Weld 2 have the same travel direction

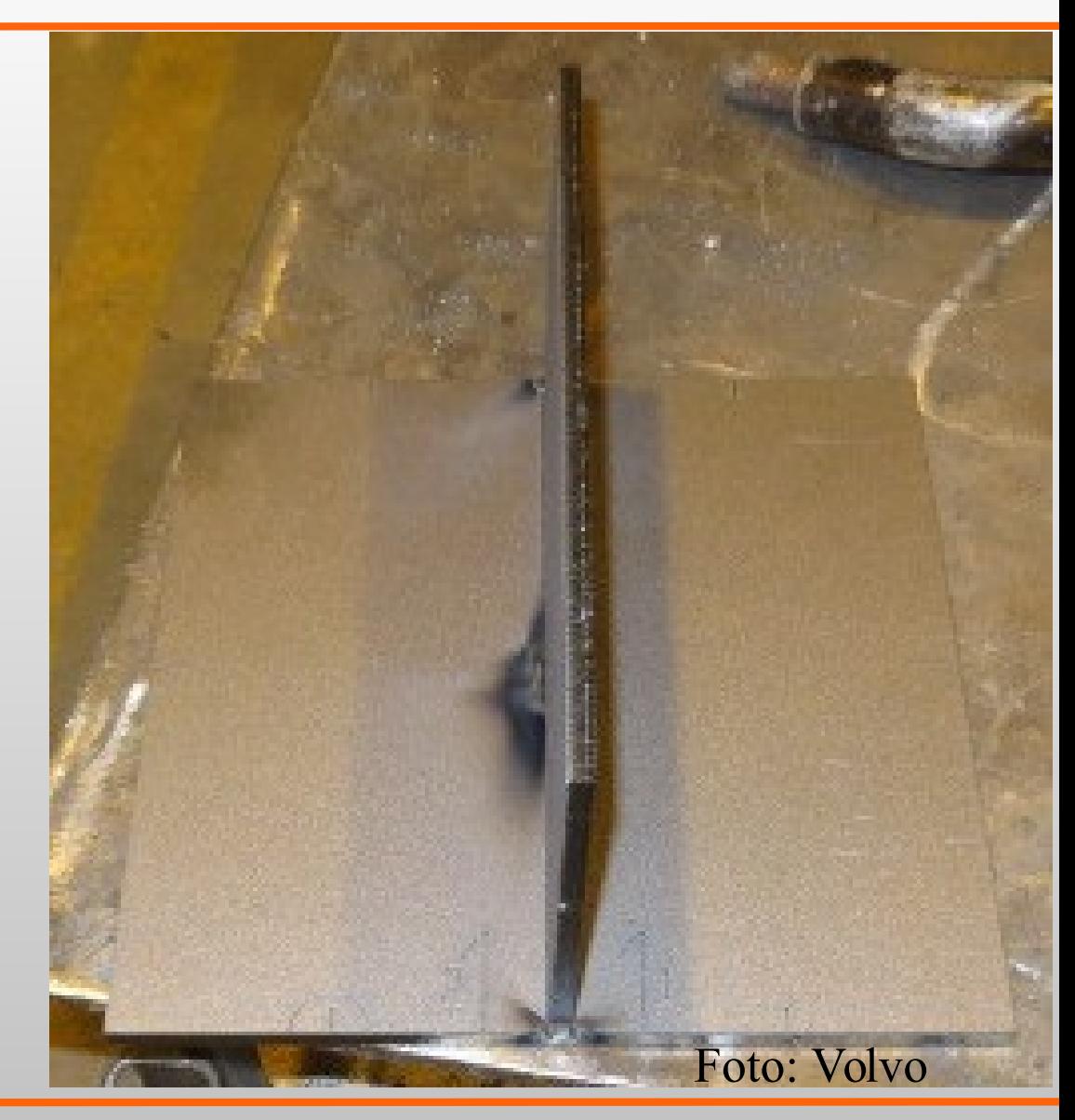

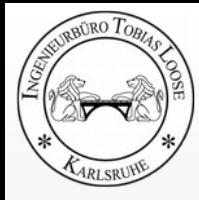

## **Process Simulation with SimWeld**

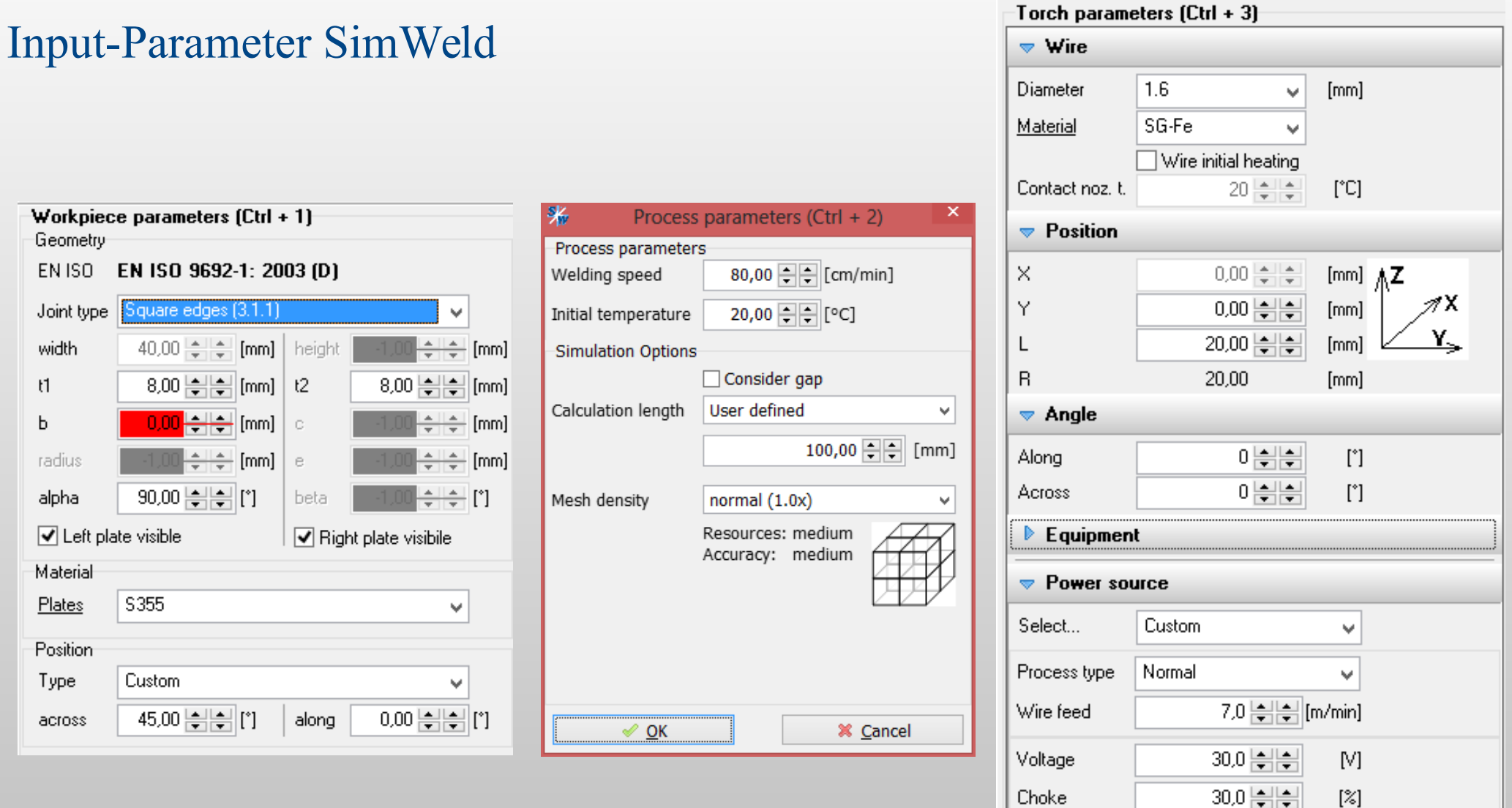

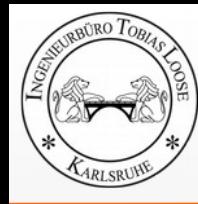

### **SimWeld Results**

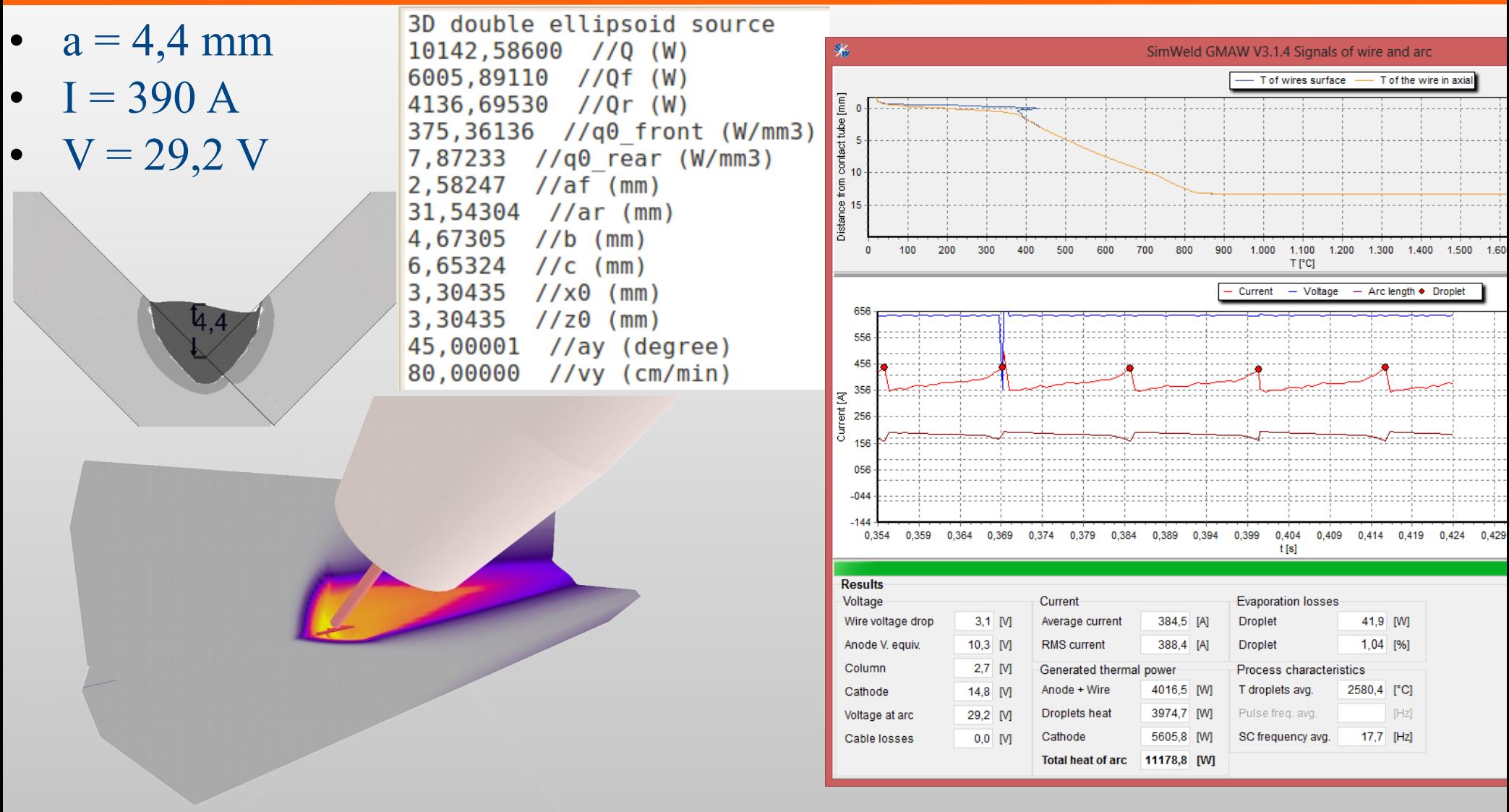

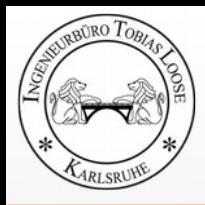

### **Temperature**

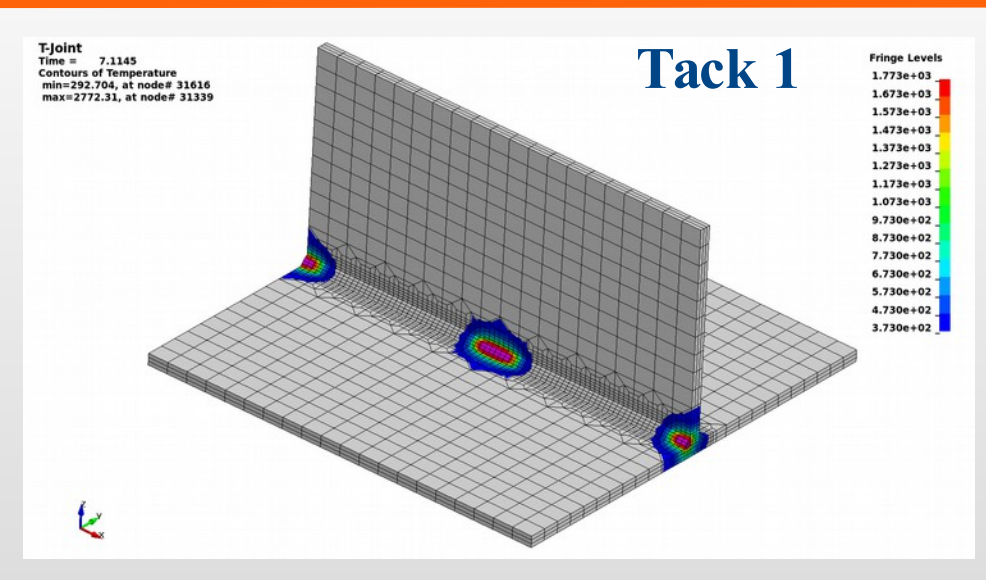

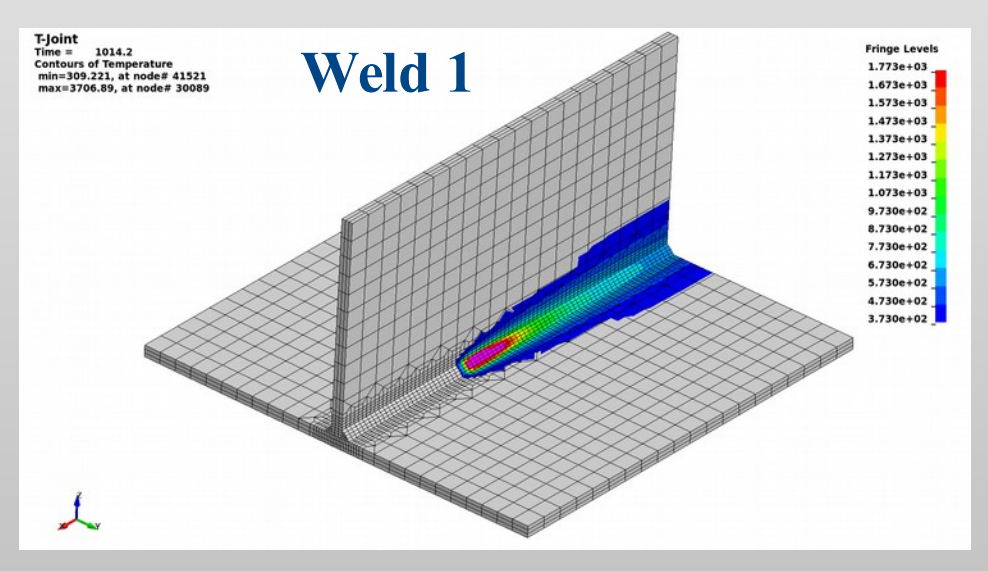

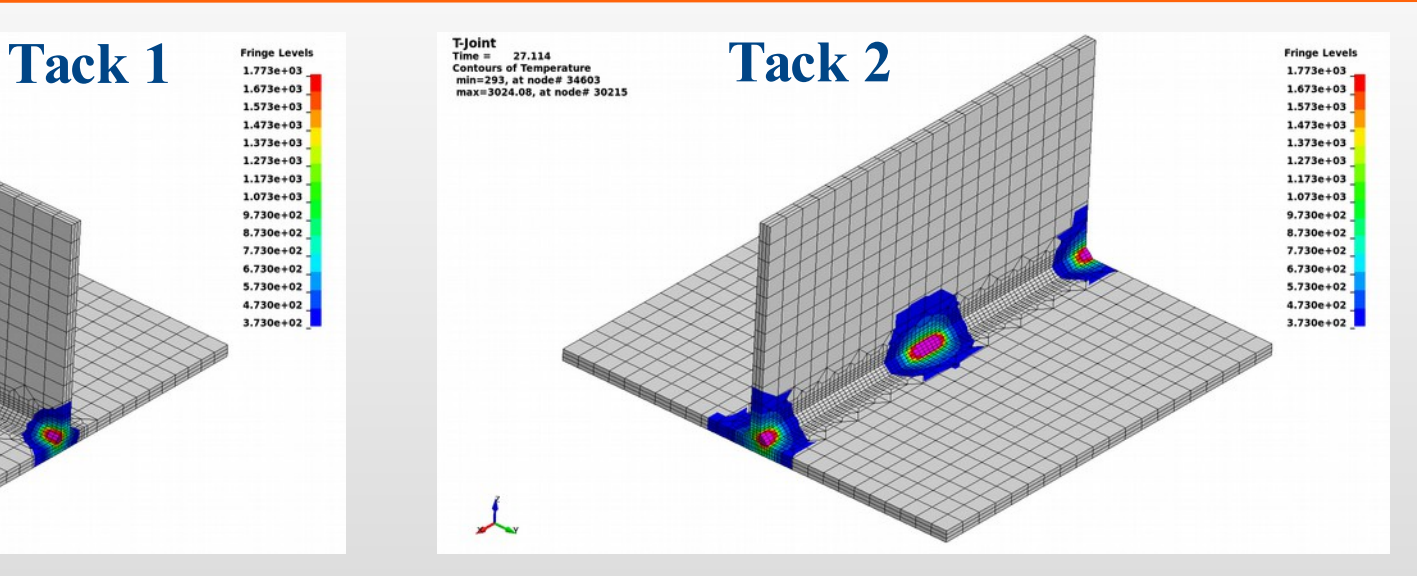

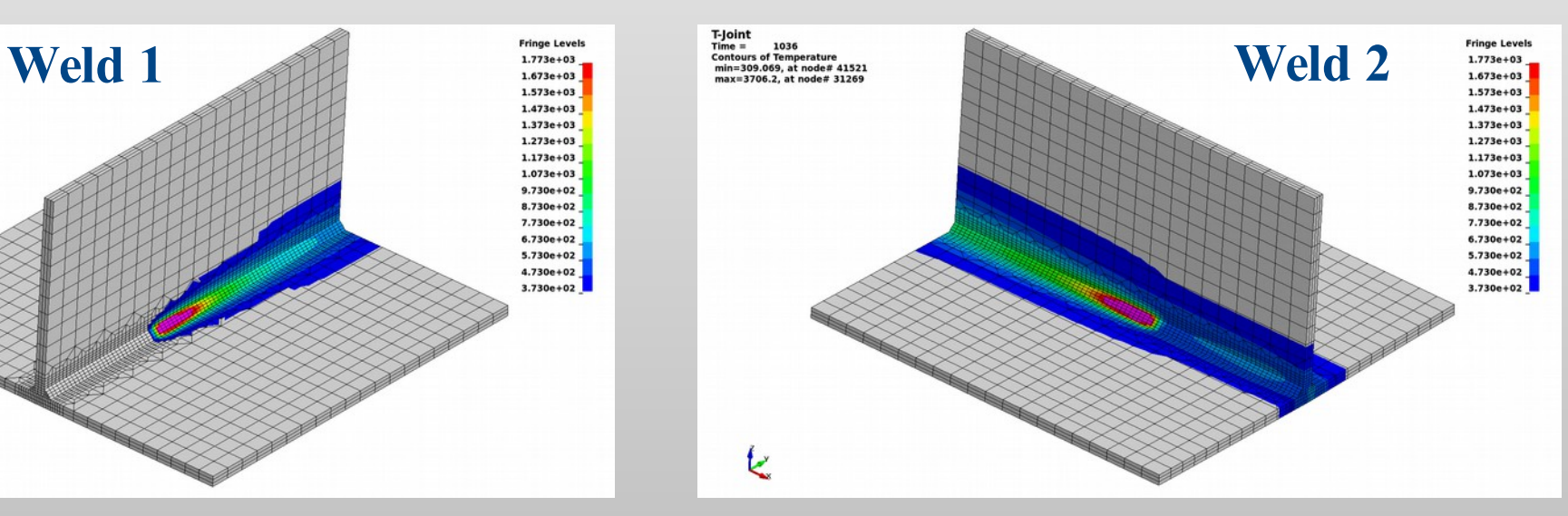

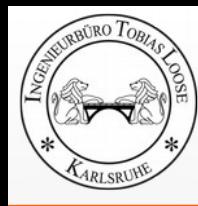

### **z-Distortion at Evaluation Path**

transformed to flat left side

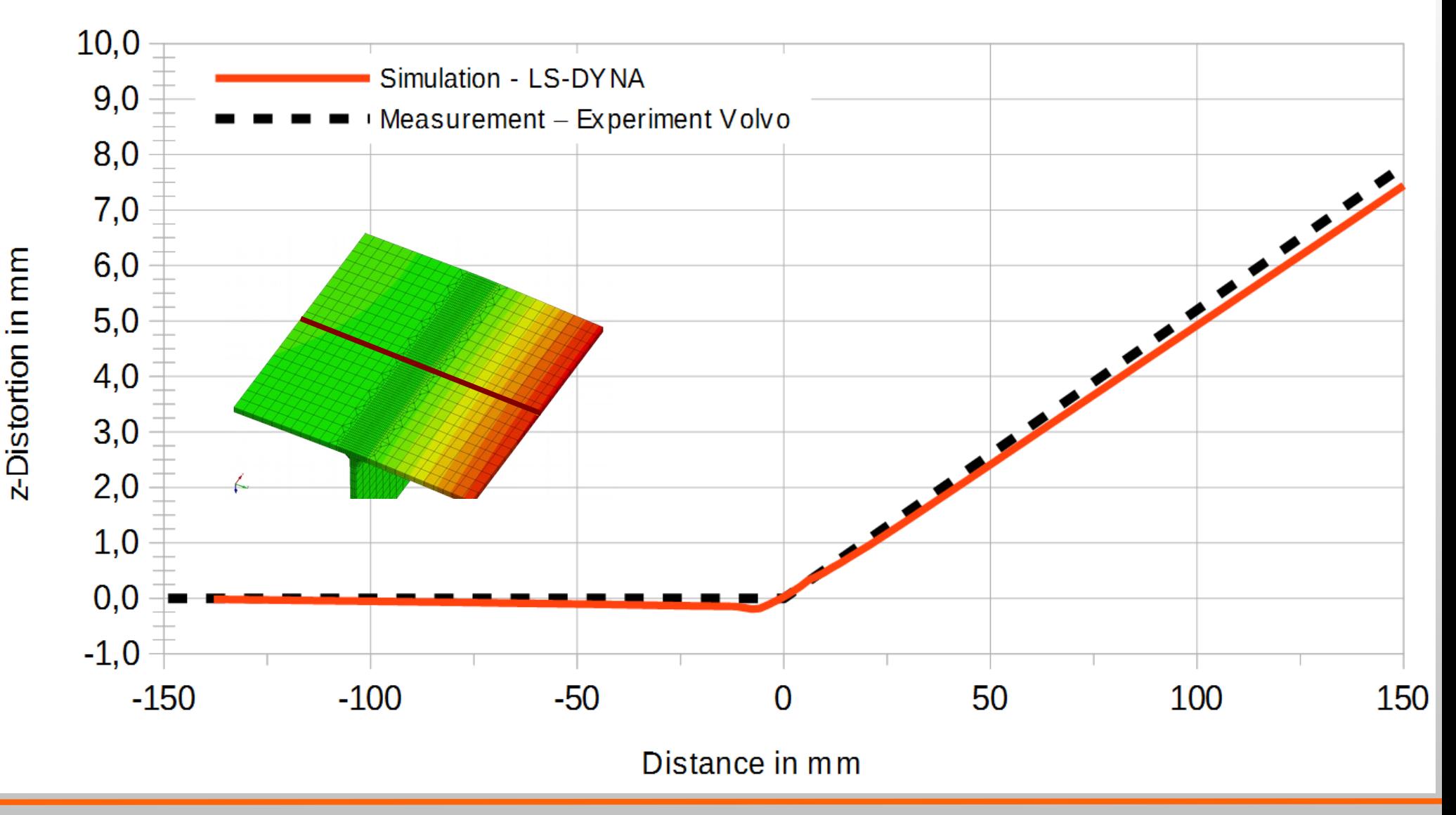

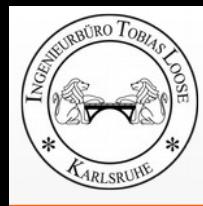

### **Curved Hollow Section Beam**

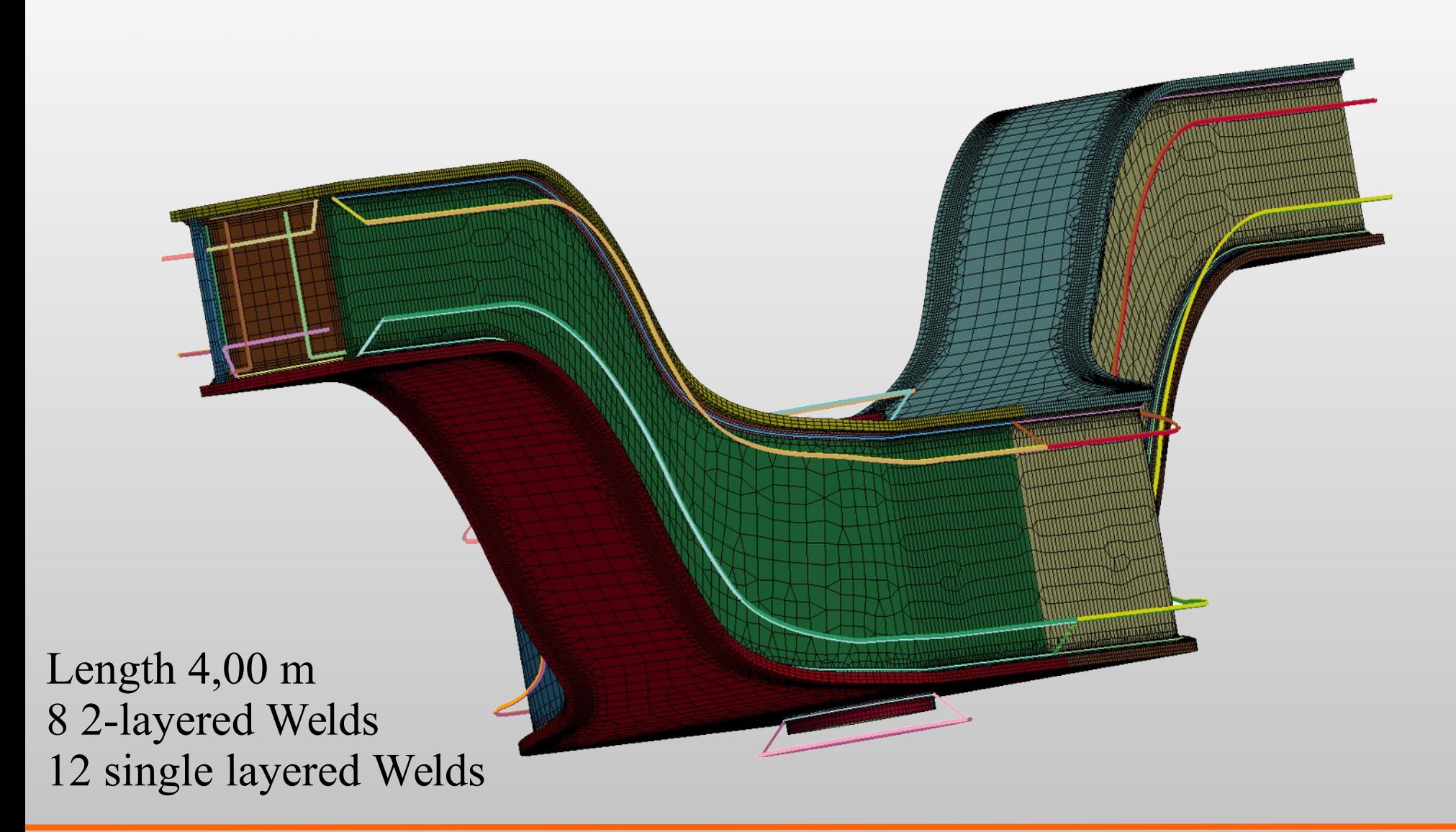

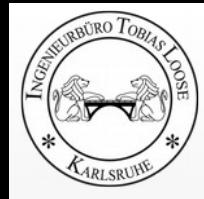

### **Curved Hollow Section Beam**

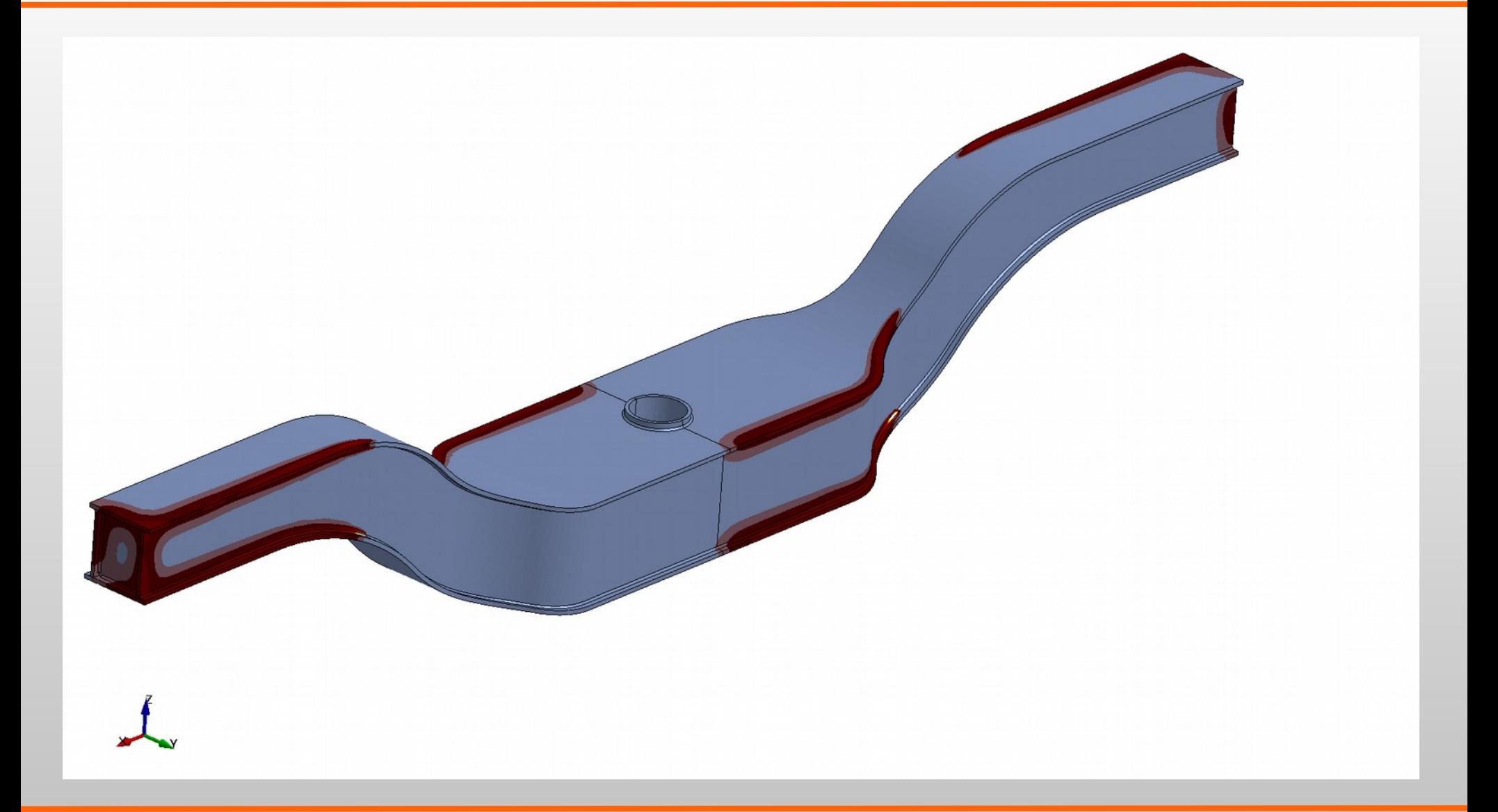

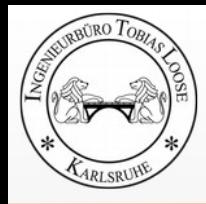

### **Autobody Sheet**

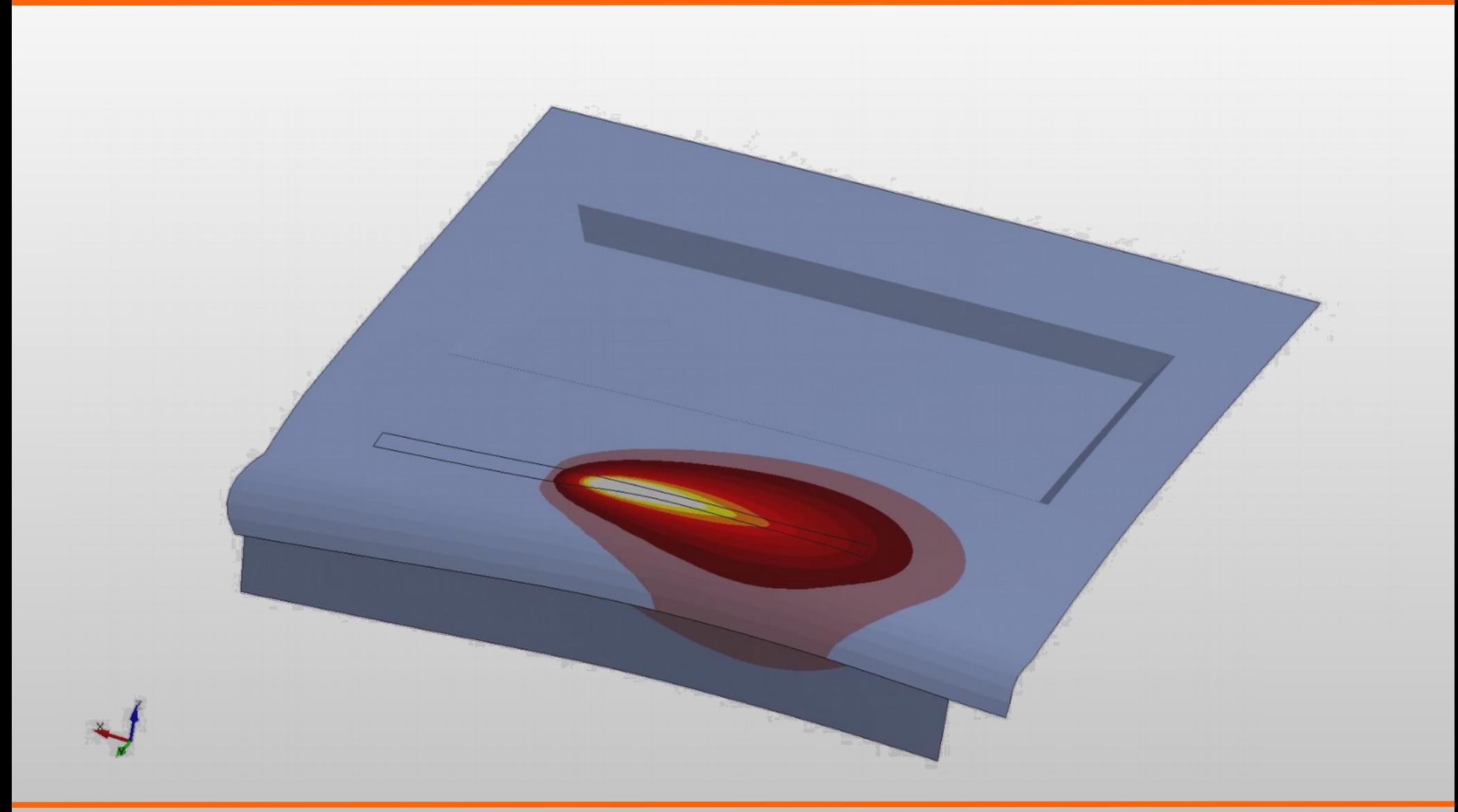

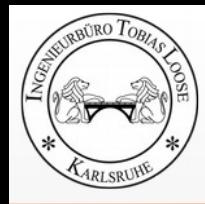

## **Autobody Sheet**

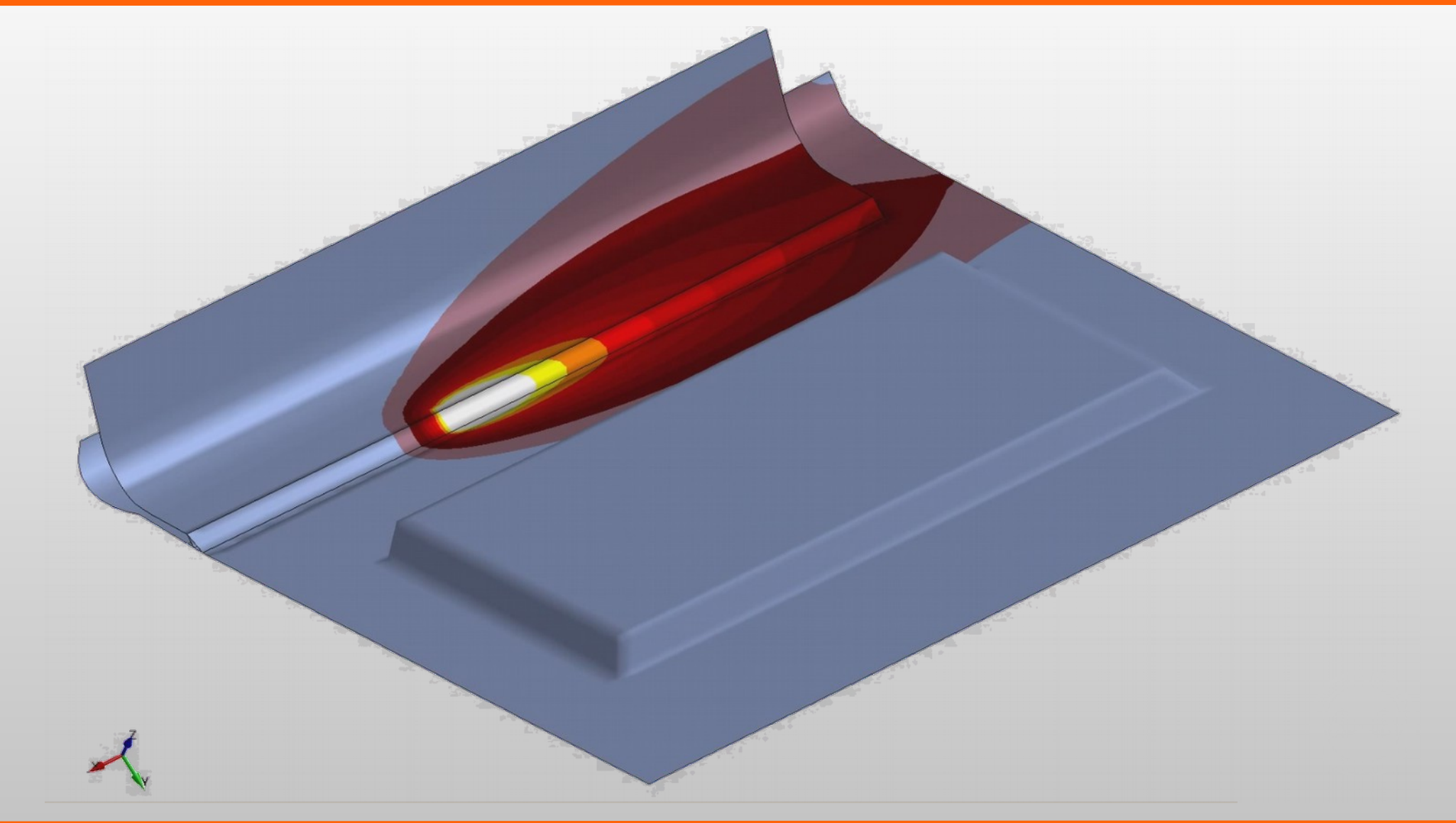

### **Welding** z-displacement 5-times scaled

RBÜRO To

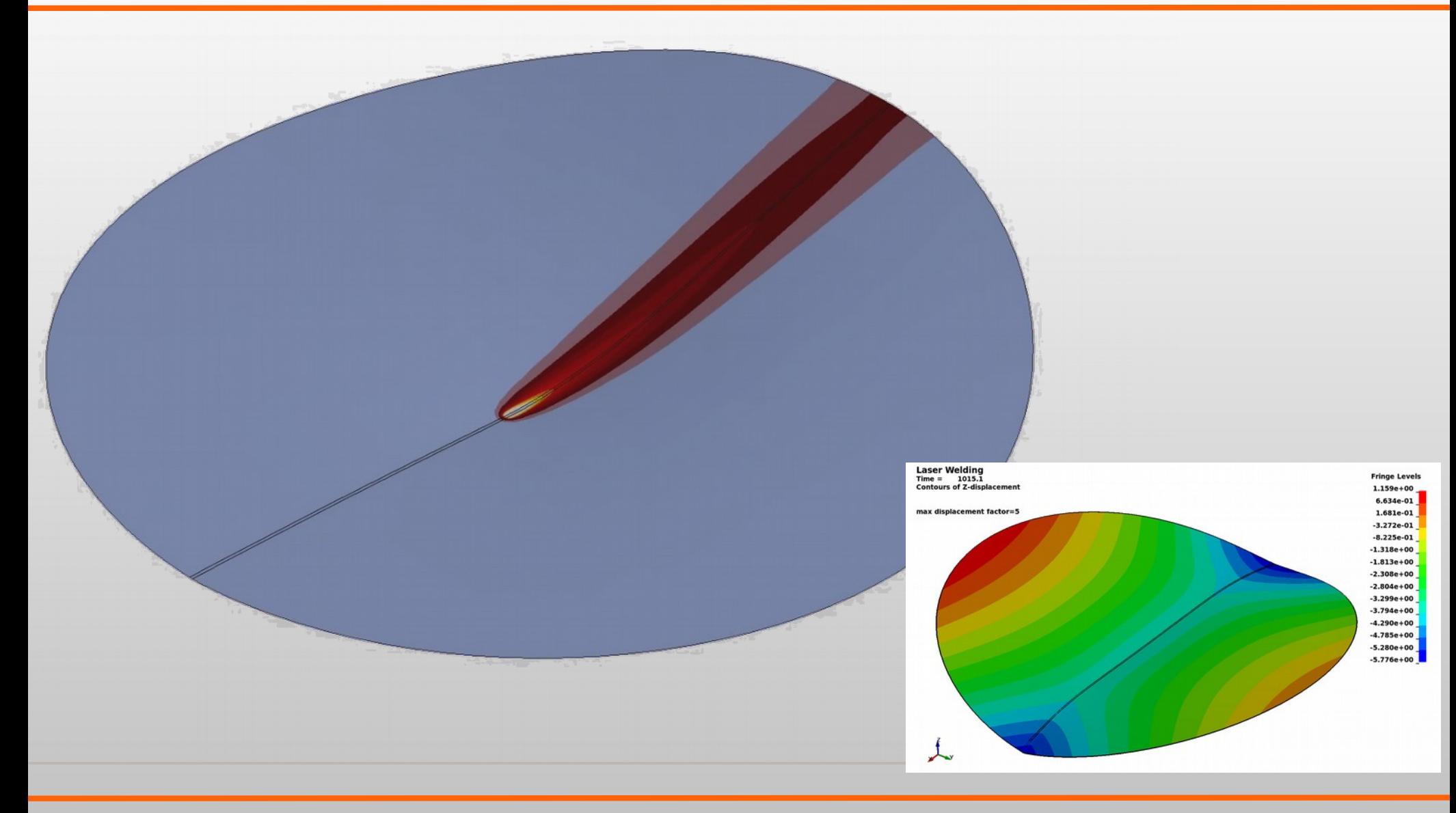

### **Weld of a Pipe with 40 mm Wall Thickness** made of Alloy 625

RO

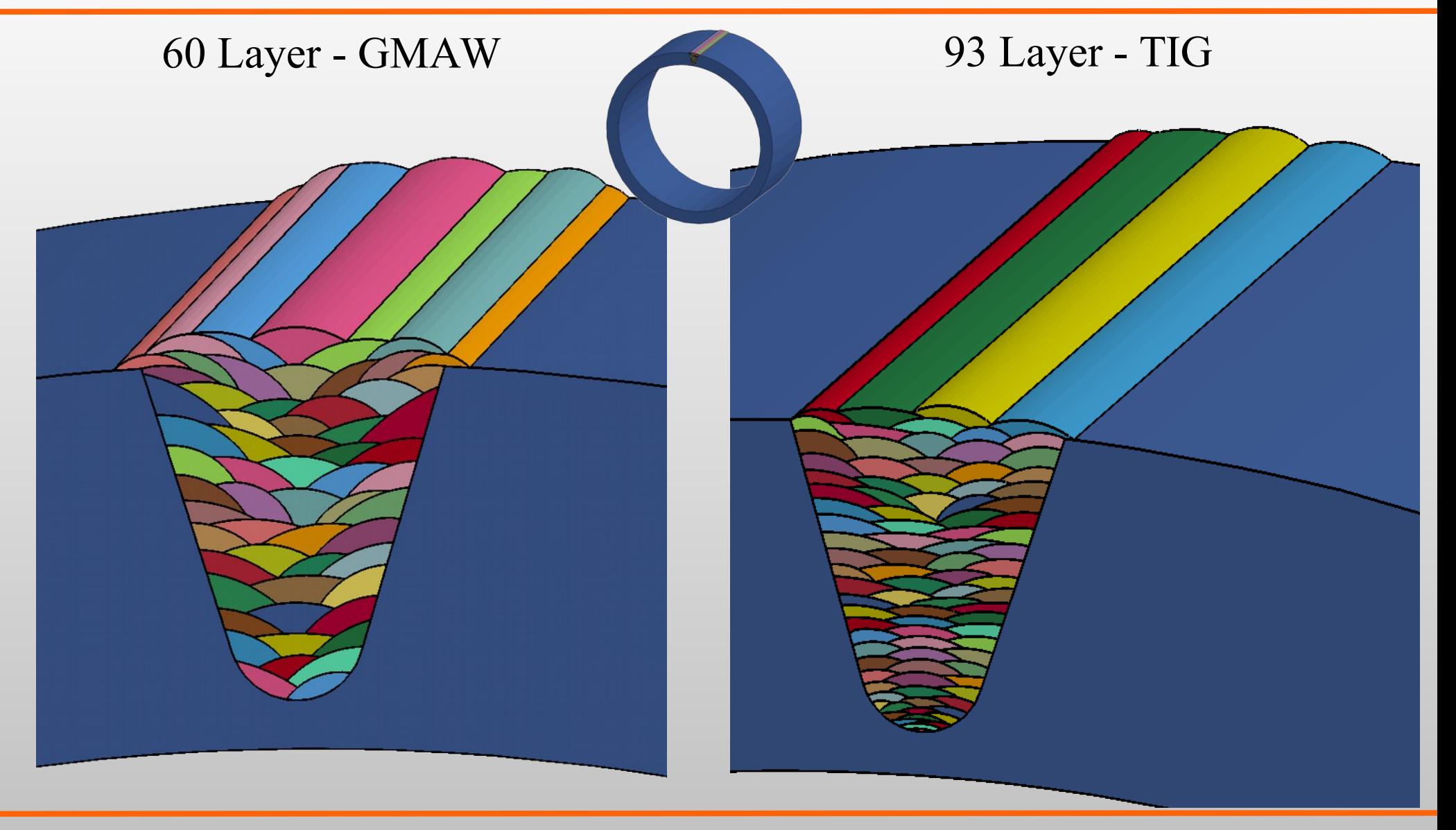

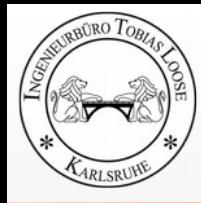

### **Weld of a Pipe with 40 mm Wall Thickness** made of Alloy 625 - 60 Layer GMAW

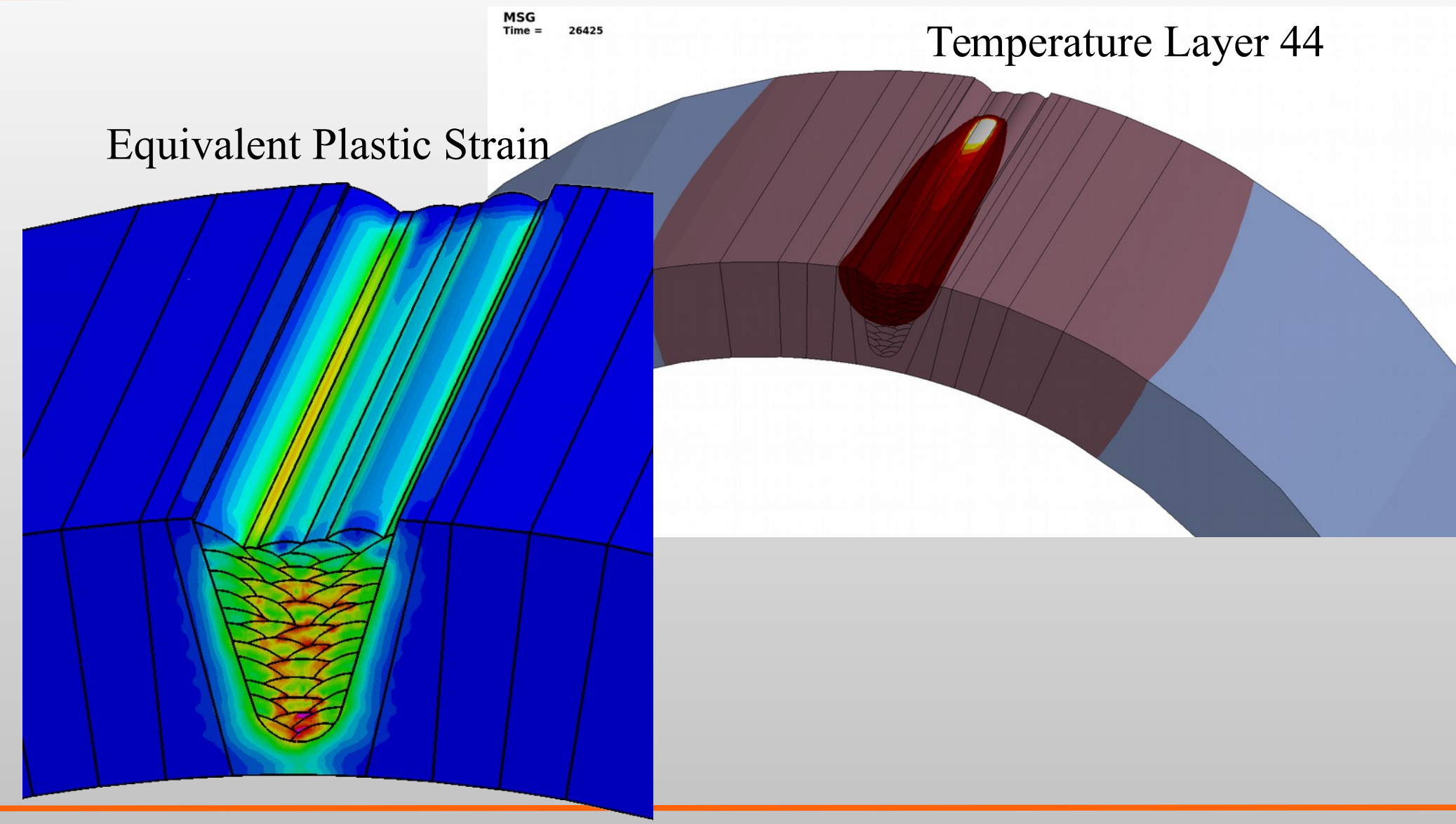

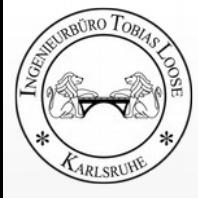

### **Temperature Field Multilayered Weld 2D Metatransient**

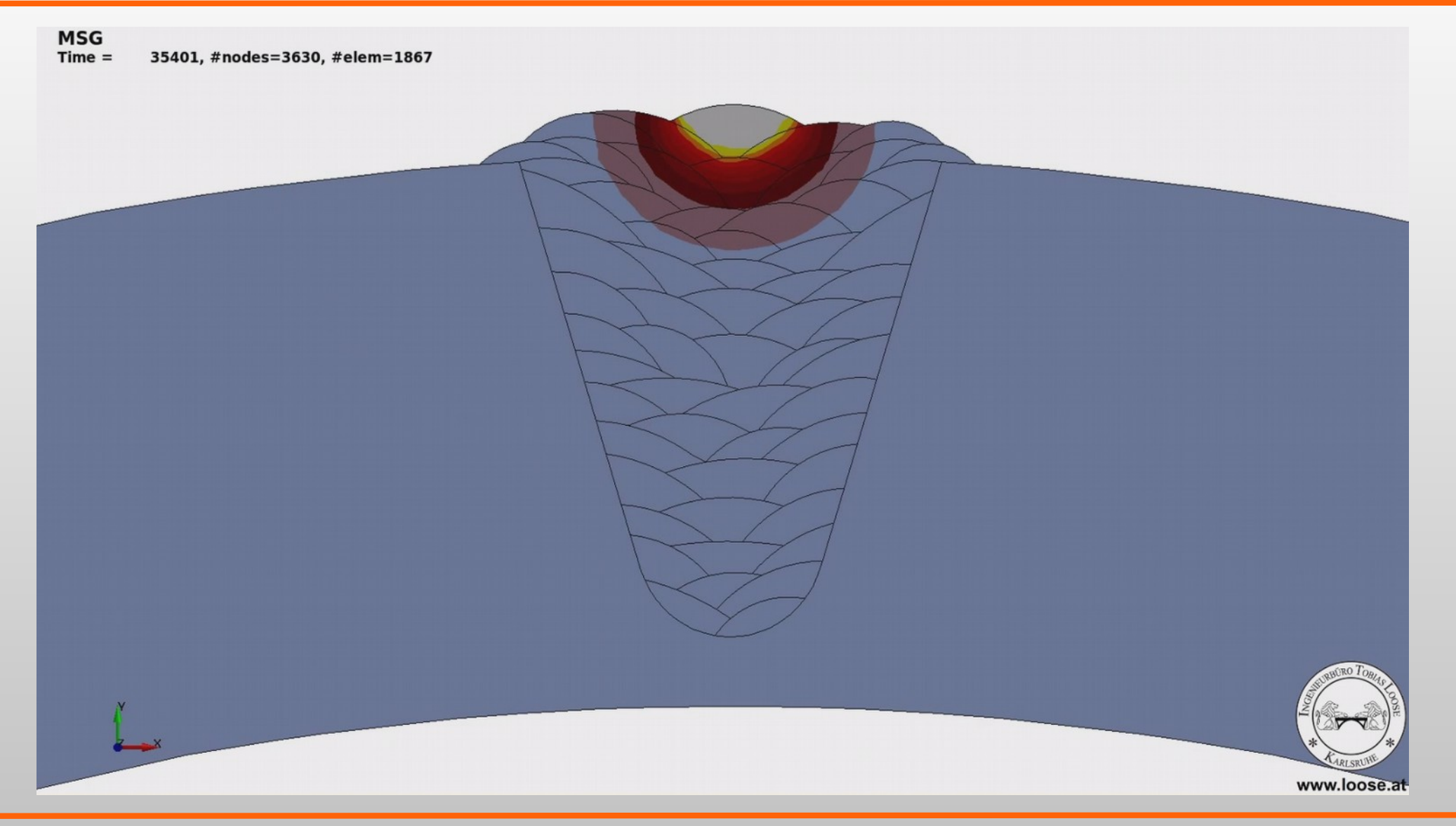

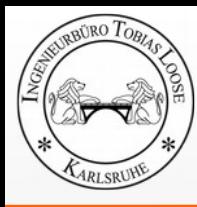

### **Multilayererd Weld T-Joint with large Plate Thickness** 2D-Analysis LS-DYNA

**2D plain strain Plate: 300 x 80 mm Stiffner: 150 x 24 mm Fillet Weld: a = 13 mm Material: 1.4301**

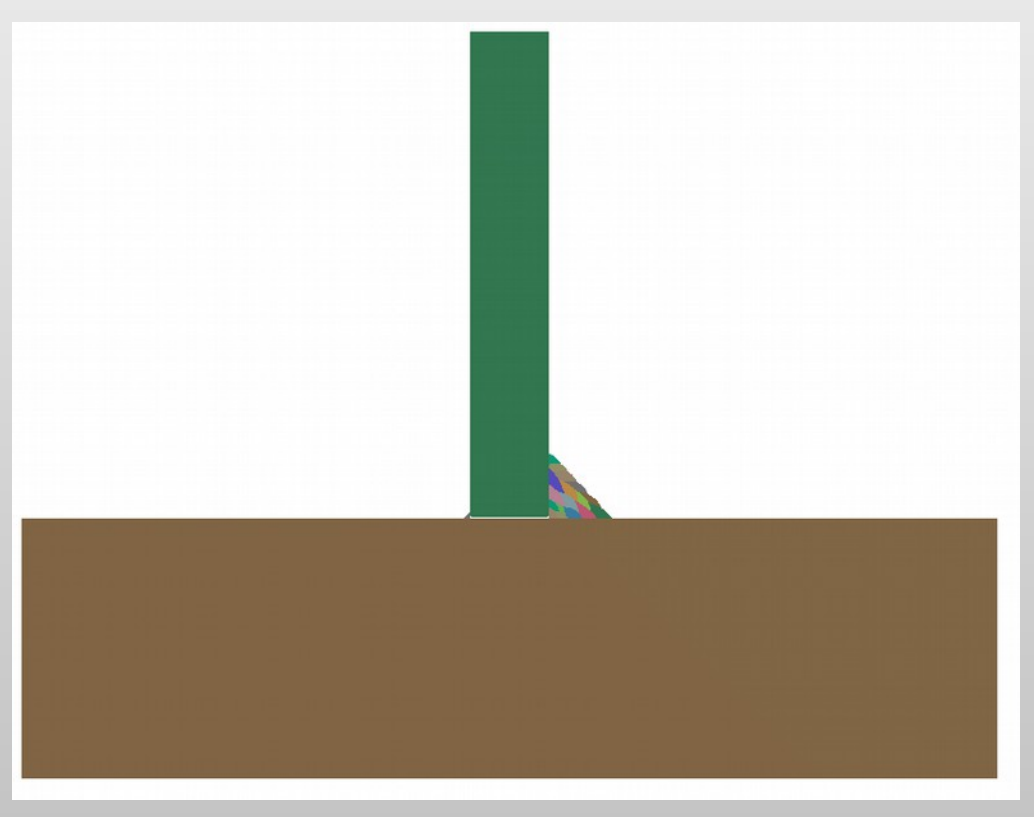

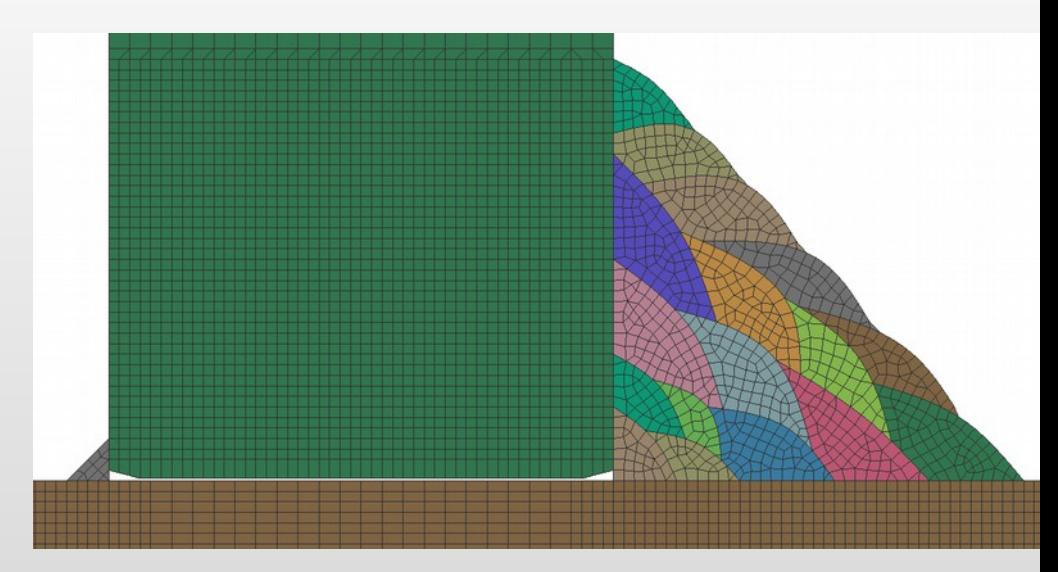

Tack  $a = 1,4$  mm **with failiure on strain KFAIL = 0,25 m/m**

**Initial gap between stiffner and plate: 0,1 mm**

**Symmetry boundary contitions on left and right side.**

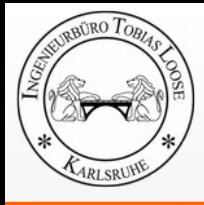

T<sub>2</sub>D

#### Multilayererd Weld T-Joint with large Plate Thickness 2D-Analysis LS-DYNA – plastic strain

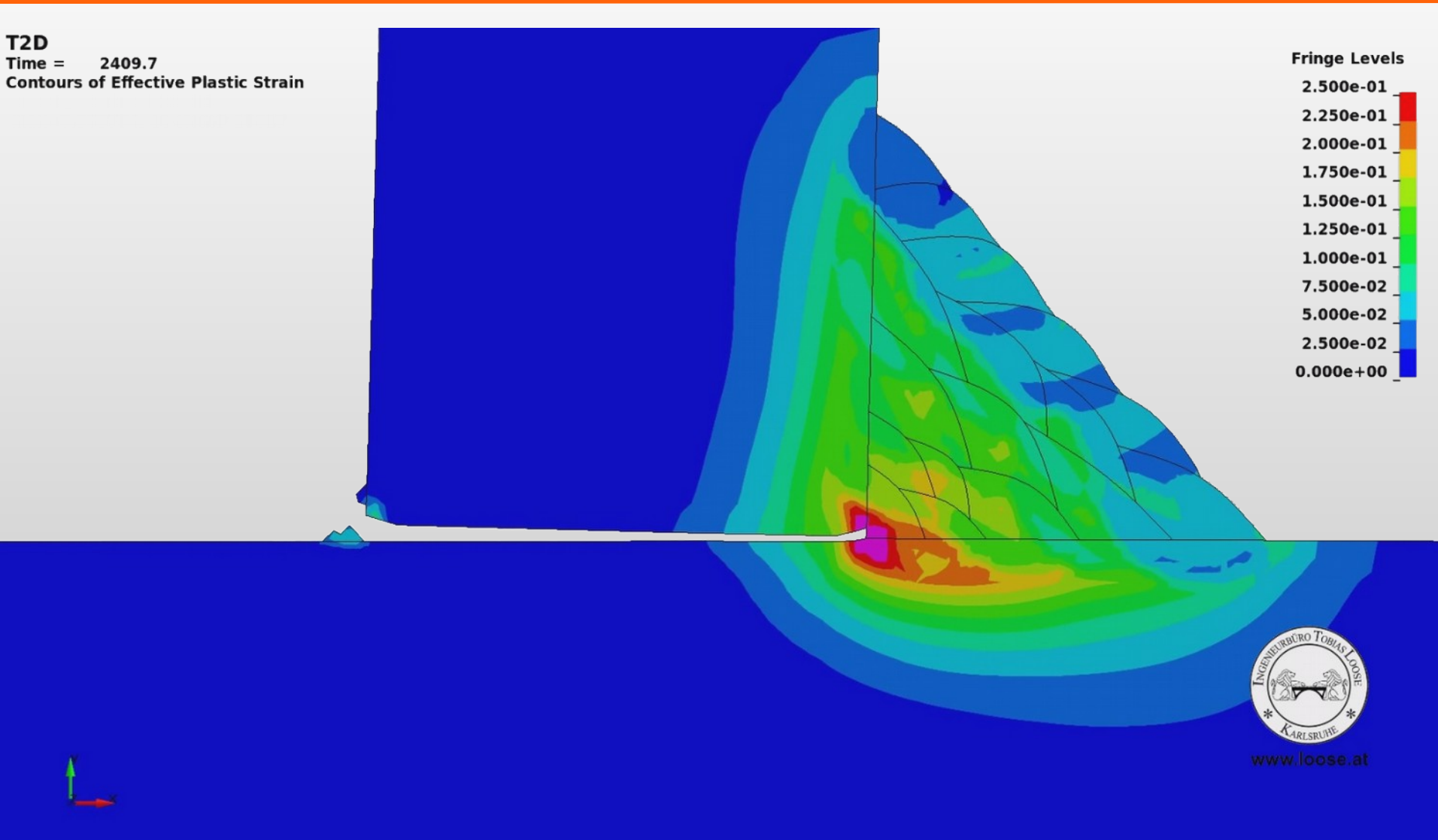

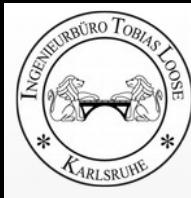

## **Prediction of Weld Quality**

Microstructure and Mechanical Properties

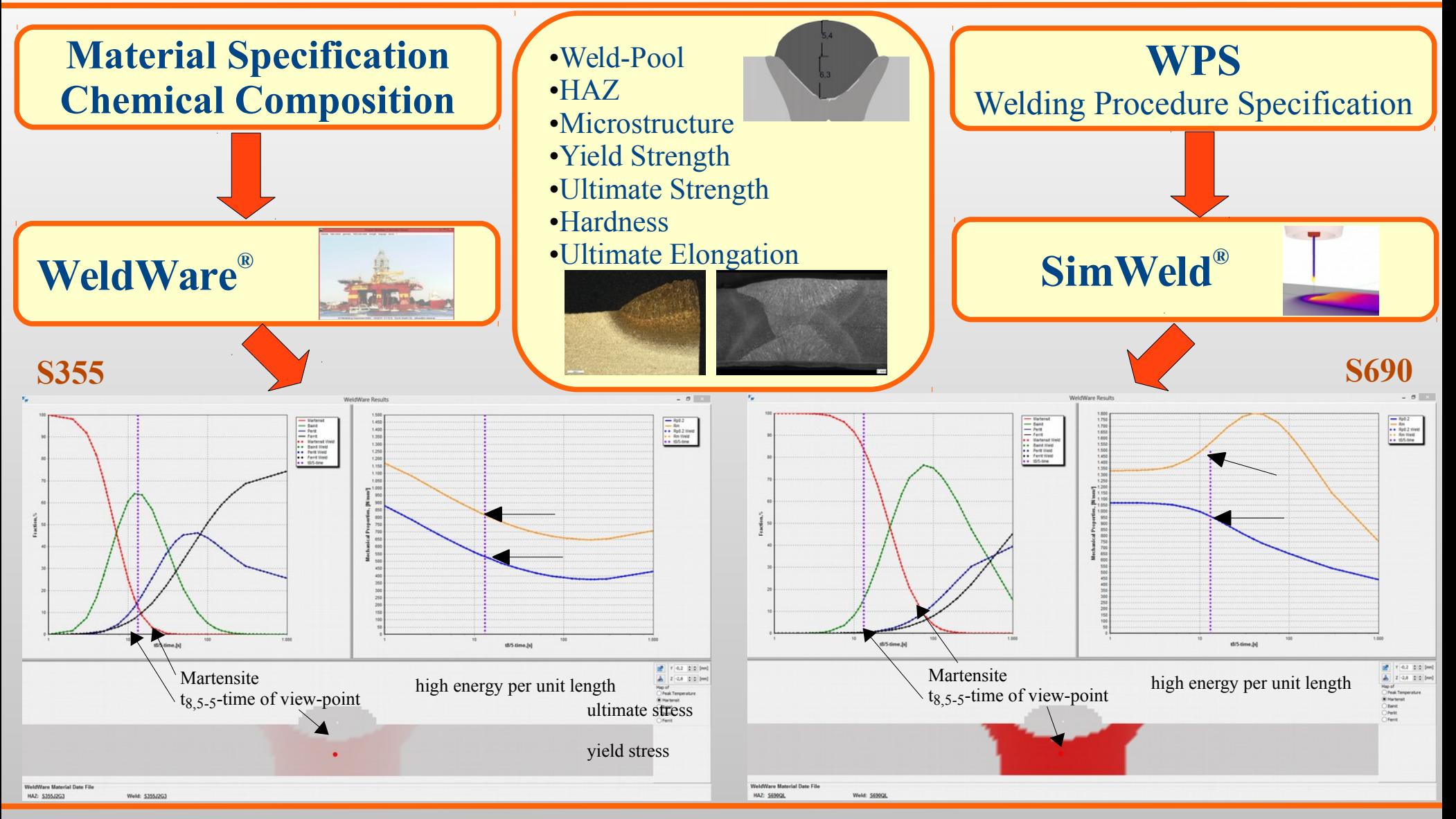

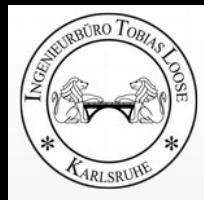

### **Quenching**

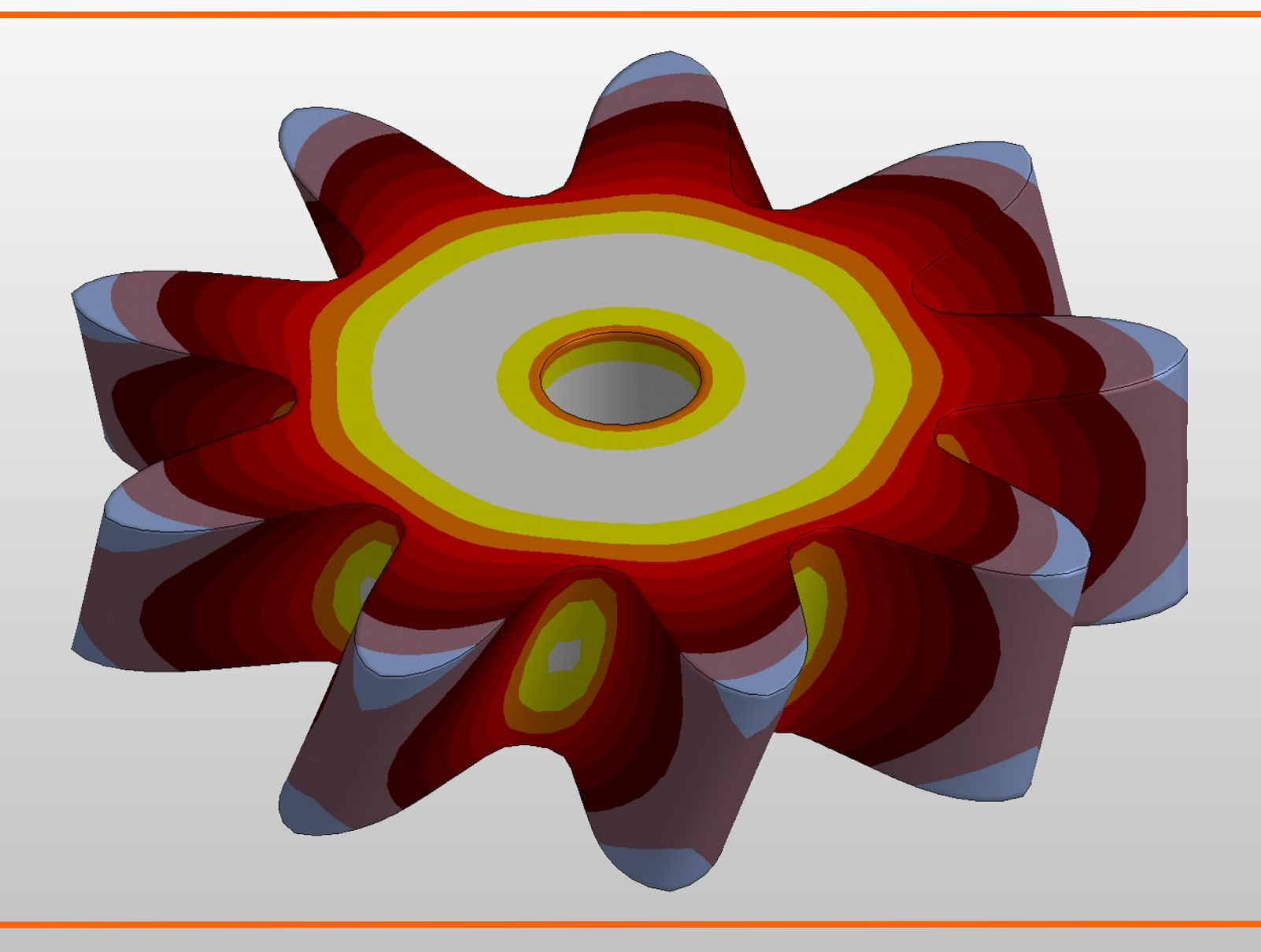

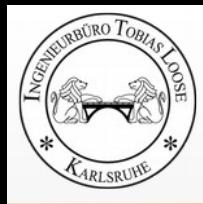

### **Quenching of a Gear made of S355** Temperature Curve

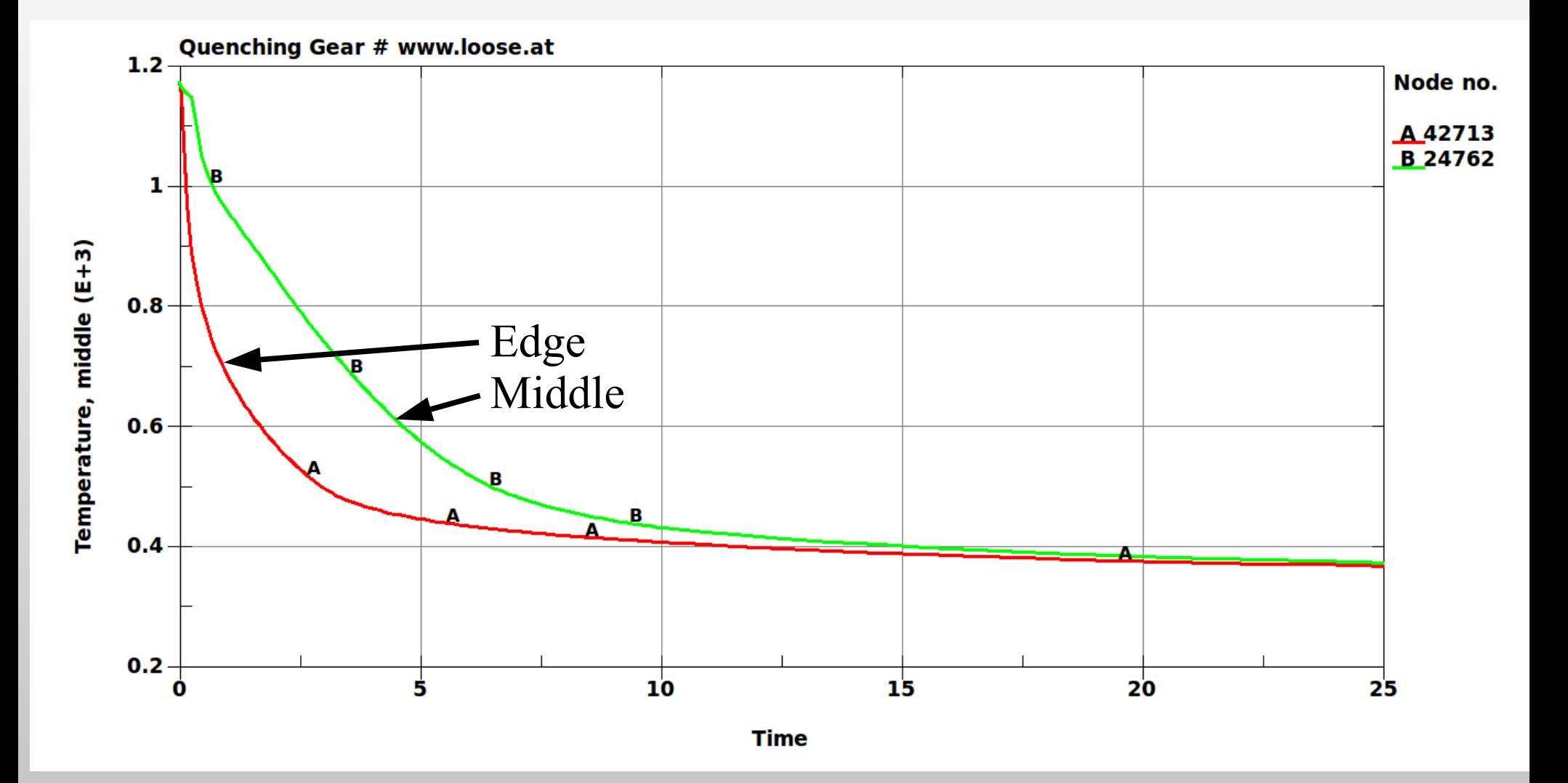

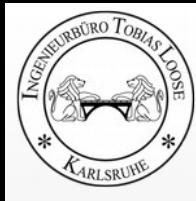

### **Quenching of a Gear made of S355** Results of Heat Treatment Simulation

### Martensit (right) Hardness HV (bottom left) Yield (bottom right)

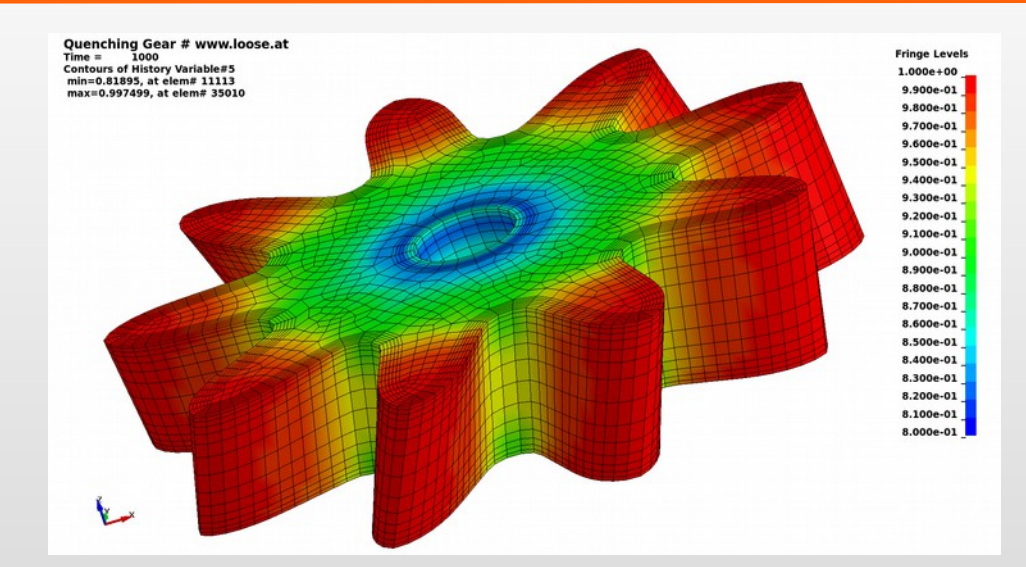

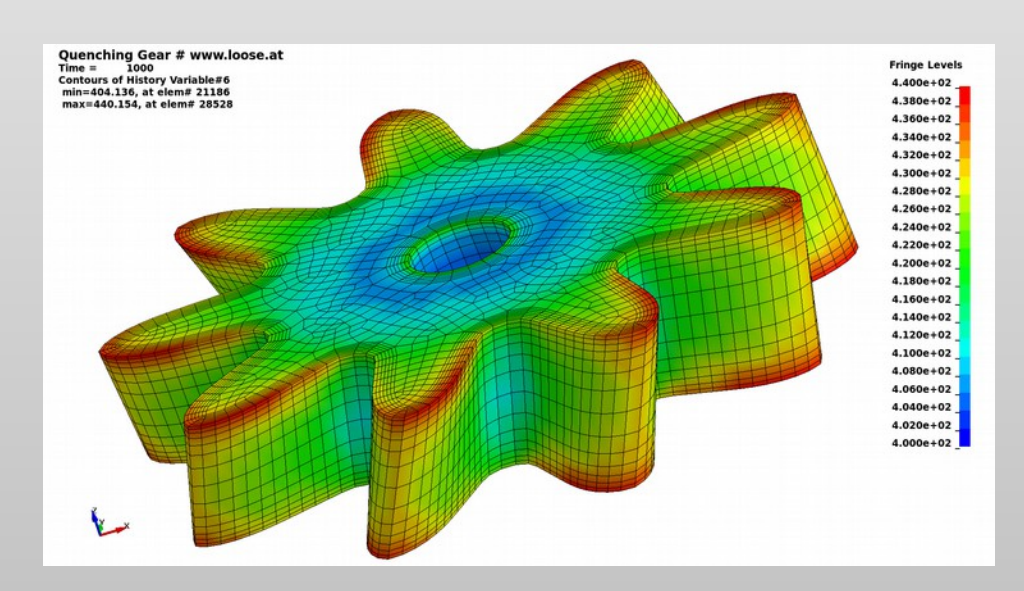

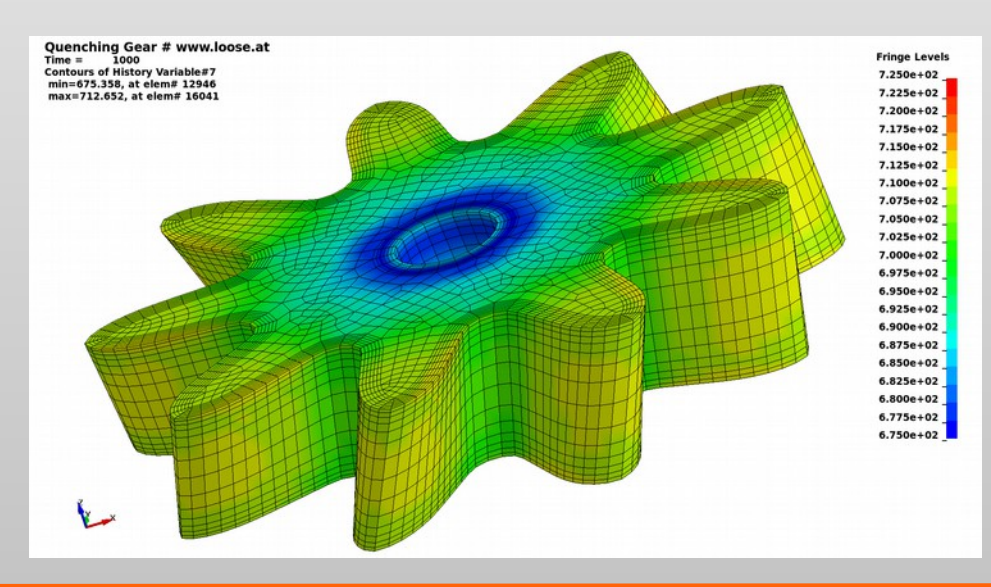

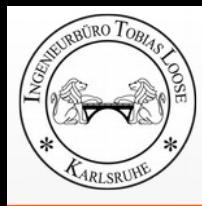

### **Validation** IIW Round Robin Versuch

**Mesuread and calculated results** • Plate with the dimensions  $270 \times 200 \times 30$  mm<sup>3</sup> Longitudinal residual stresses with V/U-shaped notch www.measured stresses at 128 mm 500 distance to the end of the weld • Austenitic stainless steel seam 400 … A … measured stresses at 116.5 mm (316LNSPH, Re = 275 MPa) distance to the end of the weld seam residual sesses [MPa] • 2 Layer welding of the notch with same 300 -----measured stresses at 106 mm material: 316L distance to the end of the weld 200 seam • TIG Welding with with isotropic hardening 100 calculated stresses at 90 mm  $U = 9$  V, I = 155 A,  $v = 0.67$  mm/s distance to the end of the weld 0  $-100$ 9<sup>th</sup> International Seminar **Numerical Analysis of Weldability** Graz - Seggau, Austria  $-200$  $-80$ -60  $-40$ -20  $\Omega$ 20  $-100$ 60 80 100 **Kenneth Easterling** distance to weld center [mm] **Best Paper Award** Fig. 9 Measured and calculated longitudinal residual stresses along a line transverse to the weld Given to the pape seam New 3D-calculations of residual stresses consistent with measured results of the **IIW round robin programme** T. Loose, J. Sakkiettibutra. This paper has been valued by an int on made over the three years of Loose, T. ; Sakkiettibutra, J. ; Wohlfahrt, H. : New 3D-Calculations of residual stresses consistent with measured results of the orst H. Cerjai IIW Round Robin Programme. In: Cherjak, H. (Ed.) ; Enzinger, N. (Ed.) : Mathematical Modelling of Weld Phenomena Bd. 9, Graz Seggau, September 2009 Verlag der Technischen Universität Graz, 2010

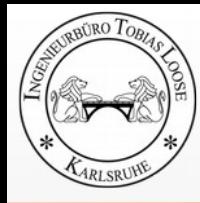

### **Validation** IIW Round Robin Versuch

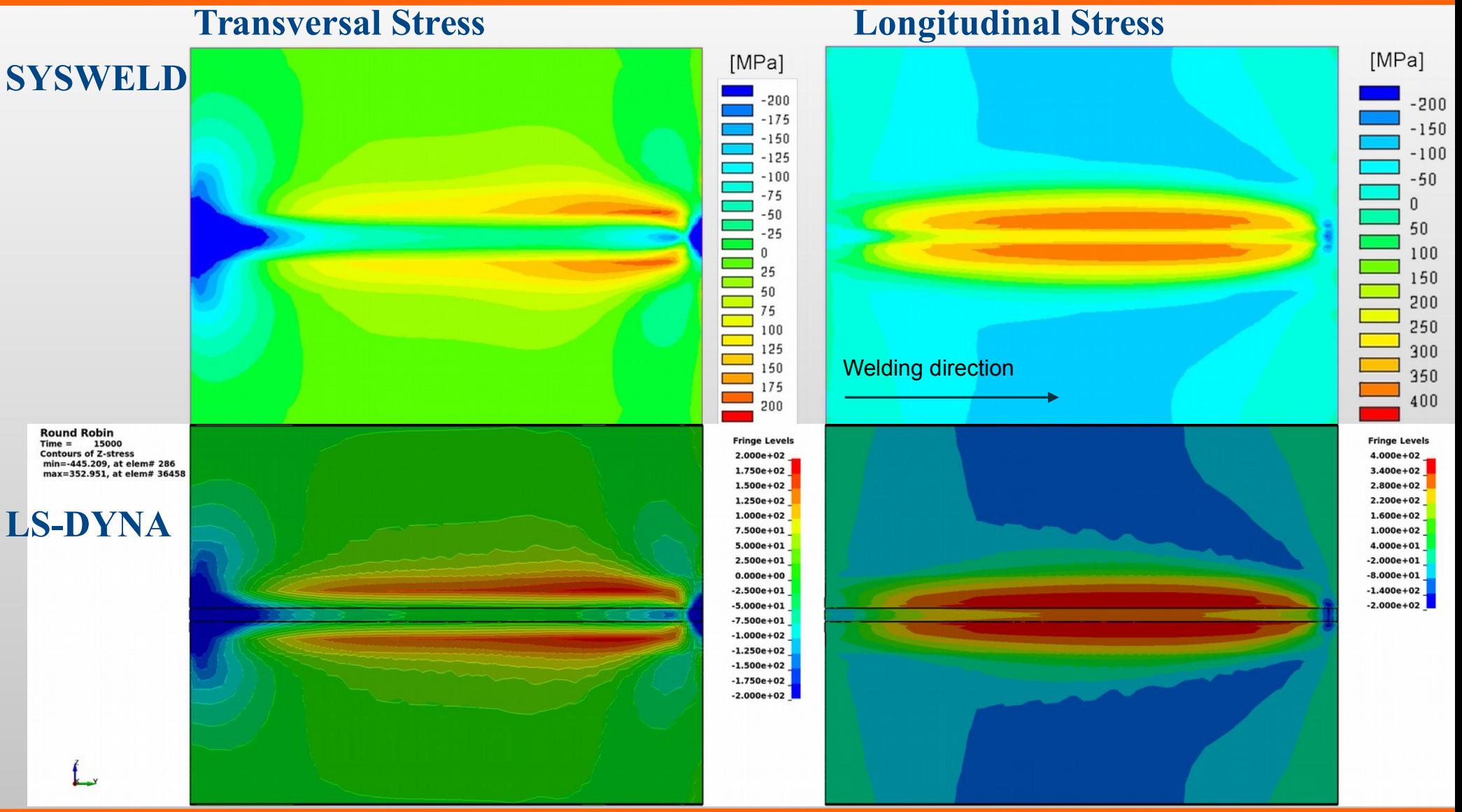

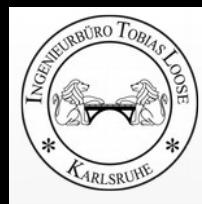

## **Validation Nitschke-Pagel Test**

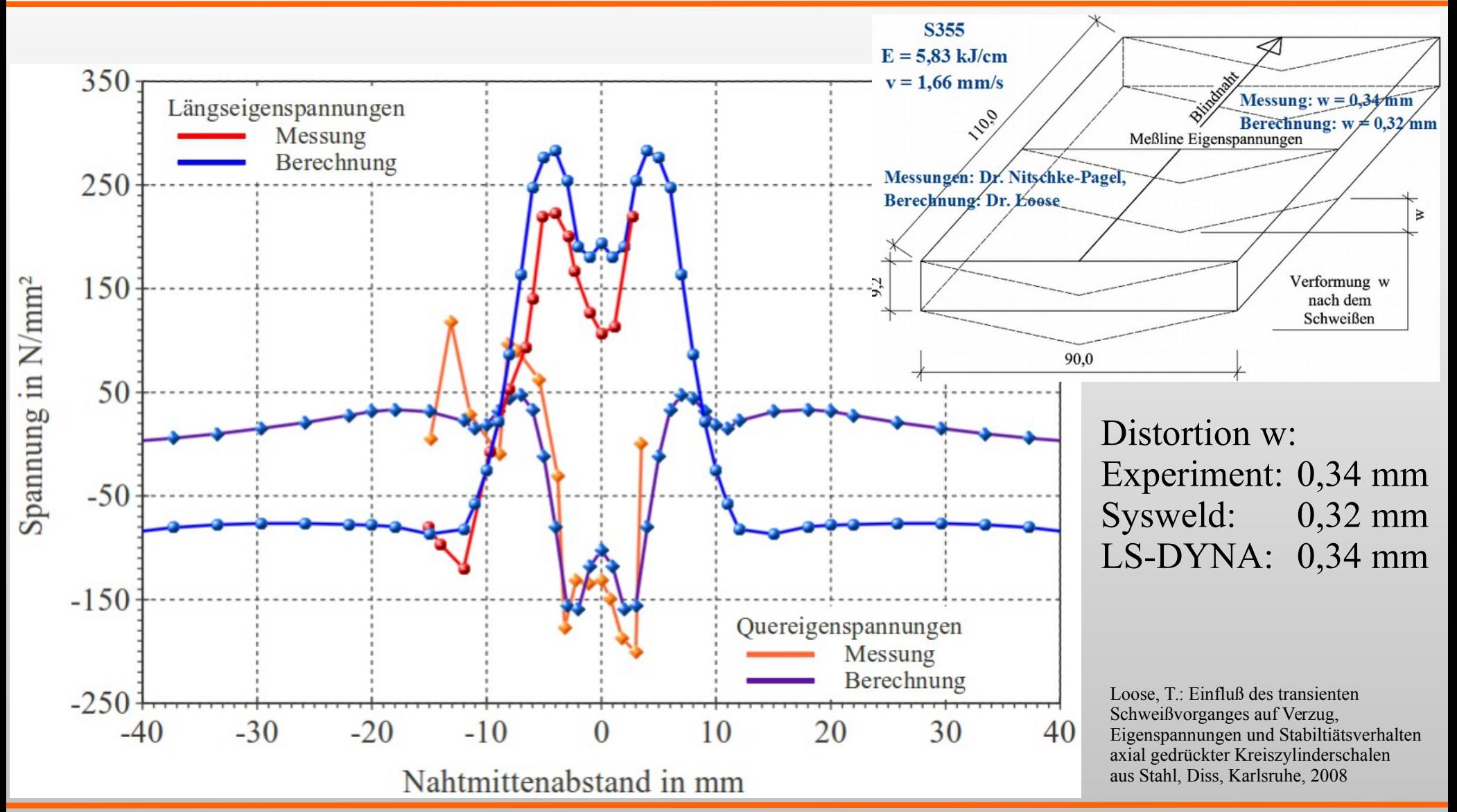

## **Makrosection Temperature: 100 .. 1500 °C**

RRURO TO

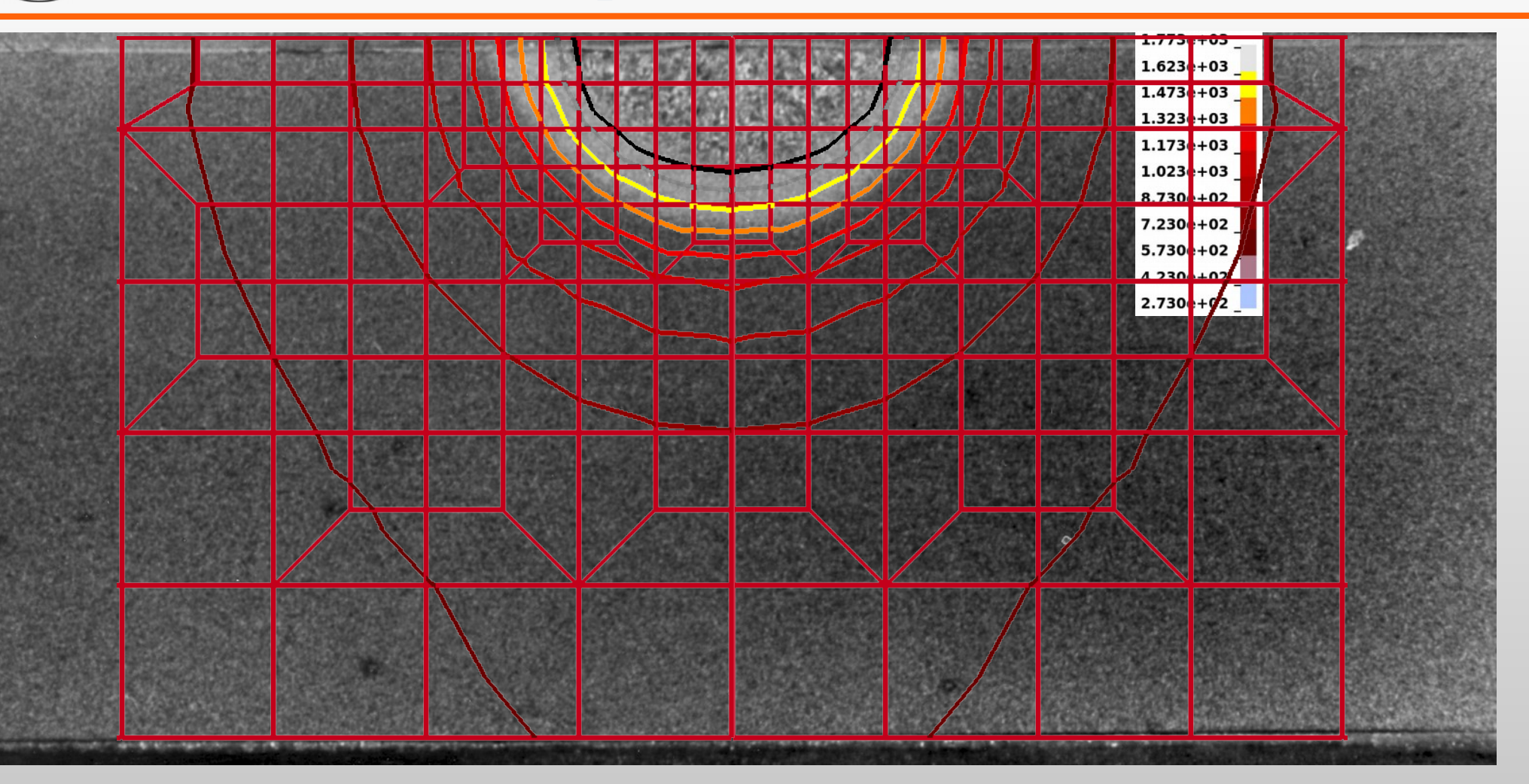

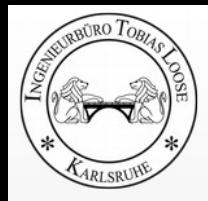

### **Result**

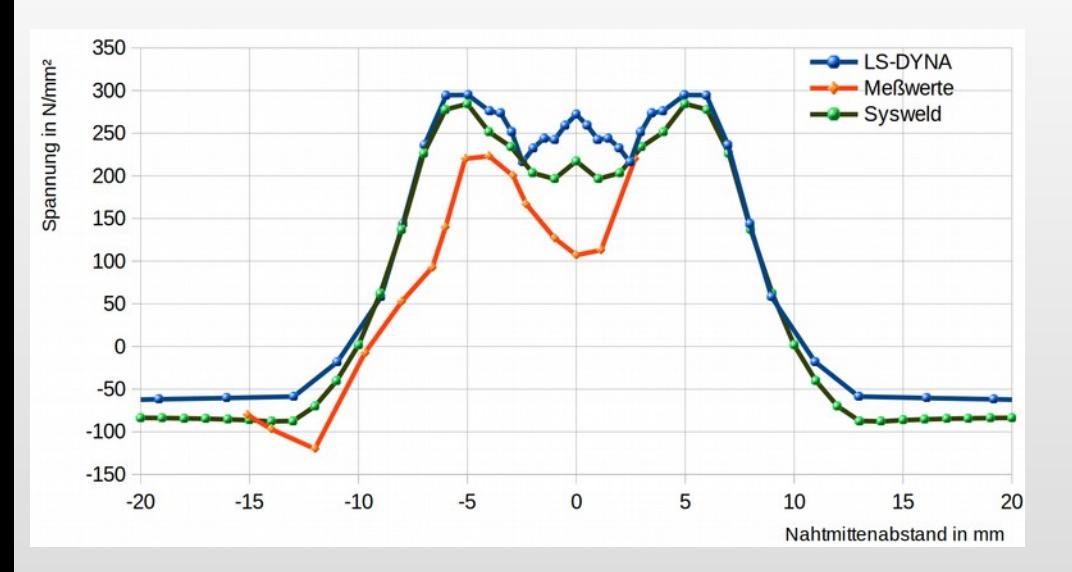

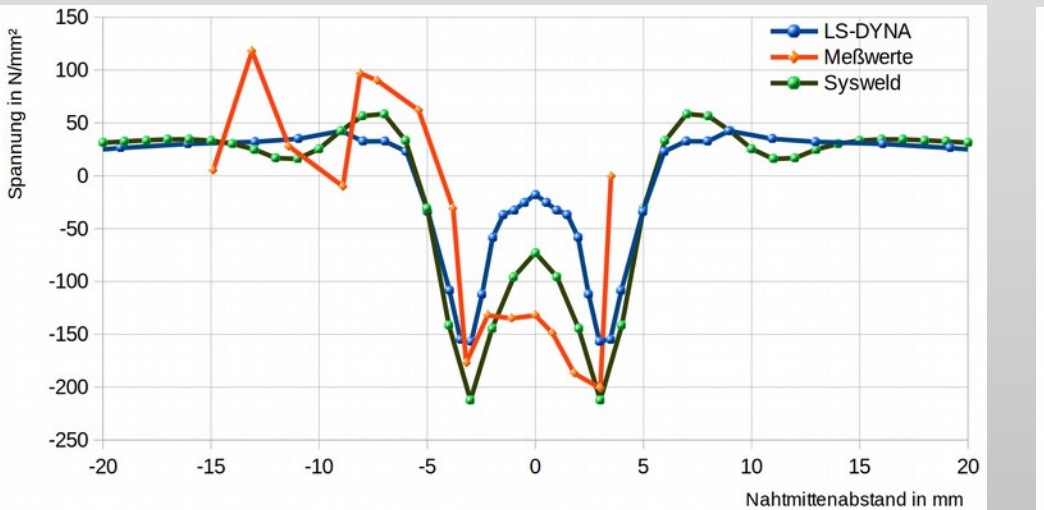

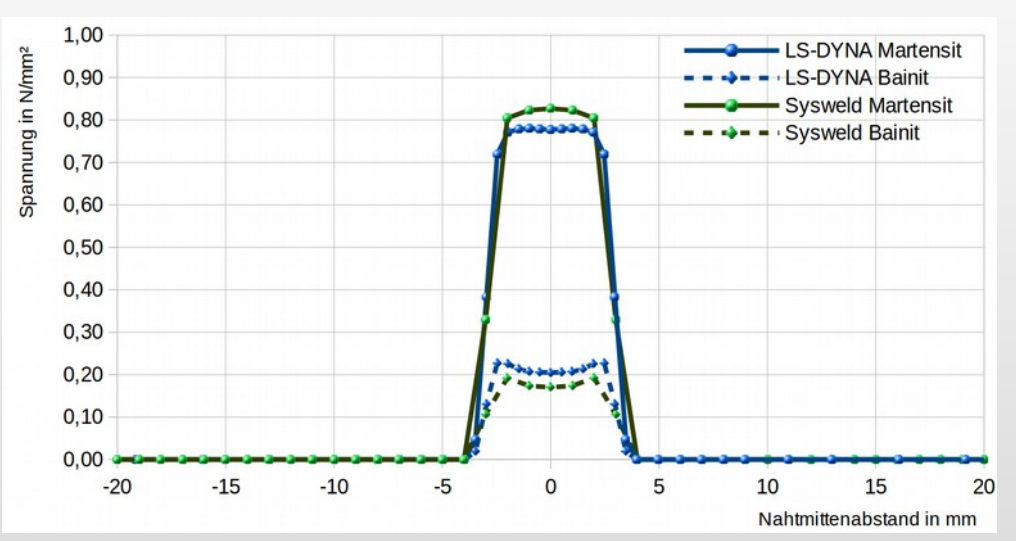

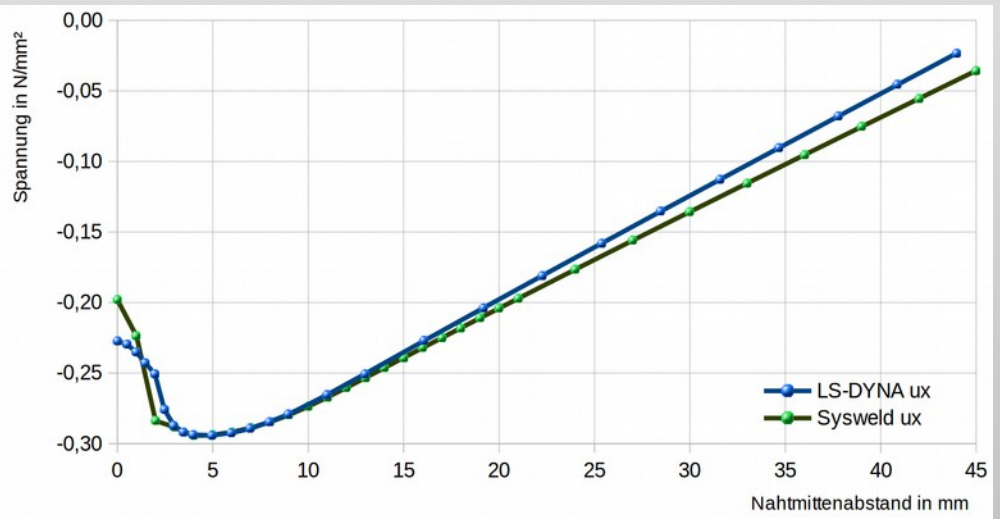

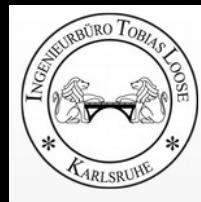

# **Benefits**

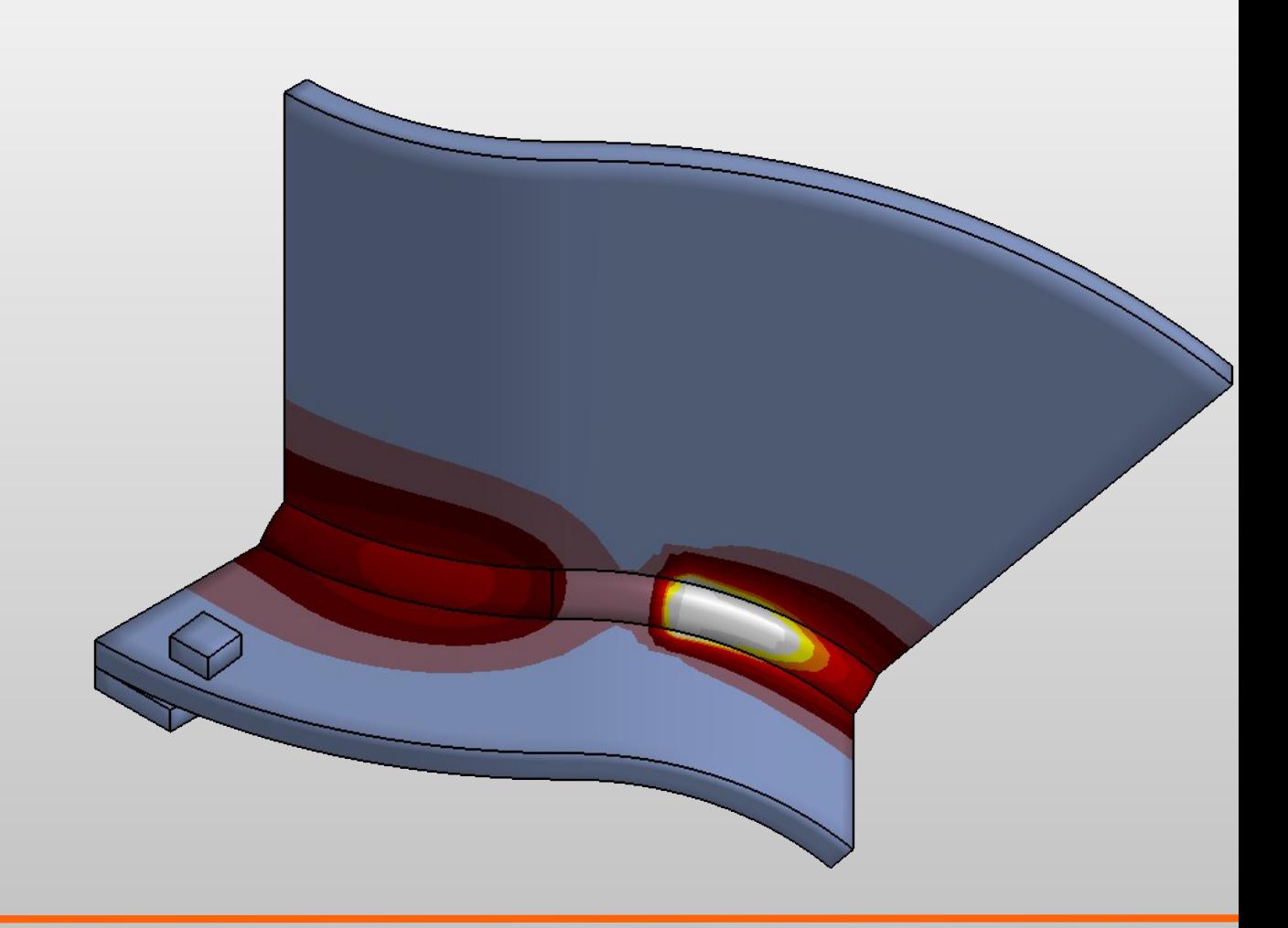

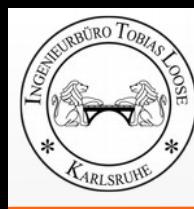

- Process simulation welding (SimWeld)
	- weld pool formation
	- heat input / heat generation
	- local temperature field, cooling time in the weld and heat affected zone
- Structure simulation welding (DynaWeld)
	- temperature field in the whole assembley during welding, cooling time
	- distortion during welding and cooling
	- clamping forces and bearing reactions
	- plastic strains, strain hardening
	- residual stresses, elastic or plastic reserves
	- microstructure / areas with change of microstructure
- Heat treatment simulation
	- temperature during quenching
	- carburization and depht of arburization for case hardening
	- microstructure and hardness
	- distortion / distortion after hardening

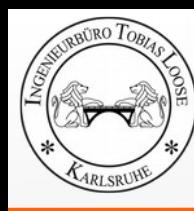

- Adjustment of Process Parameter
- Design of Geometrie
	- optimization of geometry concerning acceptable distortions
	- determination of invers distorted geometry for the design of forming
	- design of gap for laser welding
- Heat Management
	- preheating temperature, intermediate temperature
	- design of desired microstructure
- Design of Clamps
	- predeformation
	- clamp forces
- Design of the Order of the Welds
- Observation of the State of Stresses
	- prestressed zones / tension zones
	- delimitation of plastic strain
- Special Tasks ...

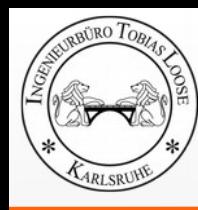

- Simulation is available in early stage of design.
- Simulation is available without any fabrication place.
- Simulation is helpful for the analysis of damages.
- Simulation helps to understand the process and its events.
- Simulation is helpful for education and training
- Welding and heat treatment simulation provides the state of the assembly for further simulation analyses.

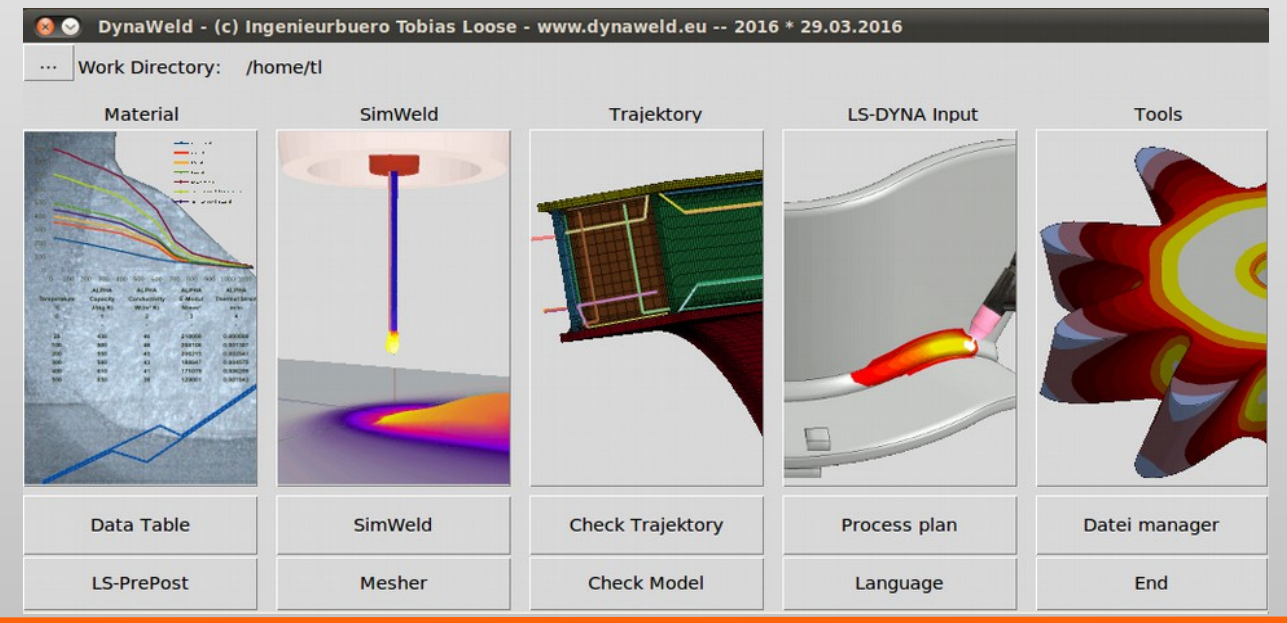

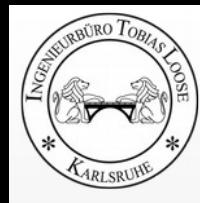

# **Material**

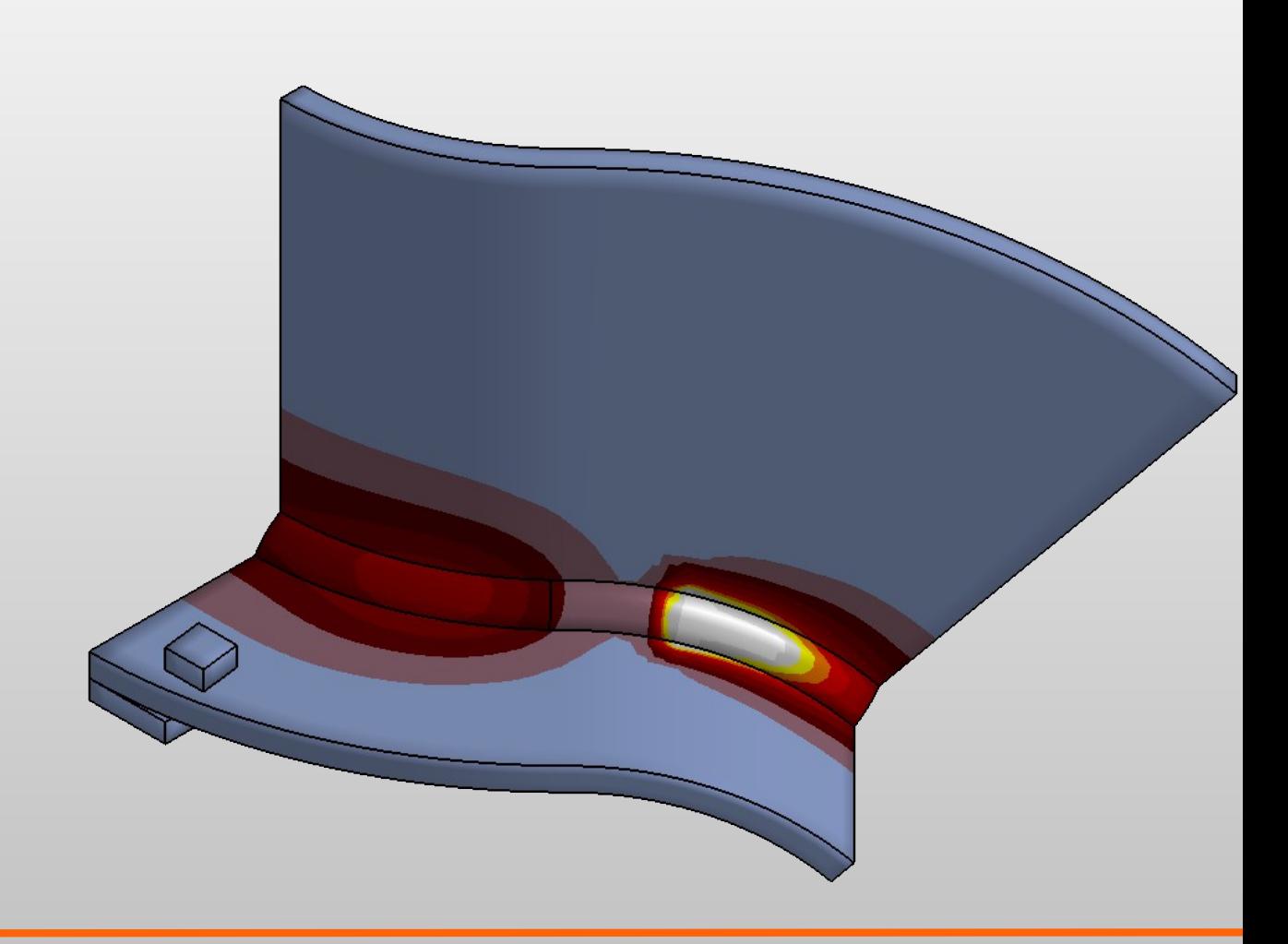

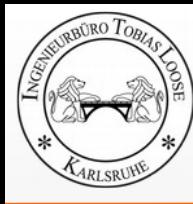

## **Sources of Material Data for Welding and Heat Treatment**

- **Experiment** 
	- Execution of tests
- References
	- Papers with test results for material data
	- Material data sheet
- Software / Material Simulation
	- WeldWare®
	- JMatPro
	- MatCalc

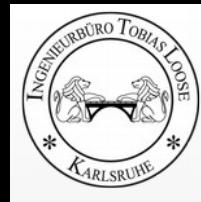

## **Depending on Temperature**

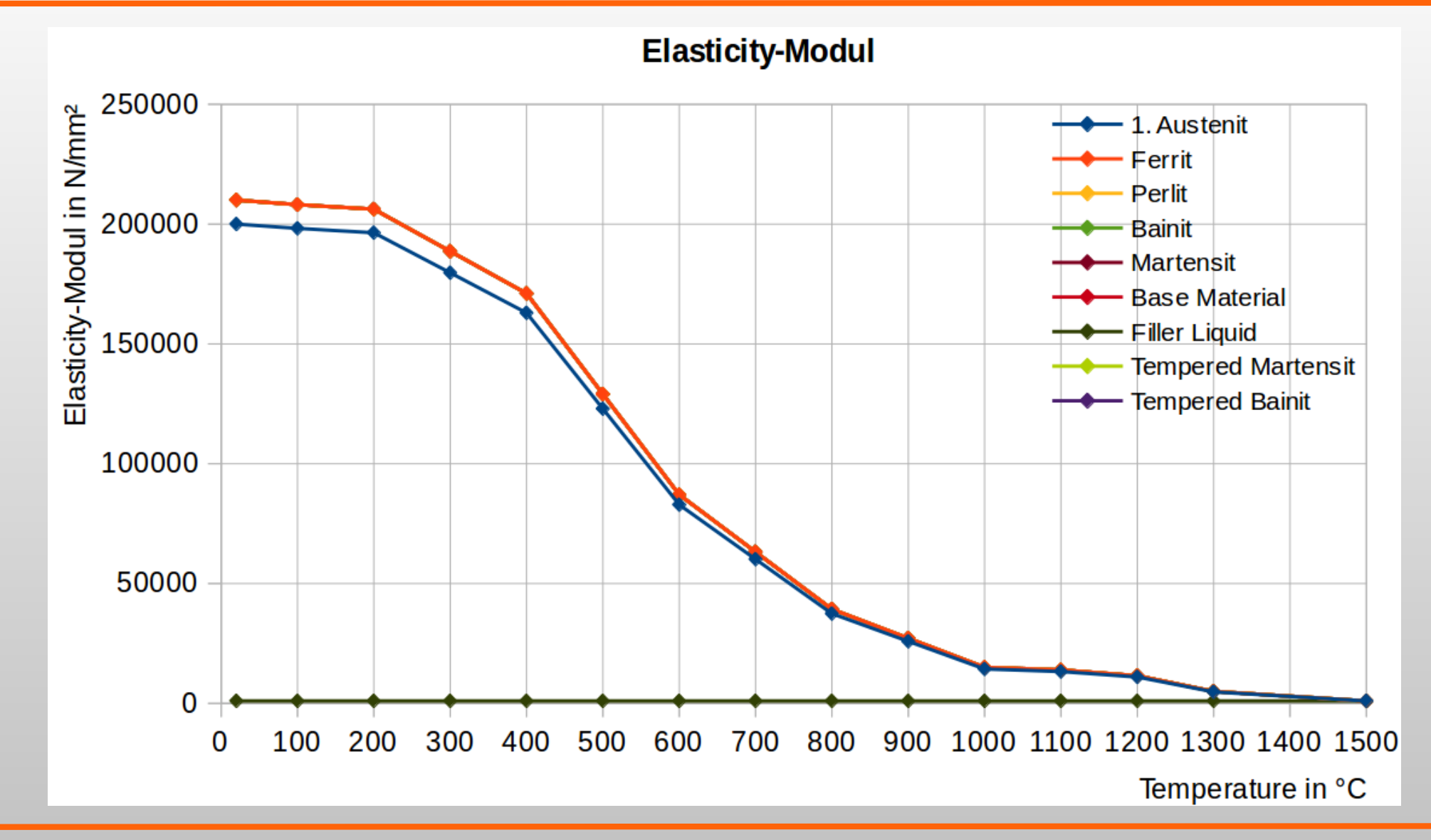

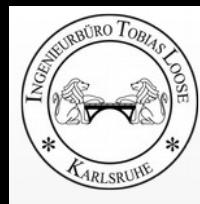

## **Depending on Microstructure**

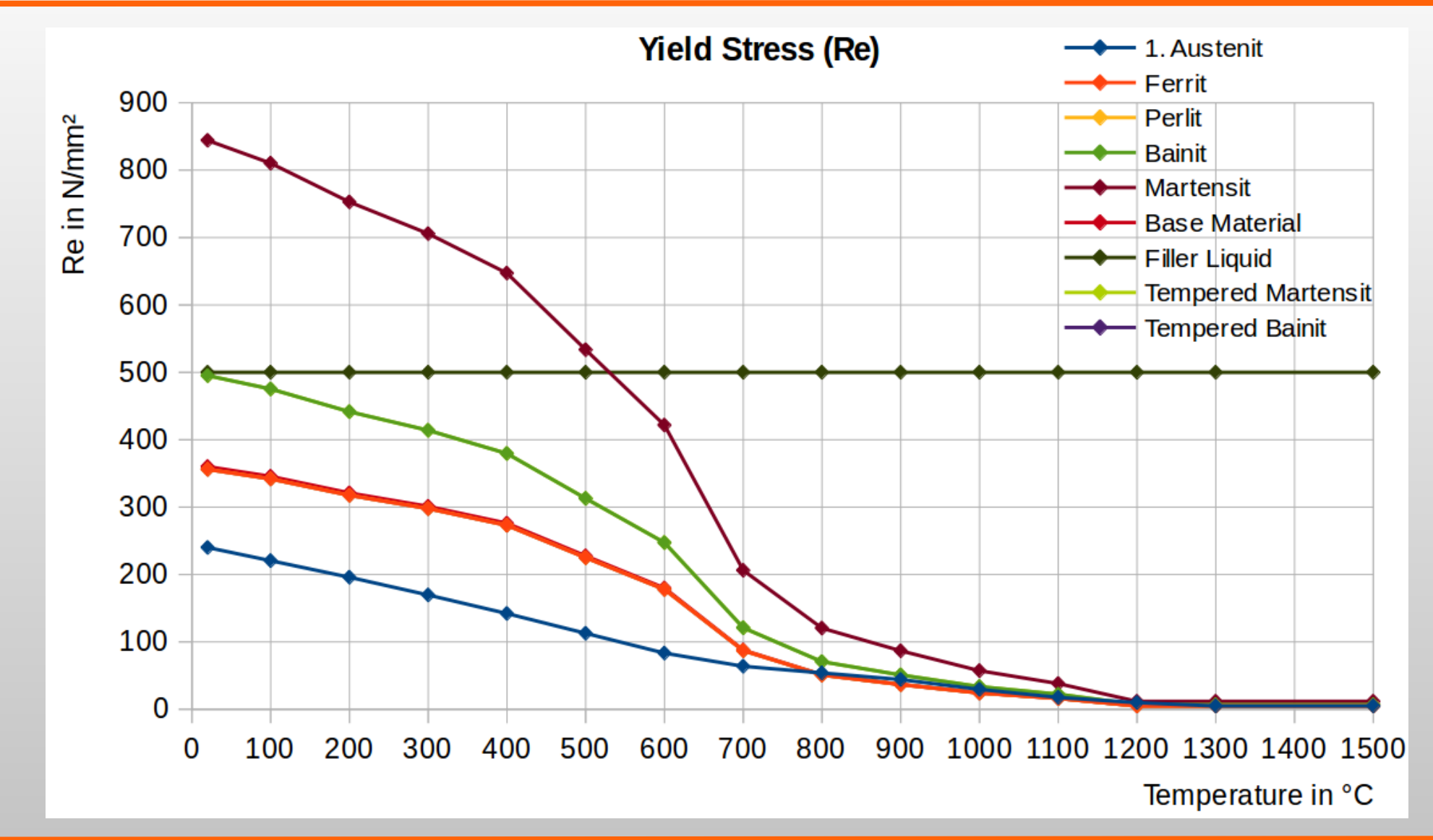

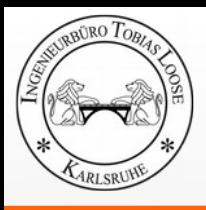

## **Description of phase transformation (ZTU, ZTA)**

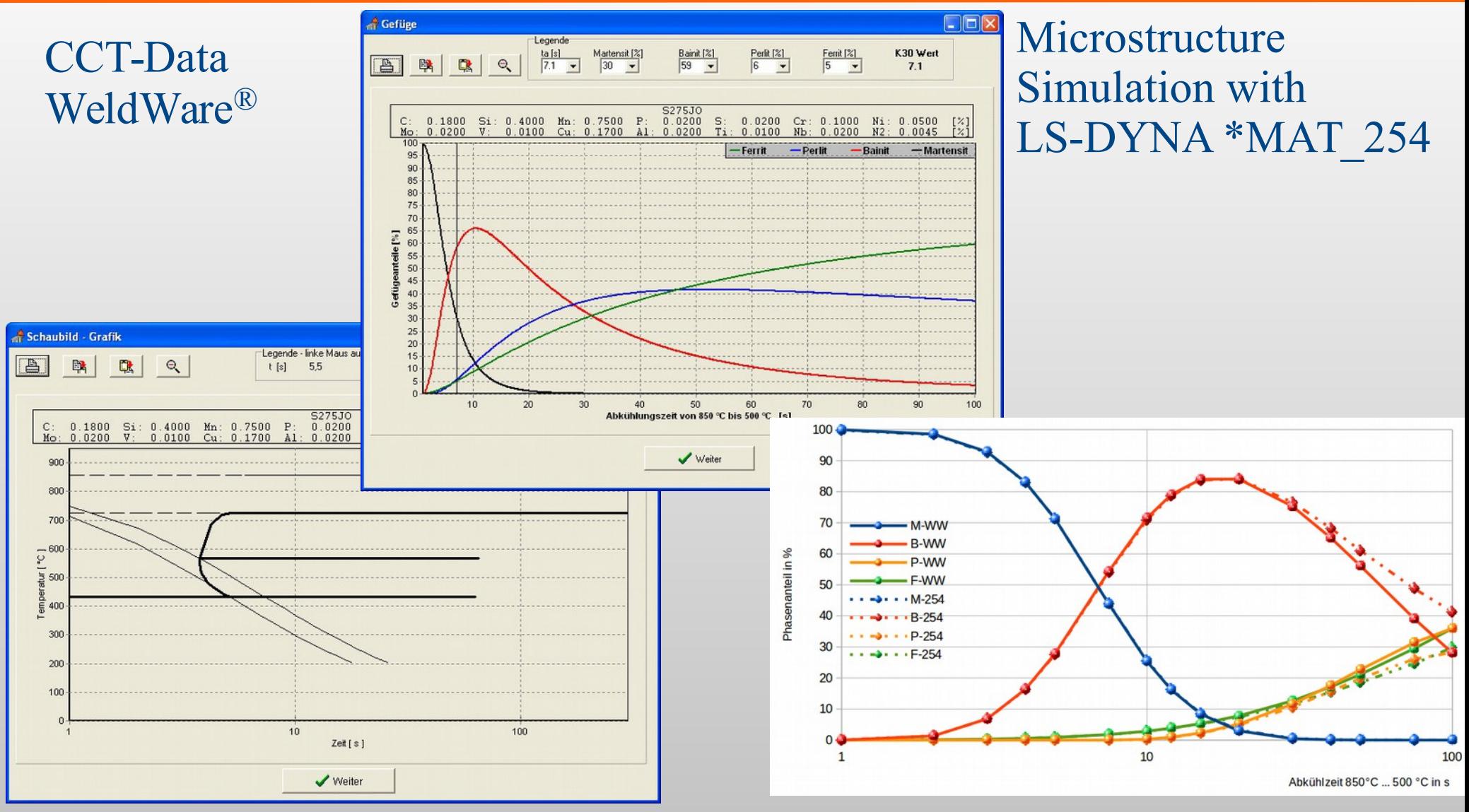

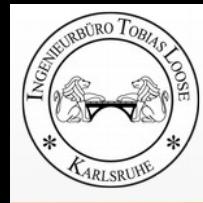

### **Thermal strain**

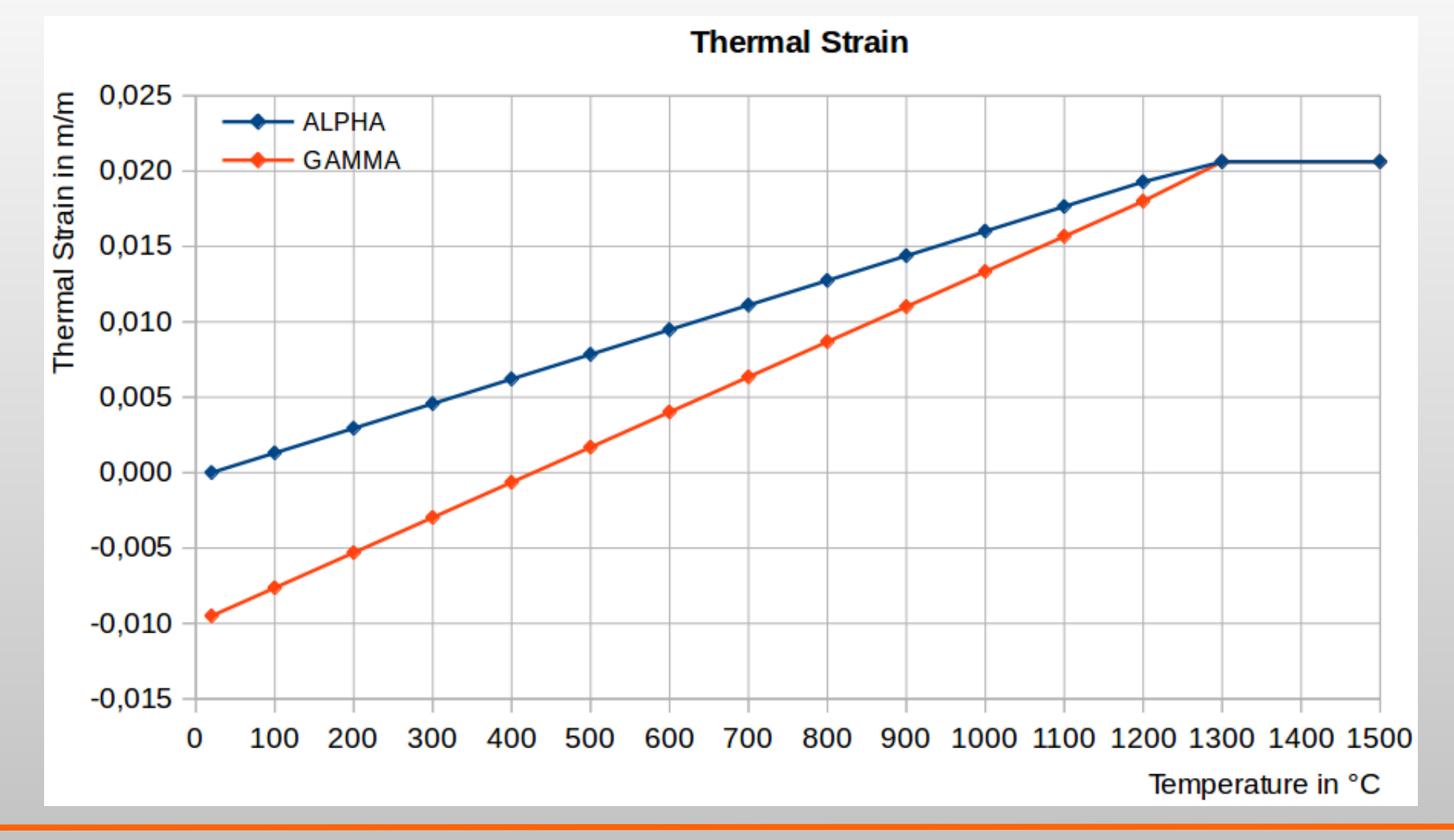

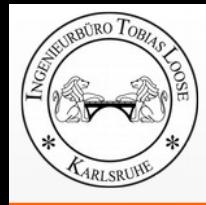

### **Transformation effects**

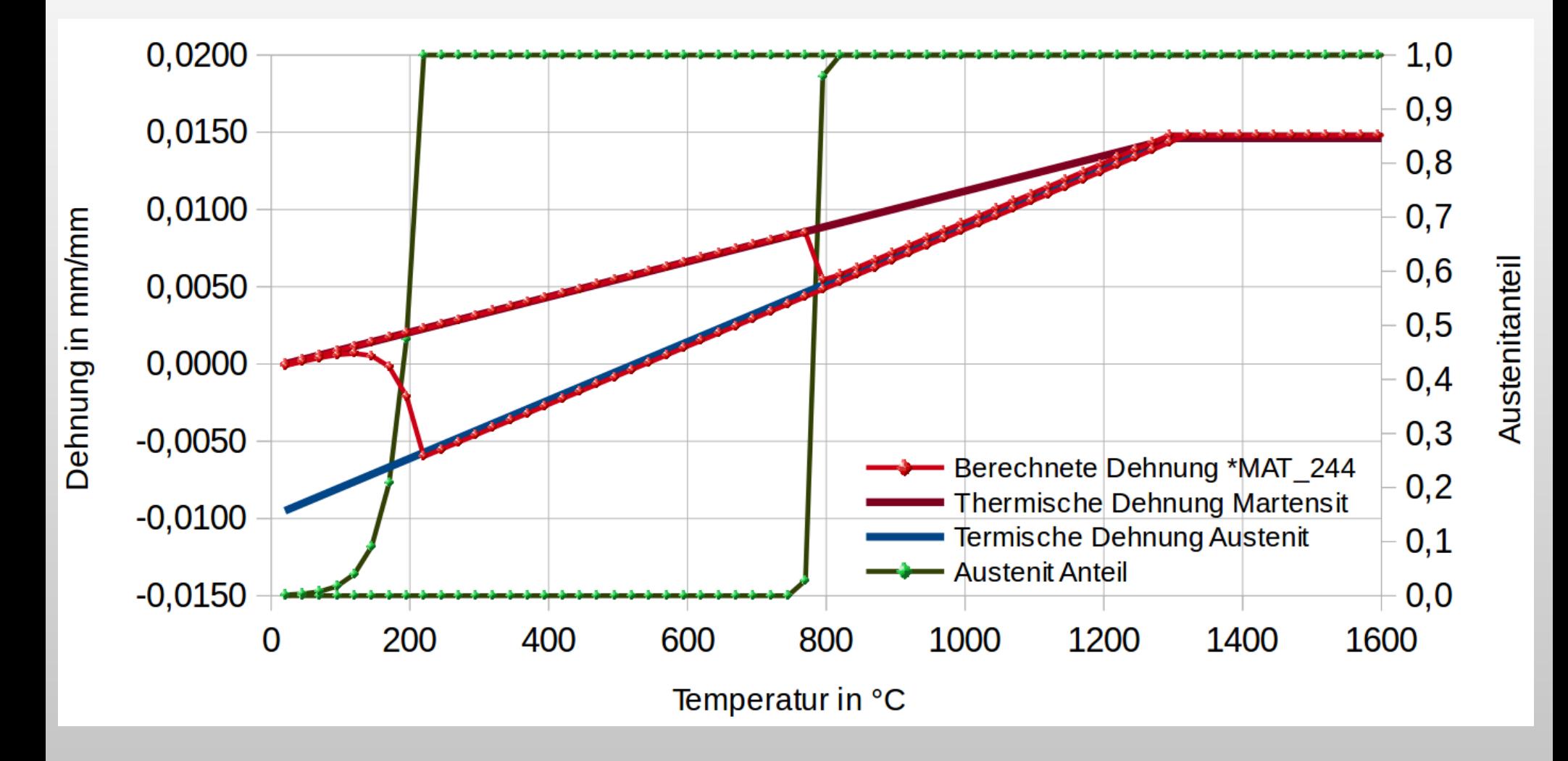

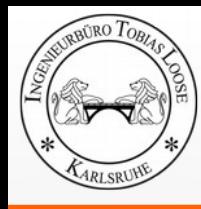

## **Simplified Approach**

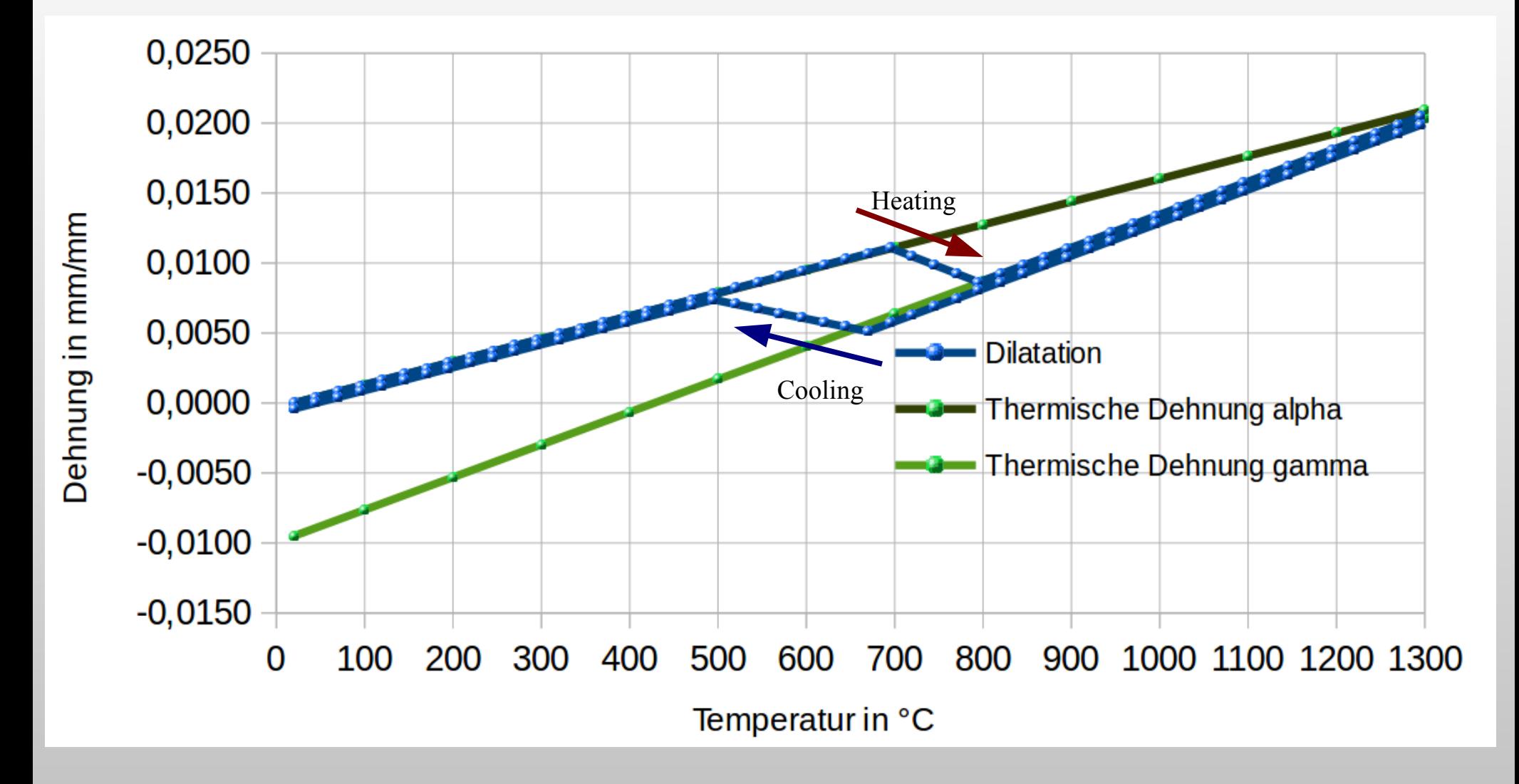

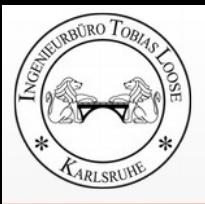

## **Deactivation of not yet deposited material**

**DynaWeld**  $Time =$ 14.369 **Contours of History Variable#10**  $min=0$ , at elem# 6241 max=2328.99, at elem# 6436

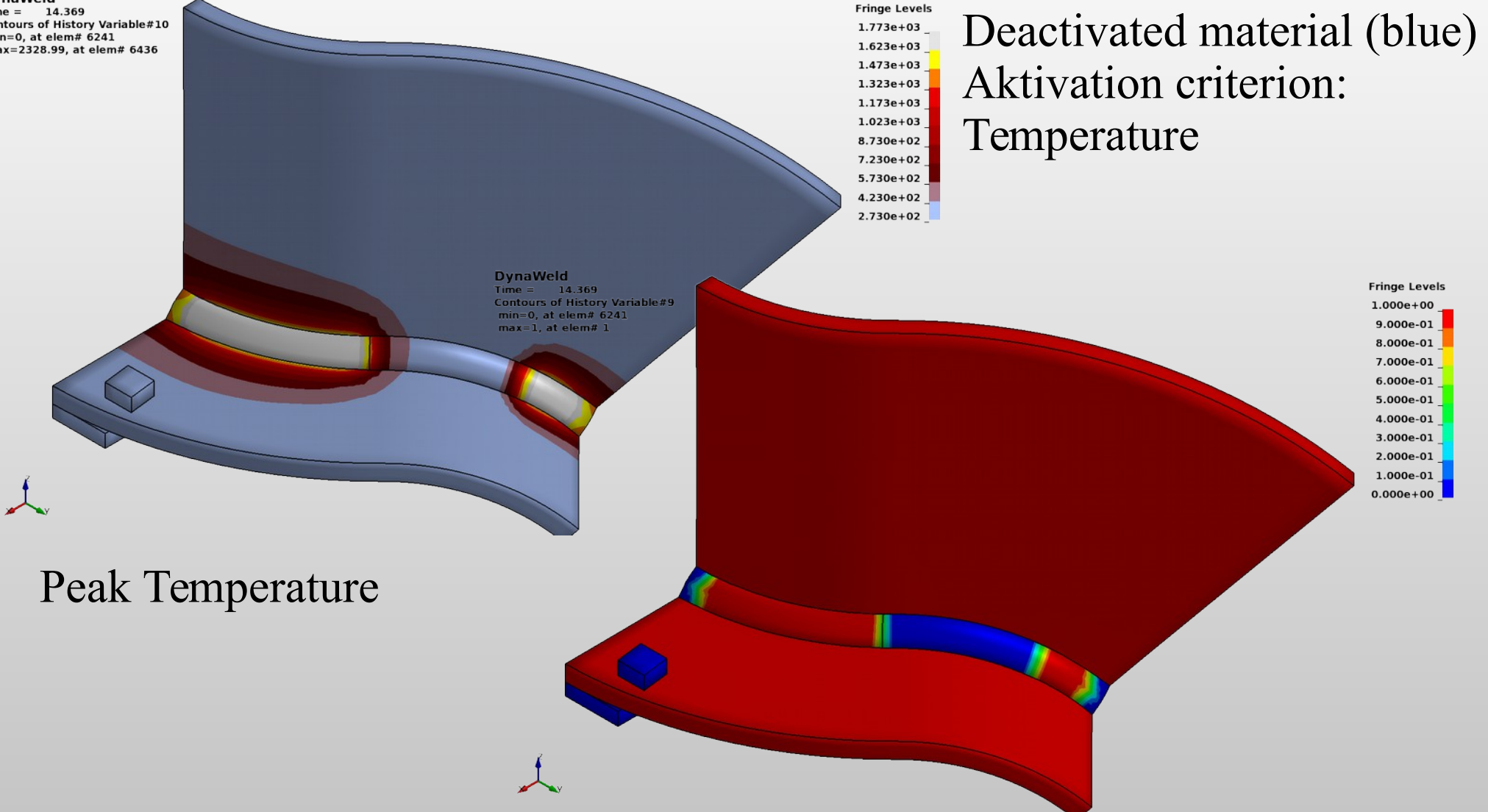

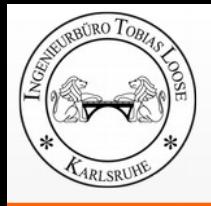

### **Reset of plastic strain**

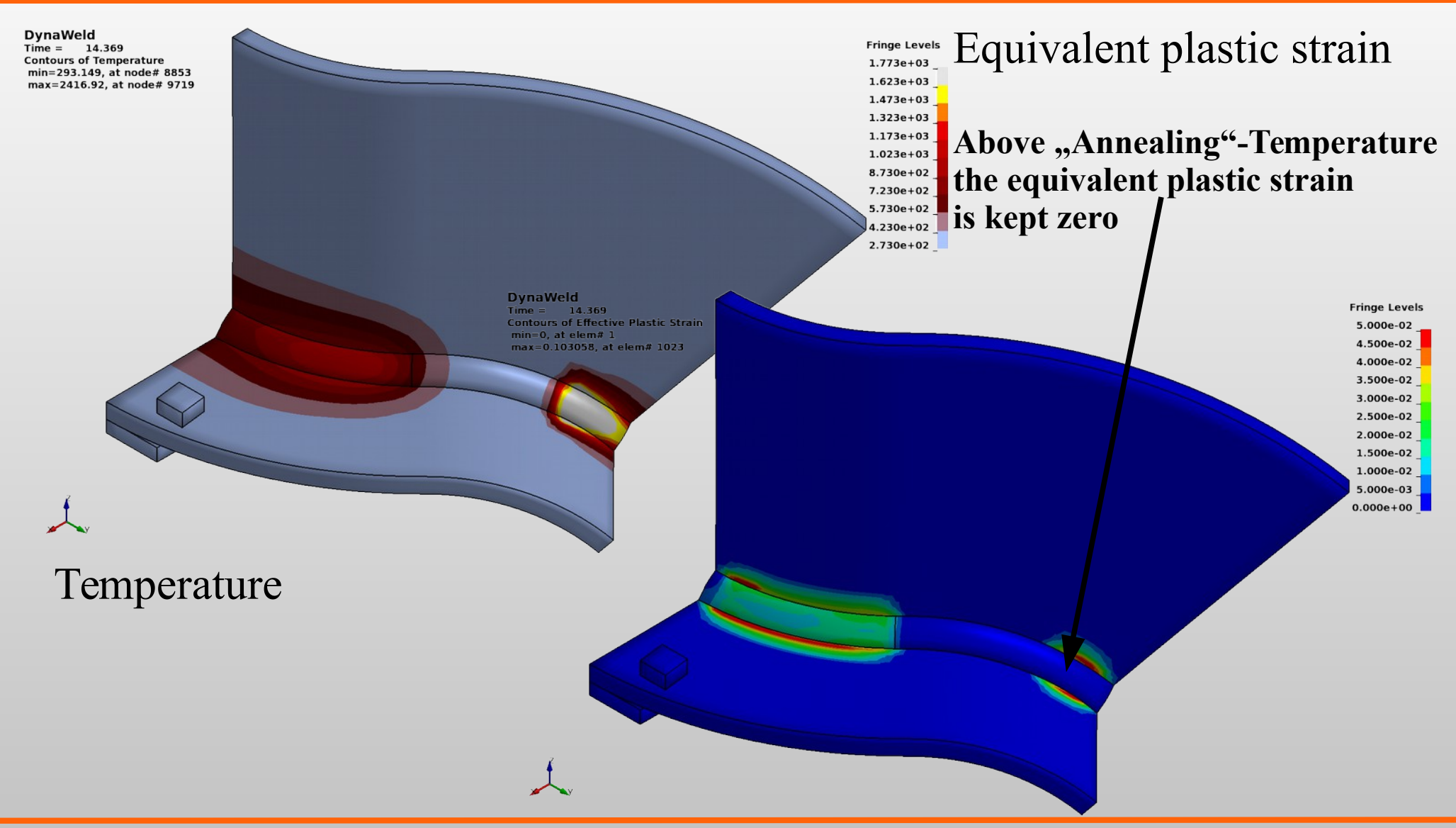

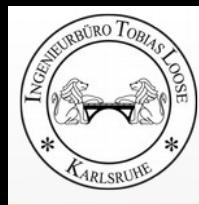

# **Heat Input**

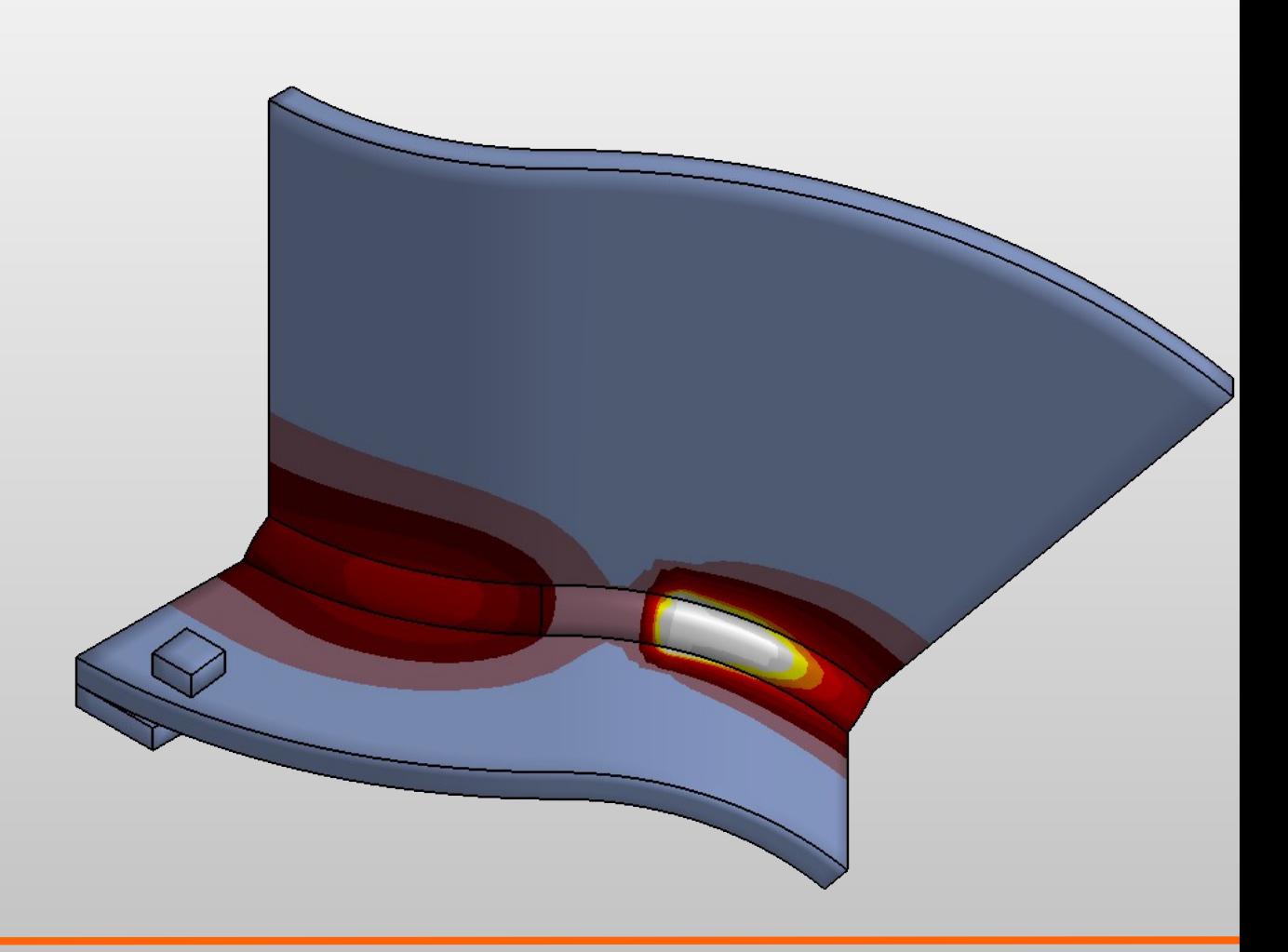

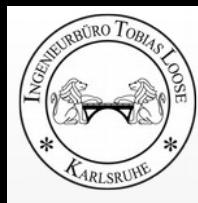

# **Simulation with SimWeld** Process Simulation GMAW **Numerical Prediction of Equivalent Heat Source**

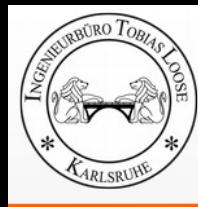

## **SimWeld Preprocessing**

- Definition of:
	- weld preparation
	- geometry and geometric parameter
	- work position
	- material

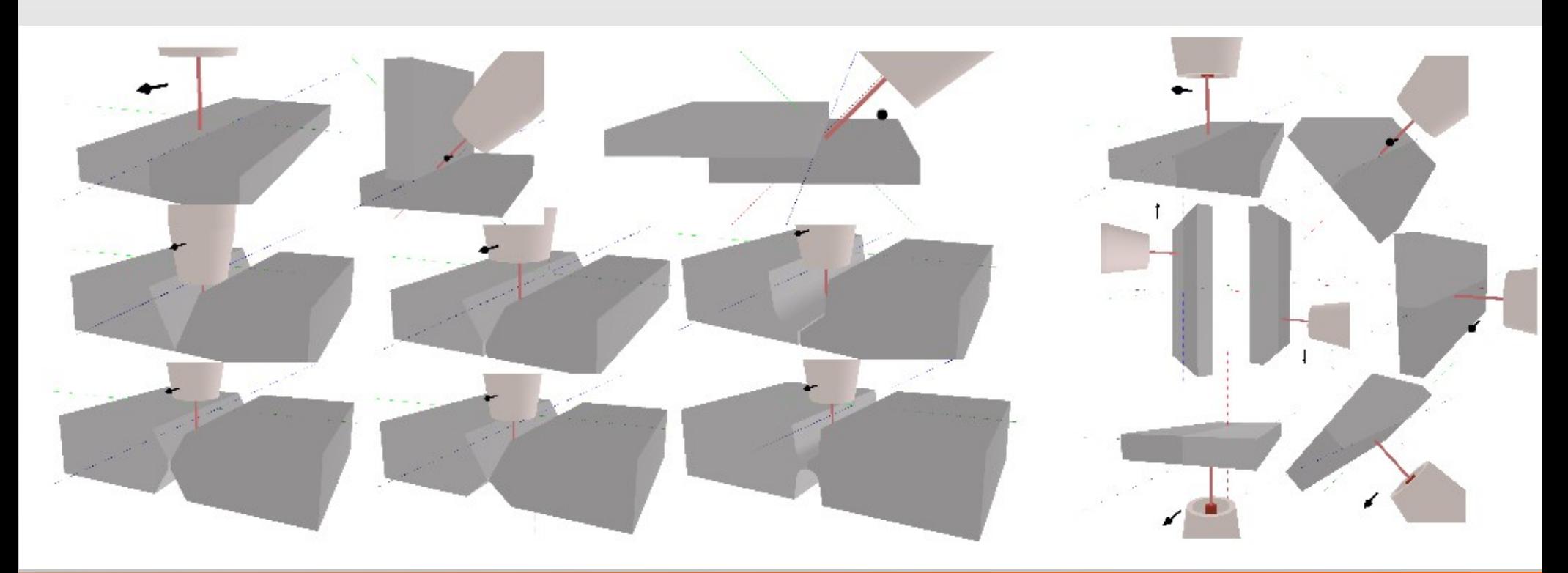

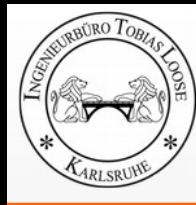

## **SimWeld Preprocessing**

- Definition of:
	- wire: feed, diameter, material,
	- stick out
	- travel speed
	- angle of torch, stabbing, slabbing, skew
	- shielding gas
	- machine settings U, I
	- process type normal, pulsed U/I, pulsed I/I
	- pulse parameter

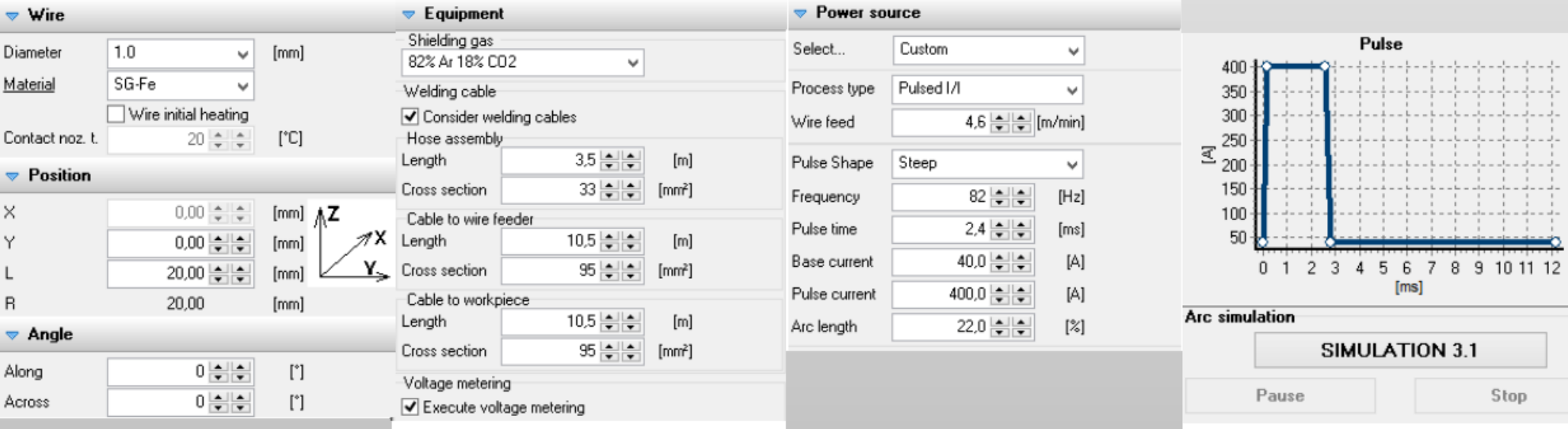

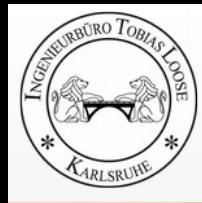

## **SimWeld Results**

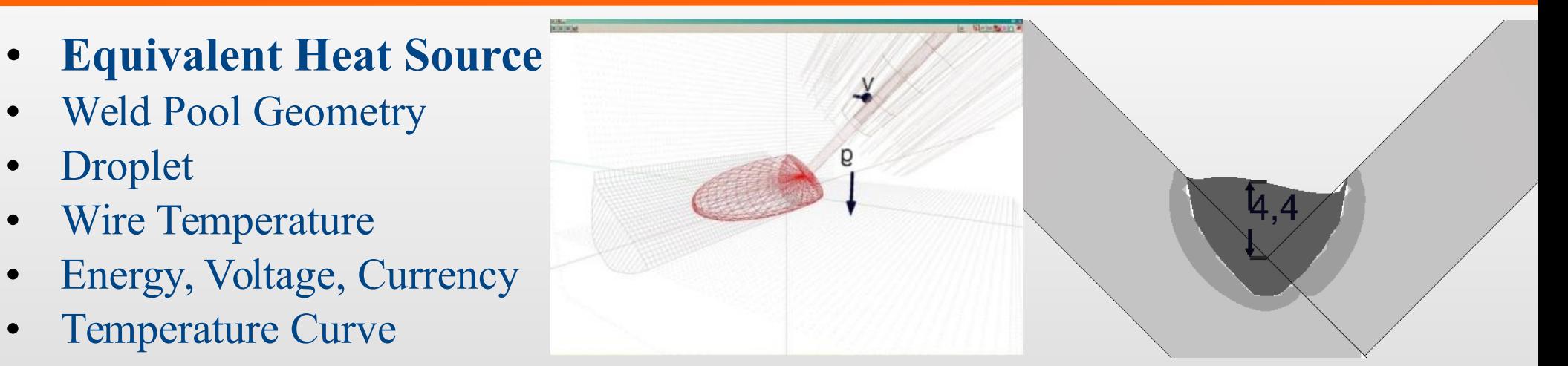

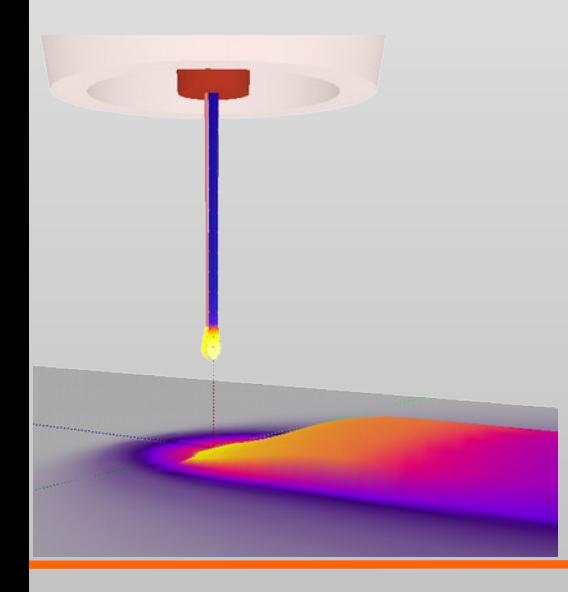

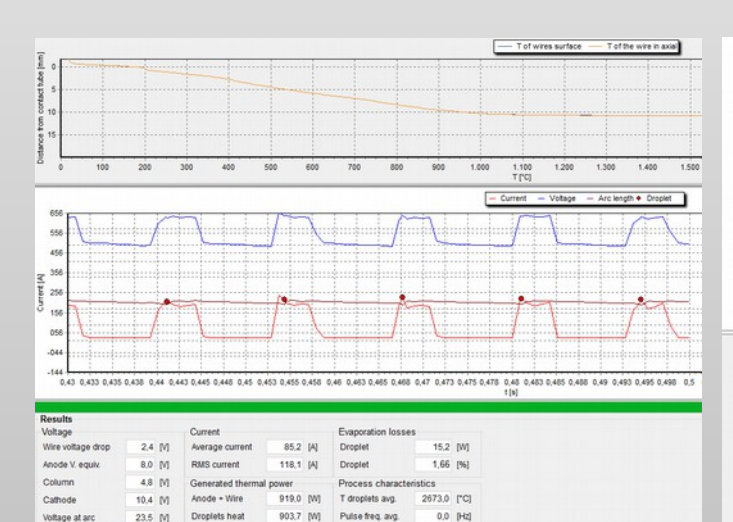

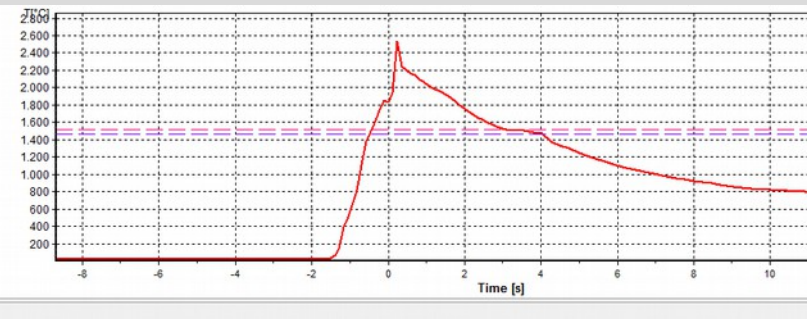

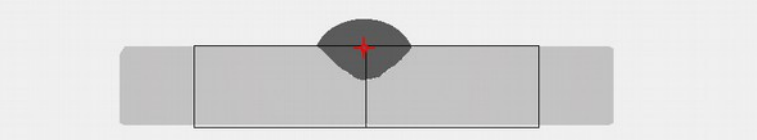

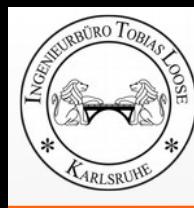

# **Estimation of Heat Source Parameter from**

Welding Procedure Specification (WPS) for Arc Weld, TIG, GMAW, SAW

- Velocity
- Estimation of weld pool geometry
	- $-$  length  $=$  length of heat source
	- $-\text{ depth} = \text{depth} \text{ of heat source}$
	- $-$  width  $=$  withd of heat source
- Energy input per time
	- Voltage
	- Currency
	- Energy per unit length
- Estimation of efficiency
	- TIG: 0,75
	- GMAW: 0,8
	- $-$  SAW:  $1,0$

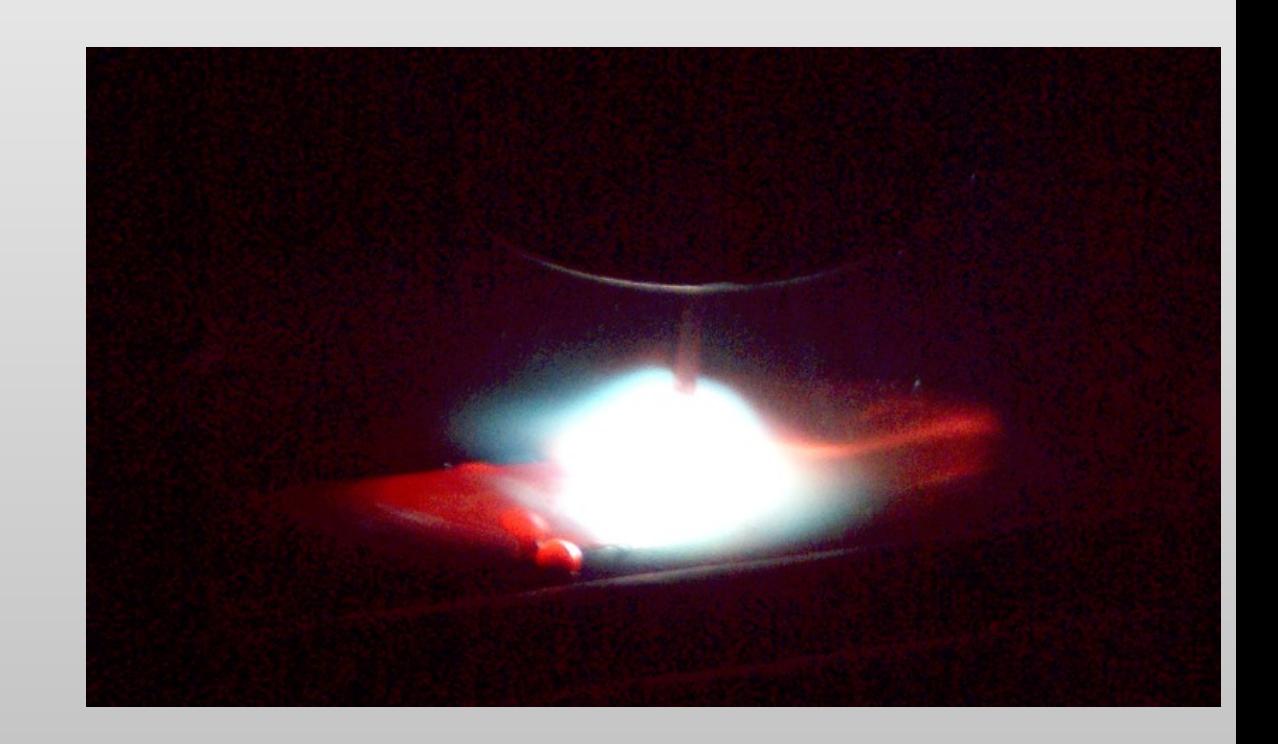

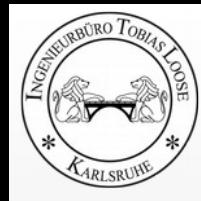

### **Doppelt-Elipsoide Heat Source (Loose)** with constant heat source density

u

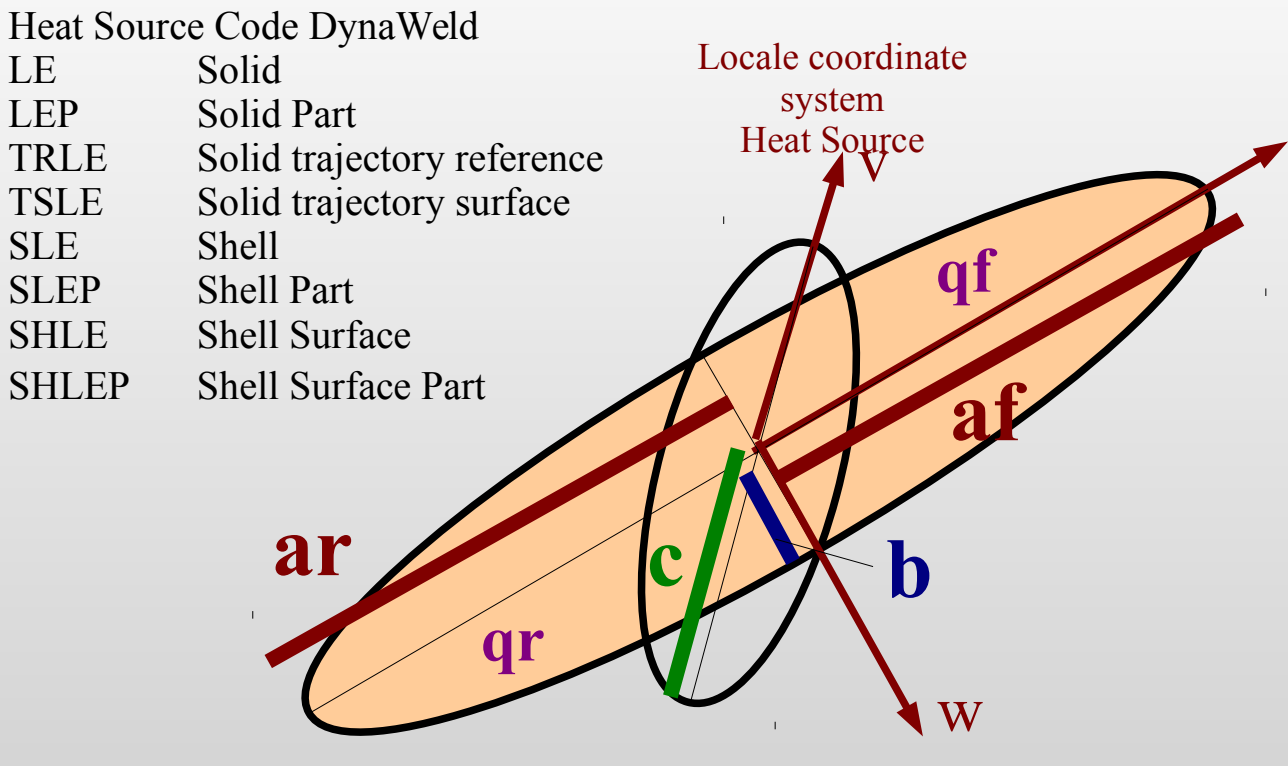

qf, qr: Wärmequelldichte konstant:

- Wärmeeintrag qf für  $(u/af)^2 + (v/c)^2 + (w/b)^2 \leq 1$
- Wärmeeintrag qr für  $(u/ar)^2 + (v/c)^2 + (w/b)^2 \leq 1$

$$
qf = 1.5 * Q * ff/(af^2 * b^2 * c^2)
$$

$$
qr = 1.5 * Q * fr / (ar^2 * b^2 * c^2)
$$

 $ff + fr := 2$ 

Geometry function (double-elipsoid)

Parameter: Q: total energy per unit time qf: source density front qr: source denstiy rear ff: ratio front fr: ratio rear af: radius front ar: radius rear b: radius width c: radius depth

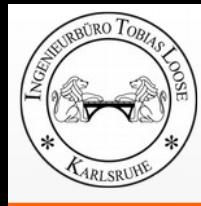

### Laser, Electron Beam, Laser-Hybrid **Adjustment due to Microsection**

- **Velocity**
- Estimation of the geometry of weld pool from microsection
- Geometry of weld pool  $=$  geometry of equivalent heat source
- Adjustment of heat input until calculated liquidus line fits liquidus line of microsection

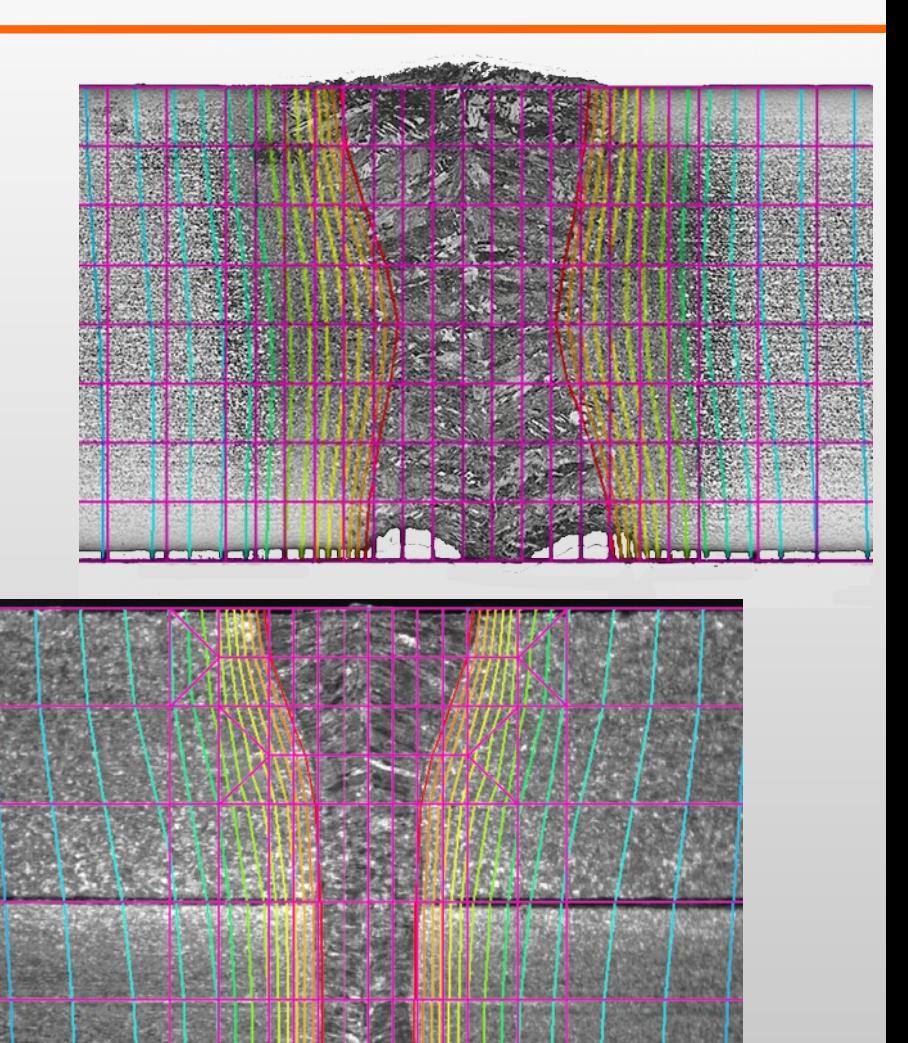

 $2mm$ 

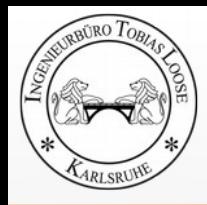

### **Double Conical Heat Source (Loose)** with constant heat source density

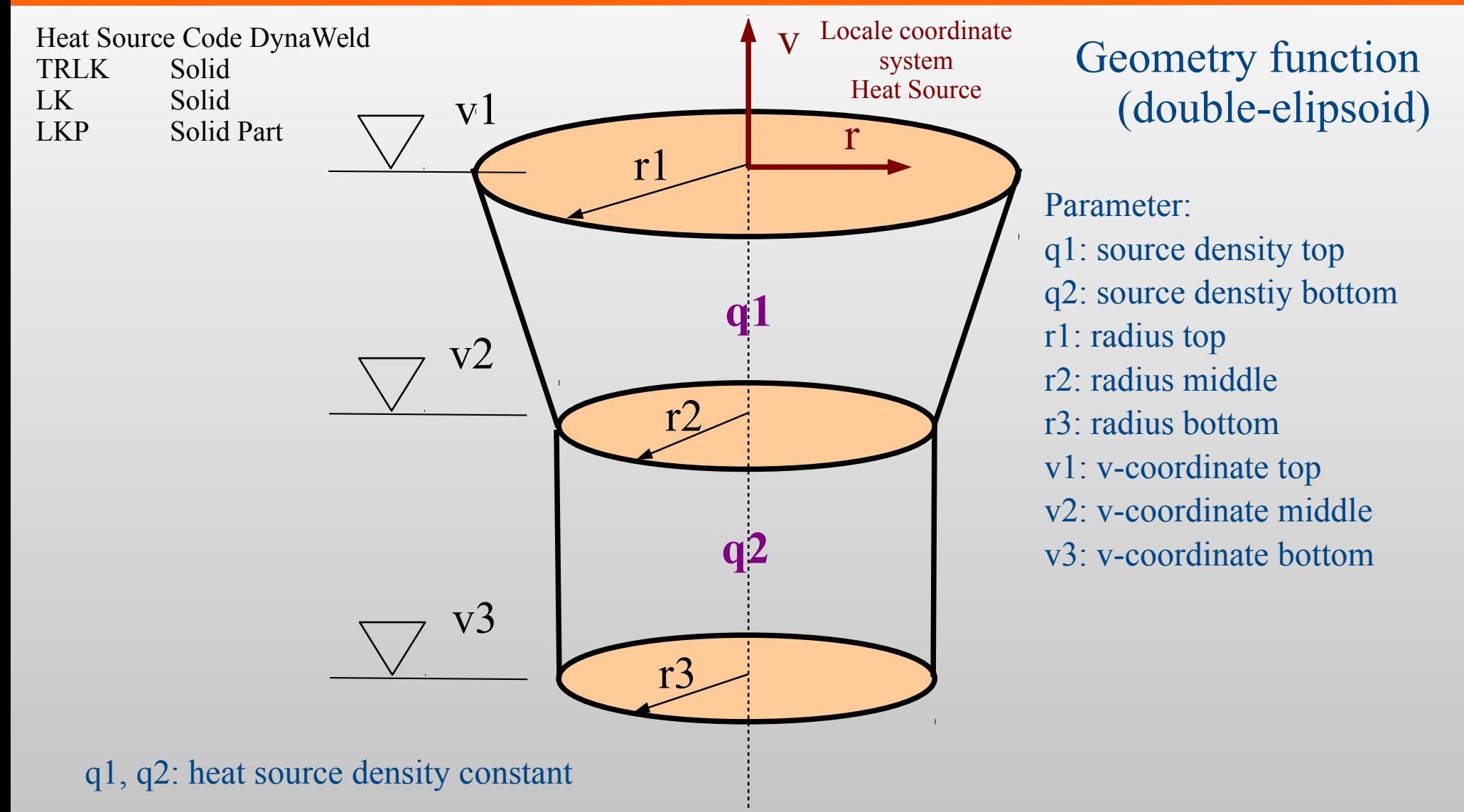

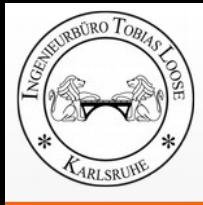

### **Local Coordinate System Heat Source** Moving along Trajectory

#### **ay:**

Rotation of the reference around the trajectory. The reference needs to be adjusted in torch or beam direction.

Nodeset 7nm Reference For the Heat Sources with the DynaWeld Code TSxx only a a trajectory needs to be defined. The Reference is automatically set normal to the surface.

#### Global Coordinate System

**z**

**y**

**x**

#### **v-offset:**

Trajektory Annn

movement of heat source in direction of torch

> Local Coordinate System Heat Source

#### **w-offset:**

**v**

movement lateral to the direction of torch and lateral to the direction of travel

**w**

**u**

**u:** Trajektory direction **v:** Torch direction

**w:** Lateral direction

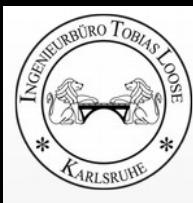

### **Final Adjustment of Heat Input**

#### Determination of calibration factor kf to achieve the target heat input

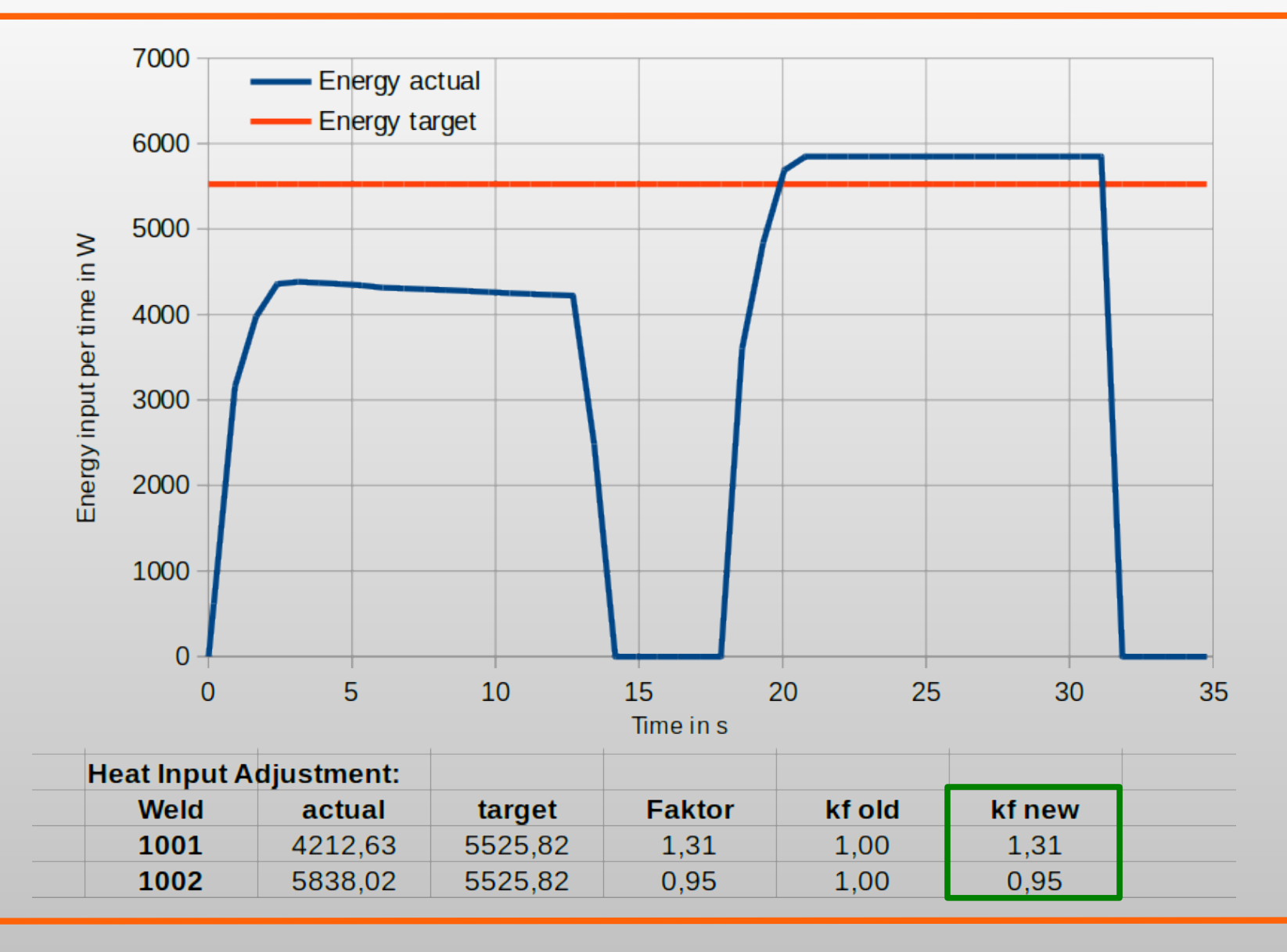

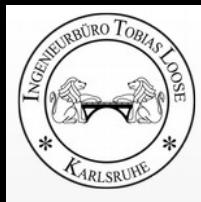

### **Metatransient Heat Source**

with constant heat source densiy in the whole part

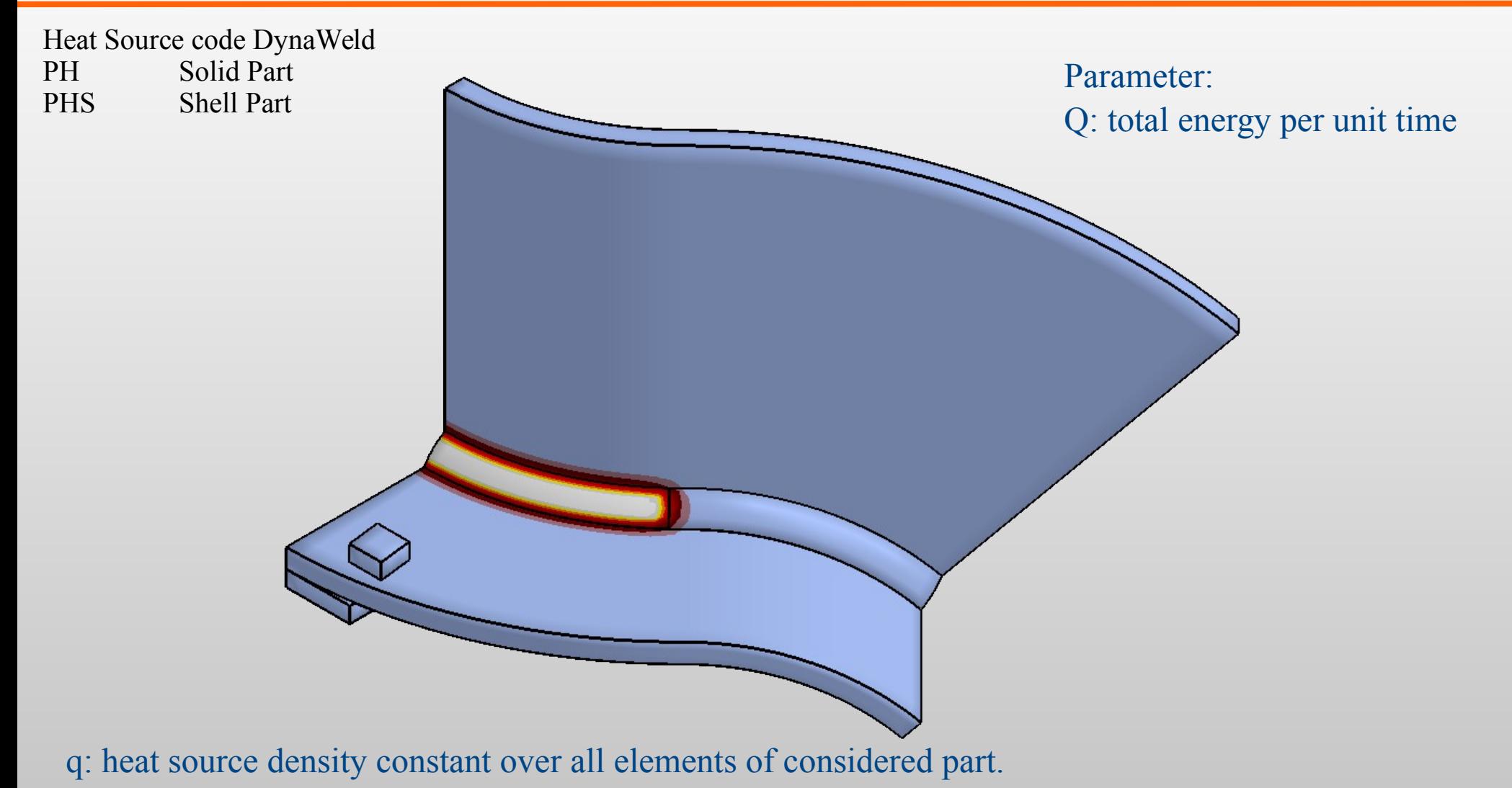

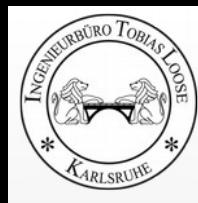

## **Metatransient Method with Engergy calibration**

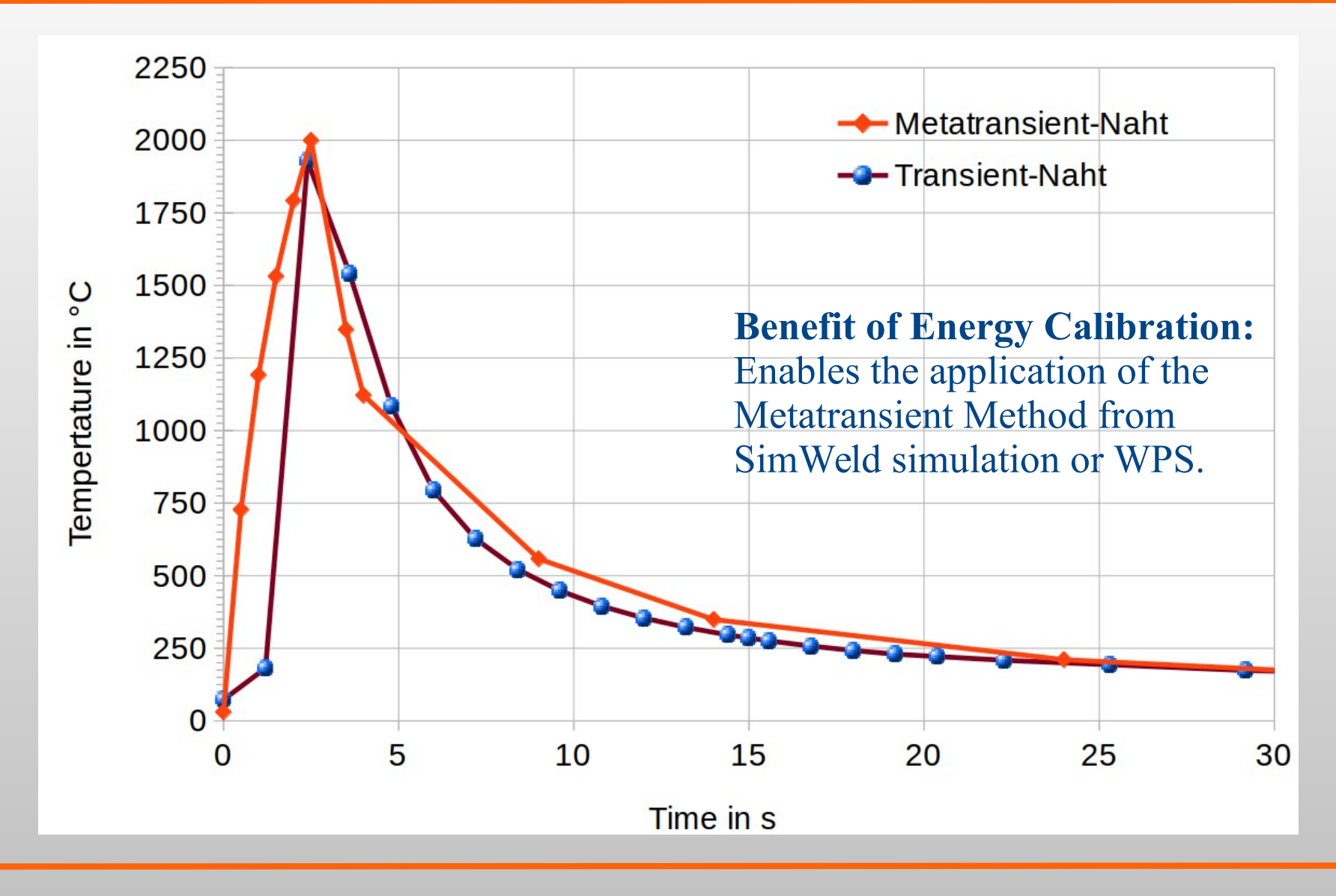

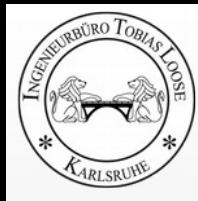

## **Metatransient Method with Engergy calibration**

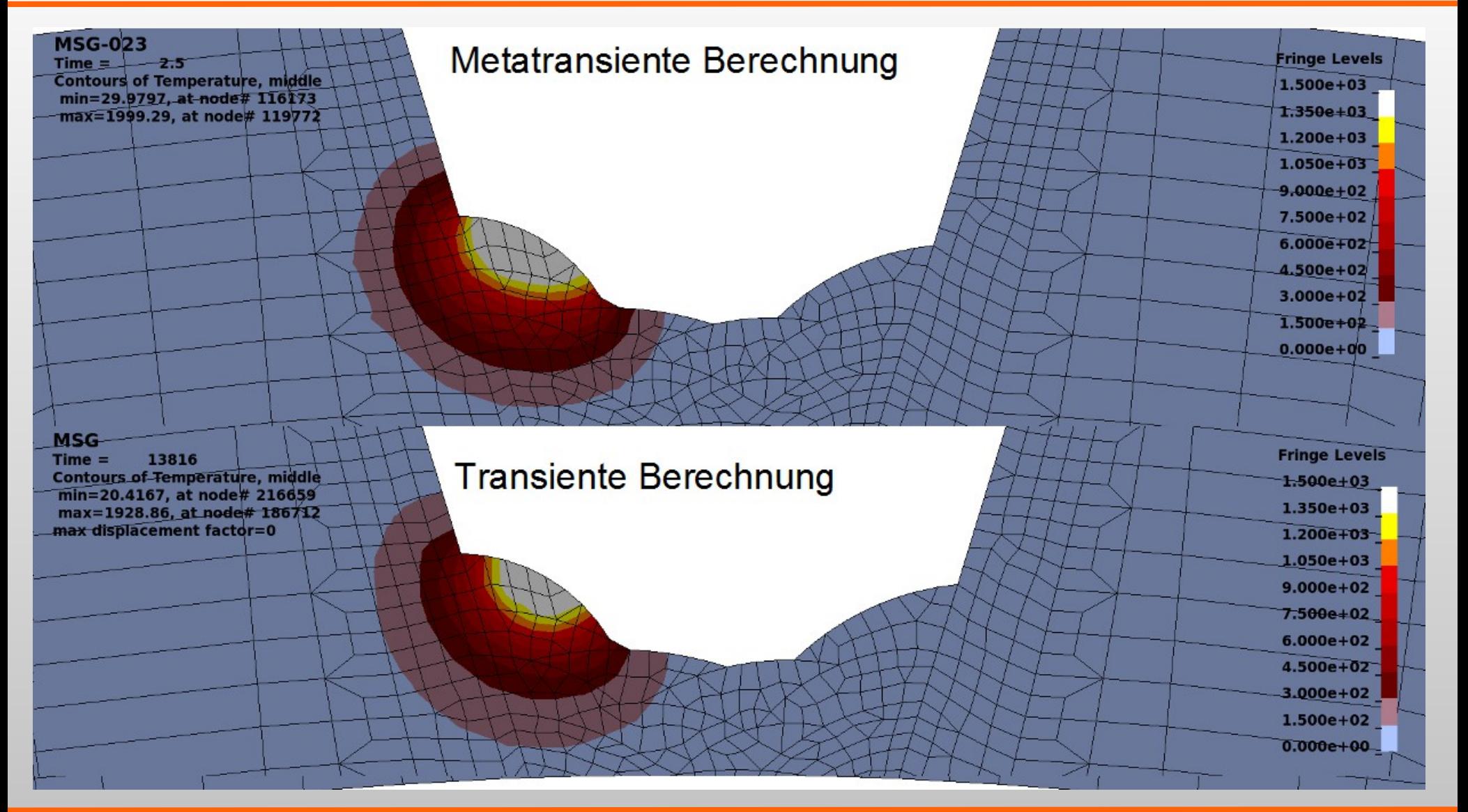

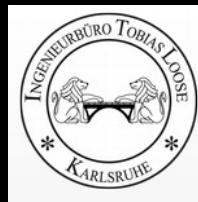

# **Process**

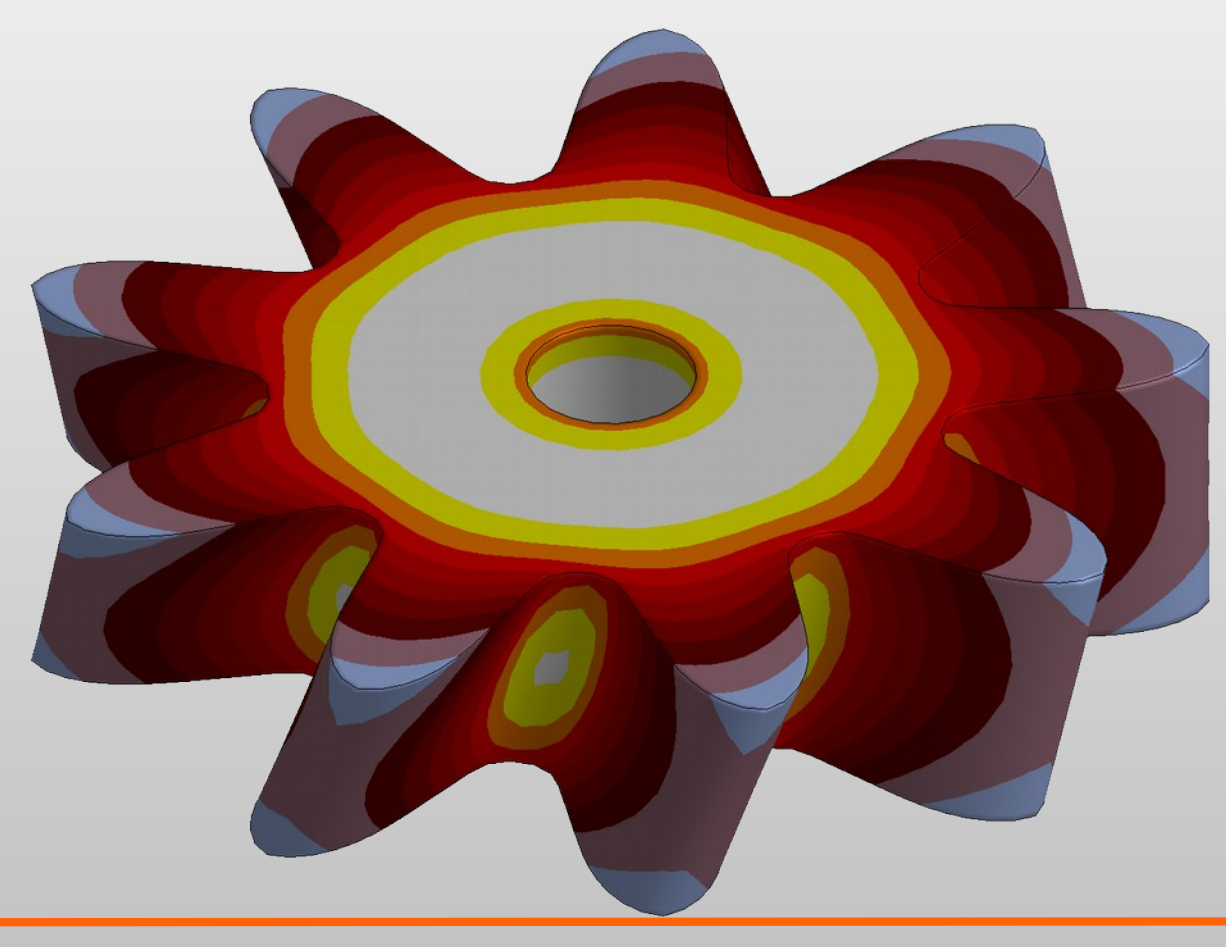

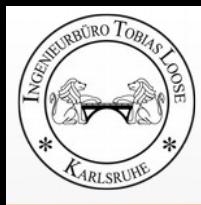

# **Welding**

# **Heating**

# **Cooling**

## **Reheating** Tempering Effects

### **Grinding and Rewelding**

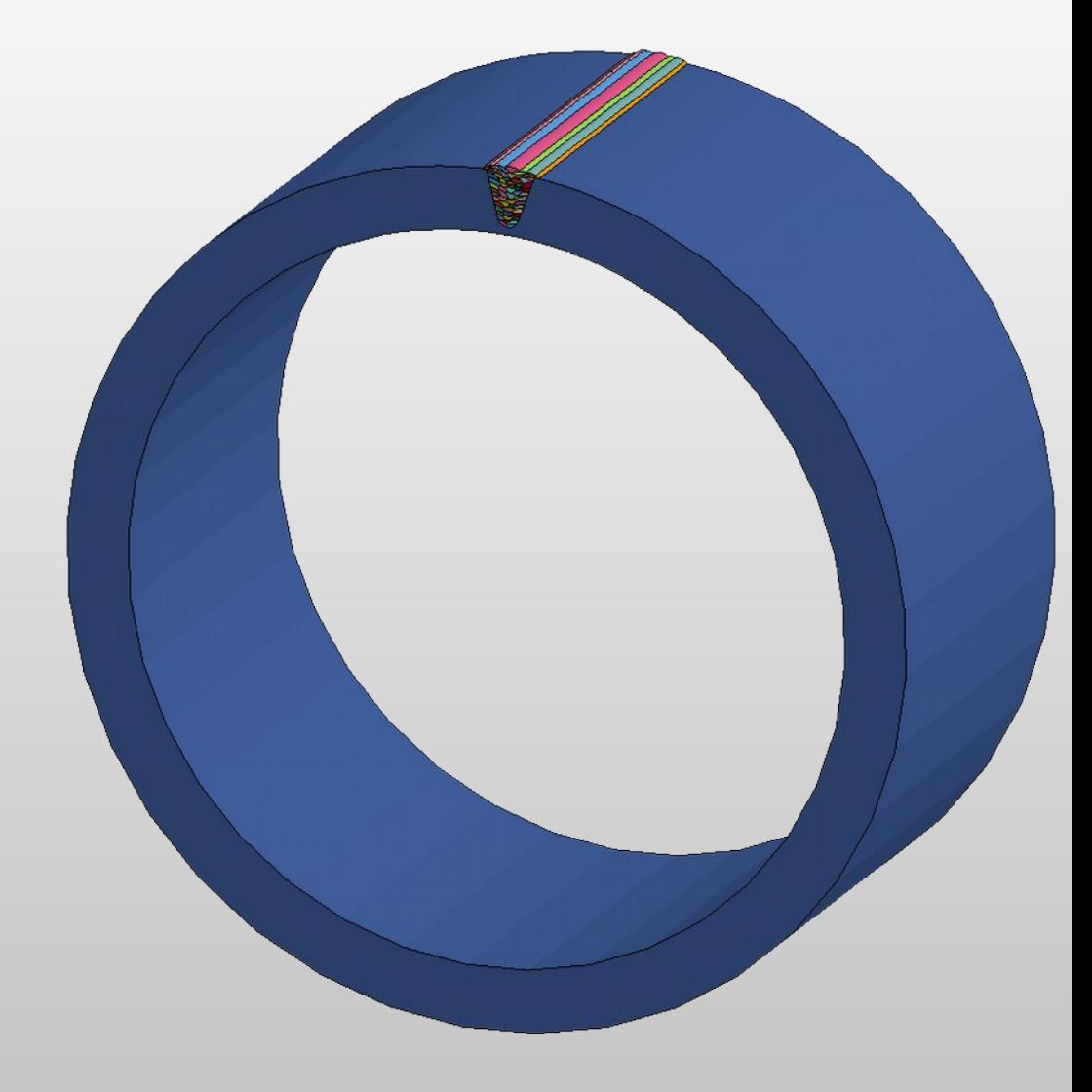

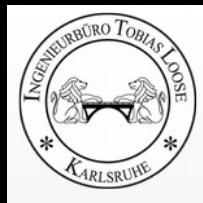

# **Heat Treatment**

# **Heating**

Thermal Heating Inductive Heating

# **Carburisation**

# **Quenching**

**Tempering**

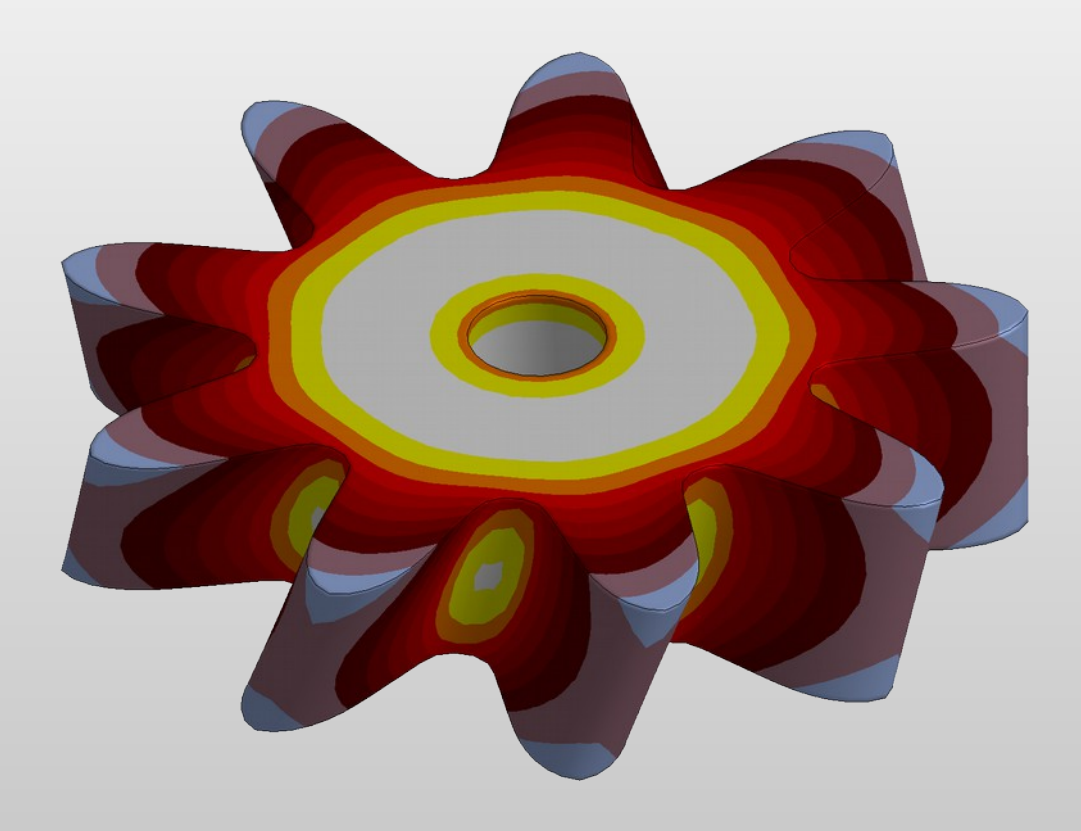

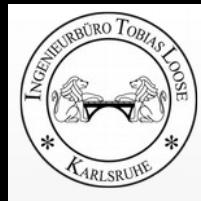

# **Process Chain**

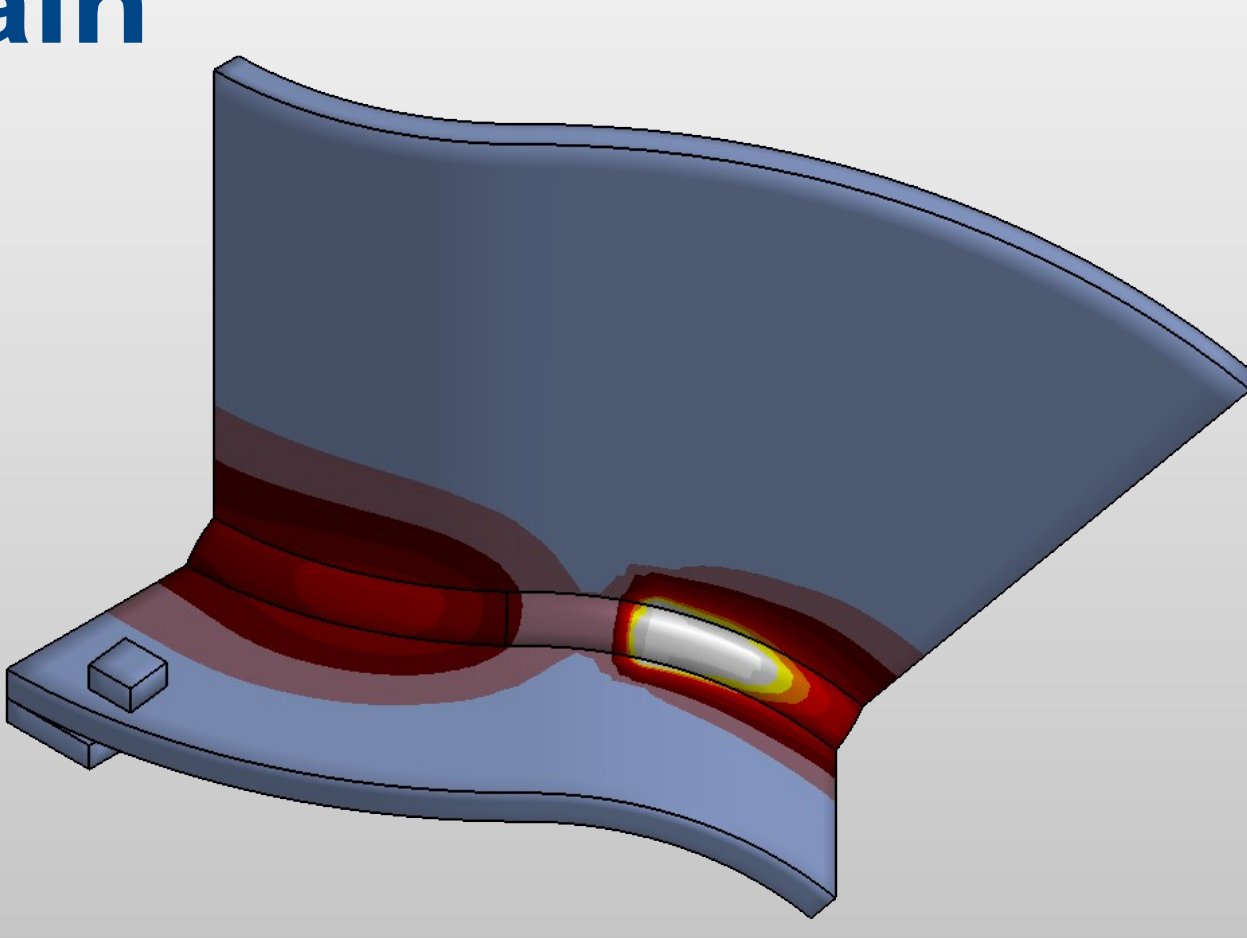

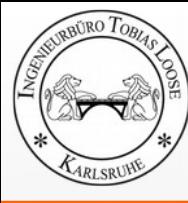

### **Manufacturing of a Box** Task and Model

#### **Forming:**

- The roof geometry is made by forming a 3 mm thick sheet  $(1.4301)$ **Assembly:**
- Add the sidewall
- **Welding:**
- Weld the sidewall to the roof **Clamp and predeformation:**
- press the sidewall on measure **Assembly:**
- Add the bottom plate
- **Welding:**
- Weld the bottom plate to the sidewall **Unclamping**

### **Model:**

- Solid-element model
- Material model (\*MAT 270) is used in all steps
- History variables and deformations are kept from one step to an other
- Implicit analysis in all steps

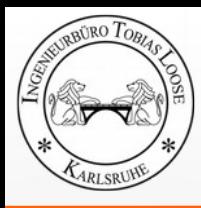

## **Deep-Drawing of a Cup from a Laser Welded Sheet** Task and Model

### **Welding:**

• Two sheets (S355) with 1 mm wall thickness are laser welded

**Forming**:

- The welded and distorted sheet is clamped
- a globular die is pressed slow in the sheet.

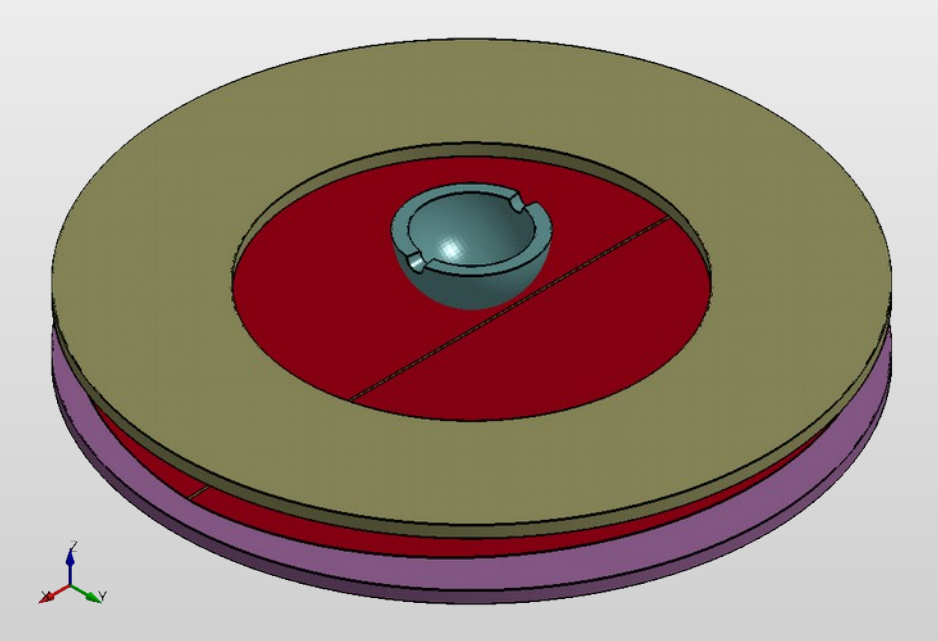

### **Model:**

- Shell-elements are used for the sheet, solid elements are used for the clamps and the die
- Same material model (\*MAT 244) is used in all steps
- History variables, phase proportions and deformations are kept from one step to an other
- Welding: implicit analysis, Forming: explicit analysis

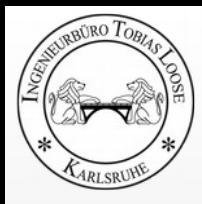

### **Stresses and Strains in Midsurface of Shell after welding and deep drawing**

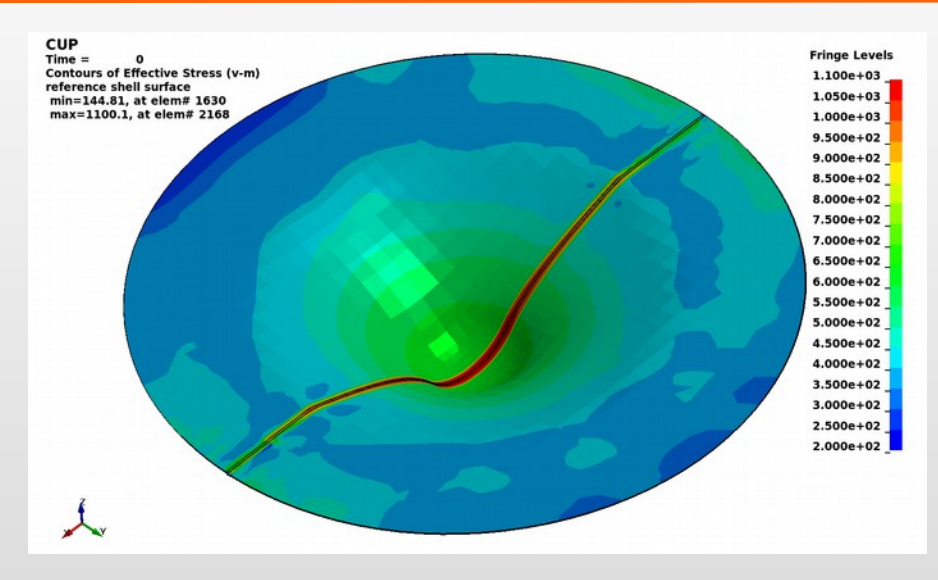

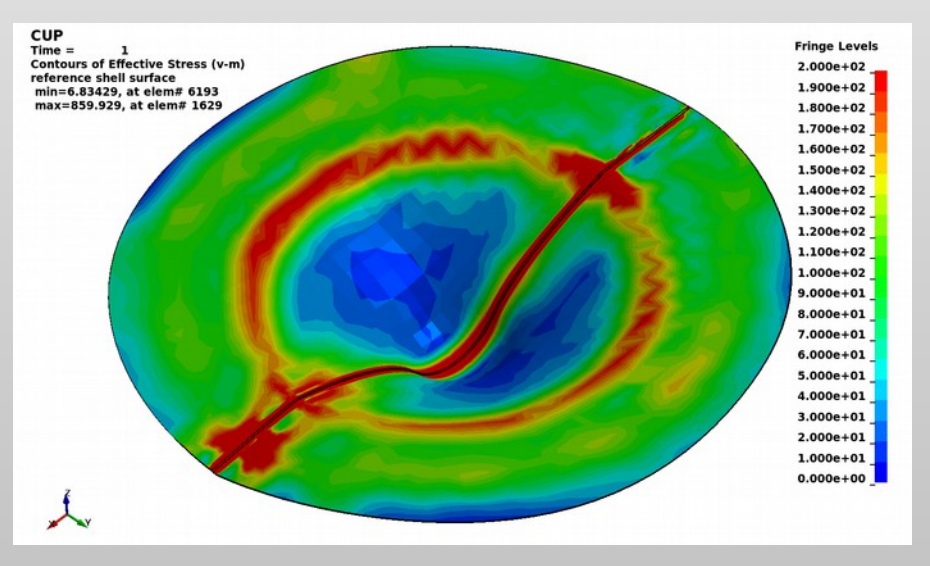

top left:

**effectiv stress bevor unclamping 200 .. 1100 N/mm²** bottom left: **effectiv stess after unclamping 0 .. 200 N/mm²** bottom right: **plastic strain after unclamping 0 .. 0.65 m/m**

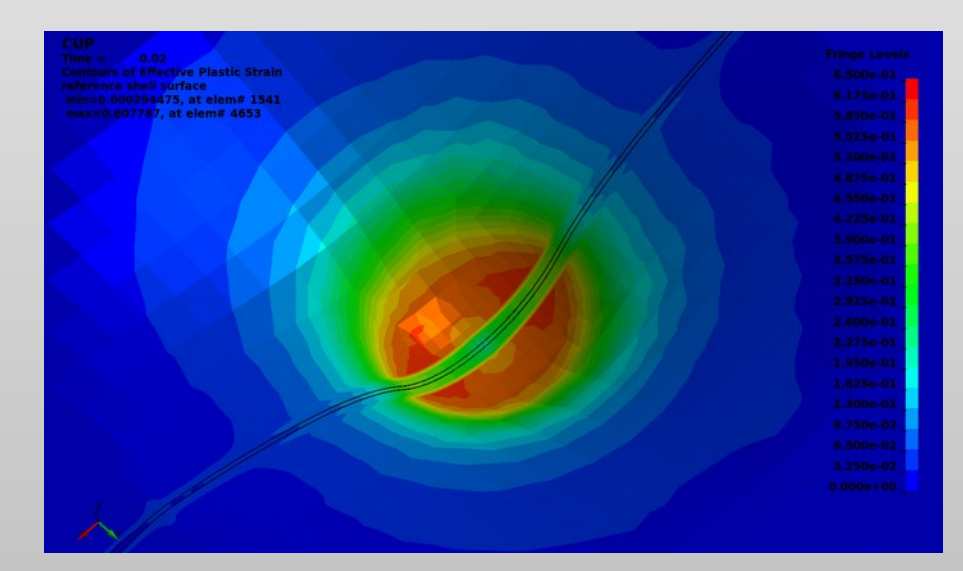

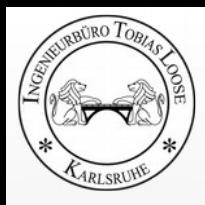

## **Microstructure during Deep-Drawing**

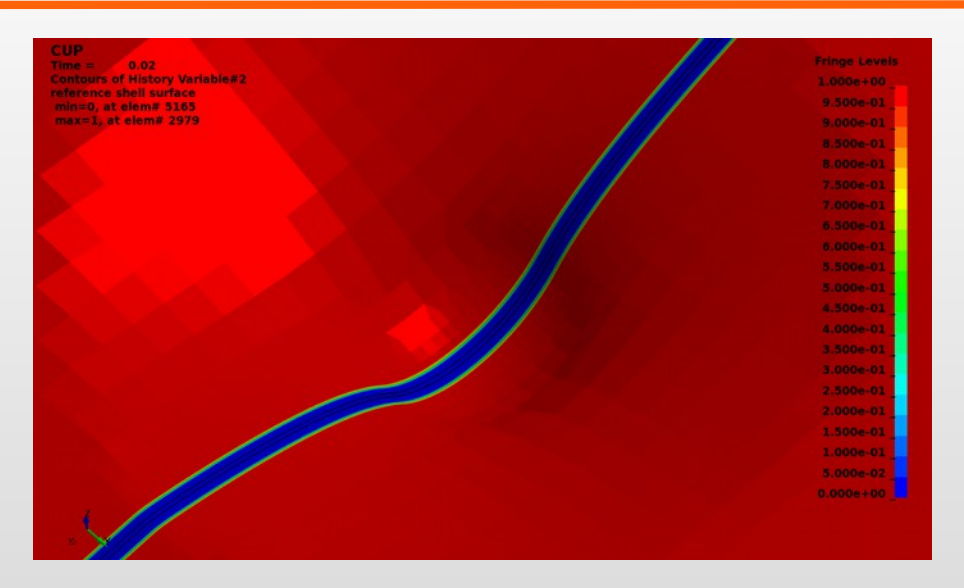

top left: **Ferrit proportion** top right: **Bainit proportion** bottom right: **Martensit proportion**

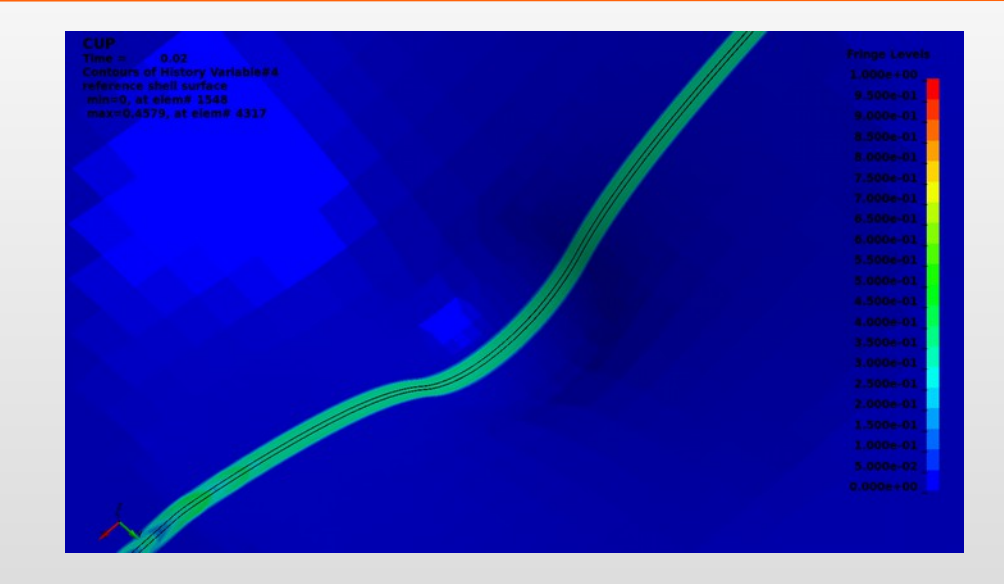

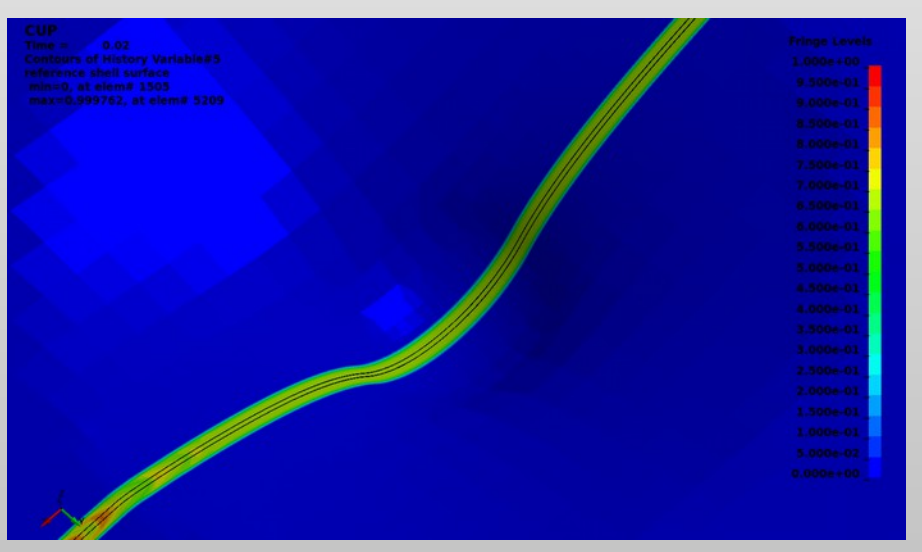

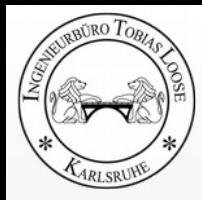

### **Effective Stress during Forming** Influence of Material Property Change from Welding

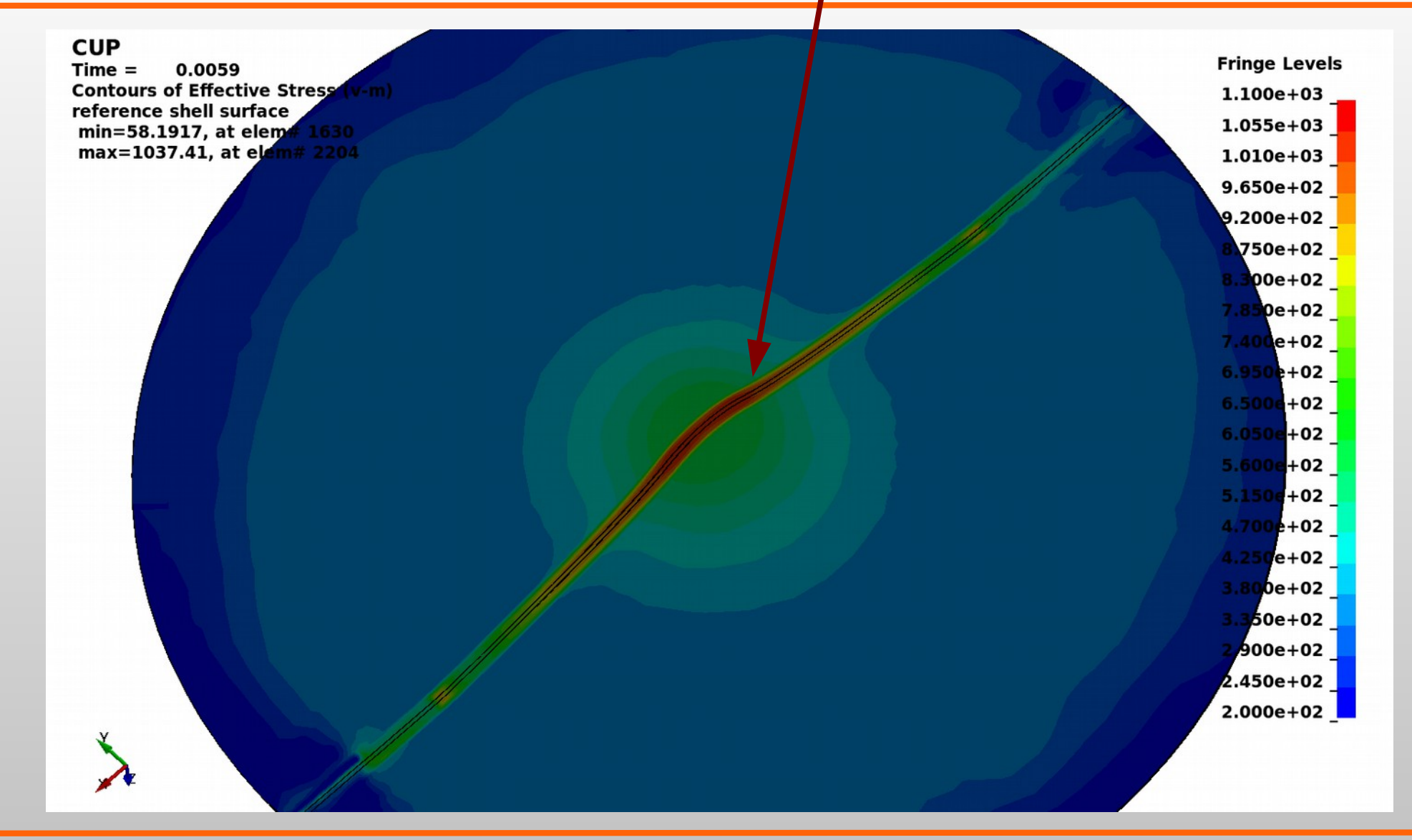

### **Thinning of the Sheet** Influence of Material Property Change from Welding

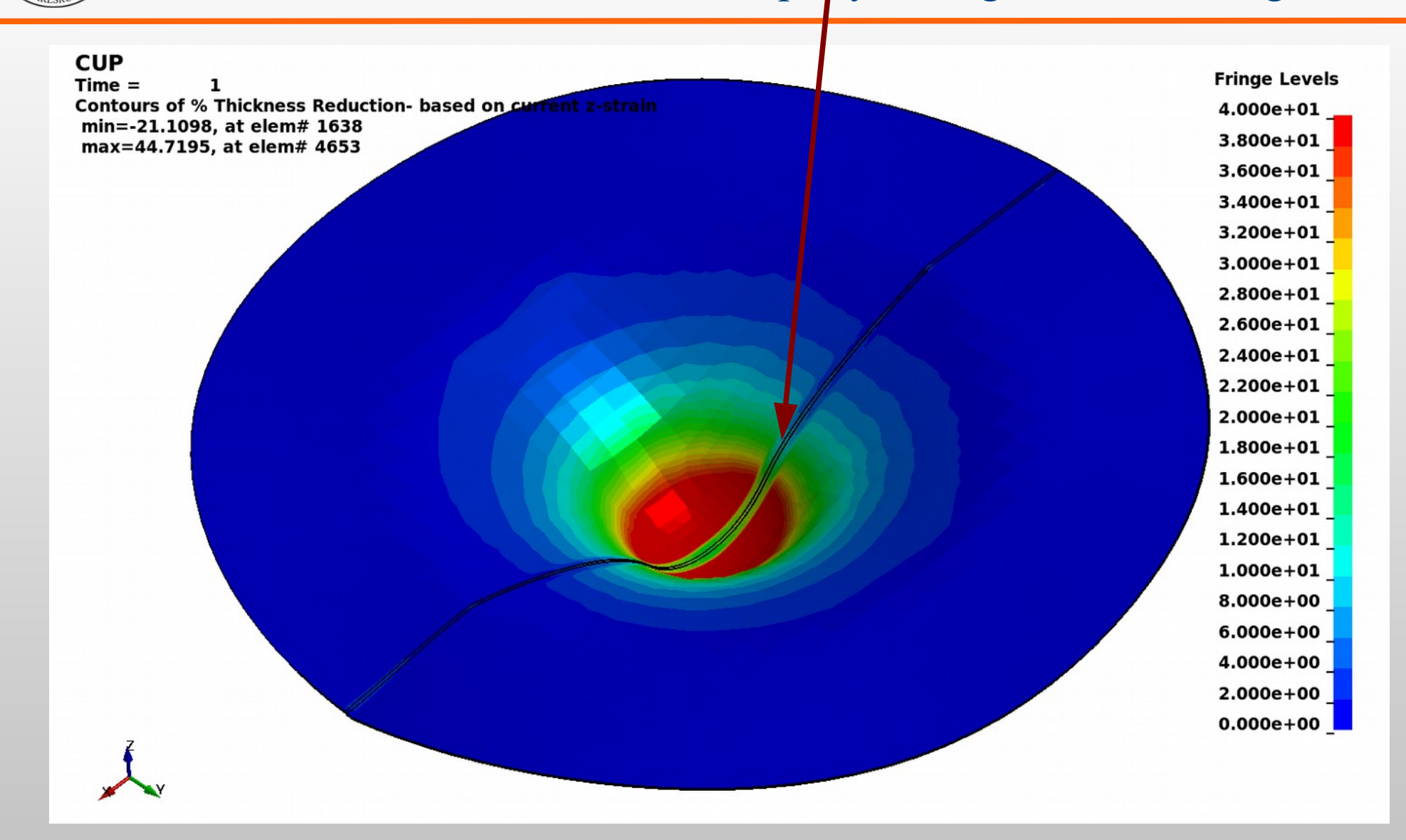

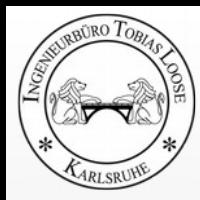

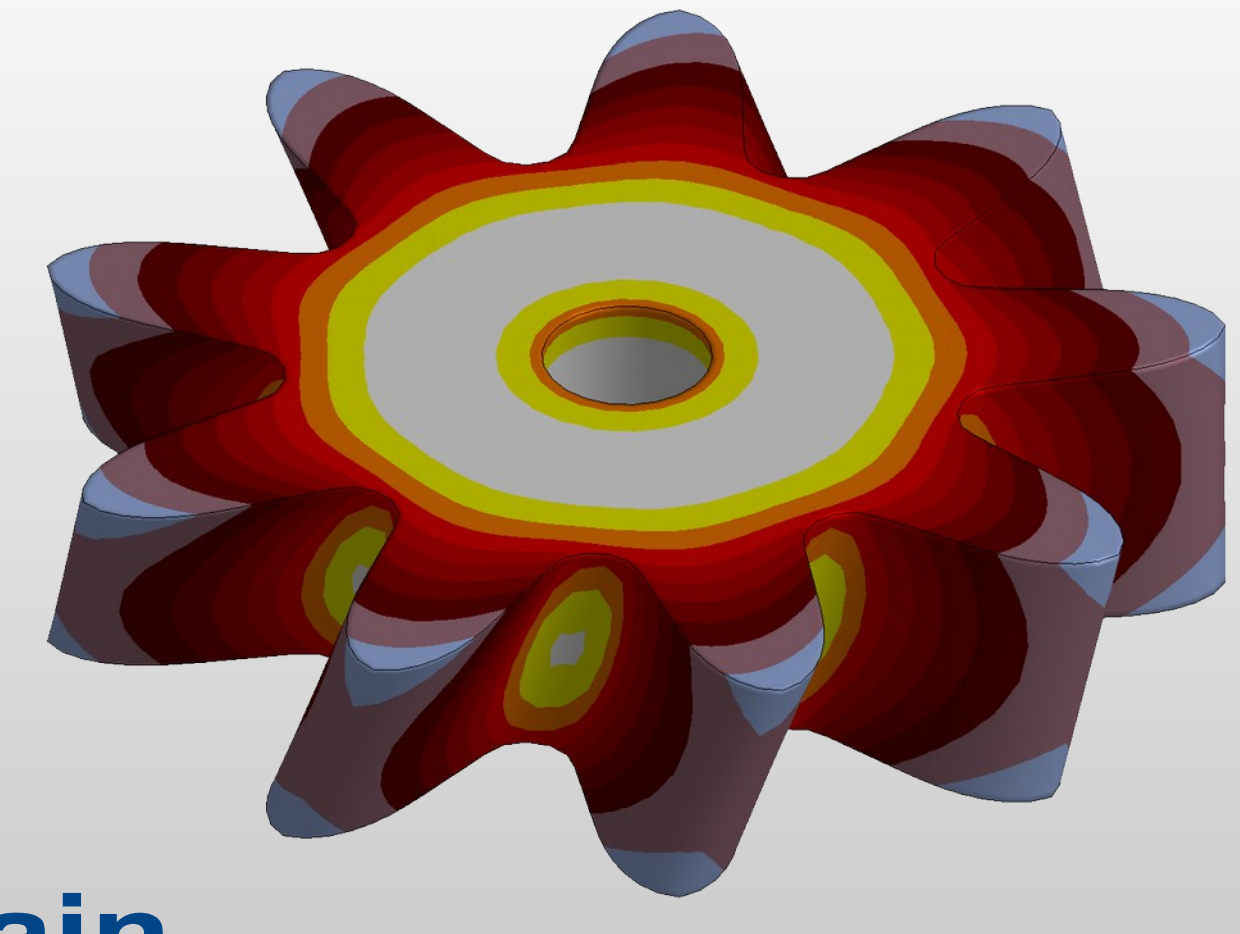

# **Process chain** Heat Treatment - Welding

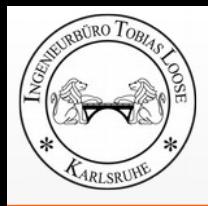

### **Welding after Heat Treatment**

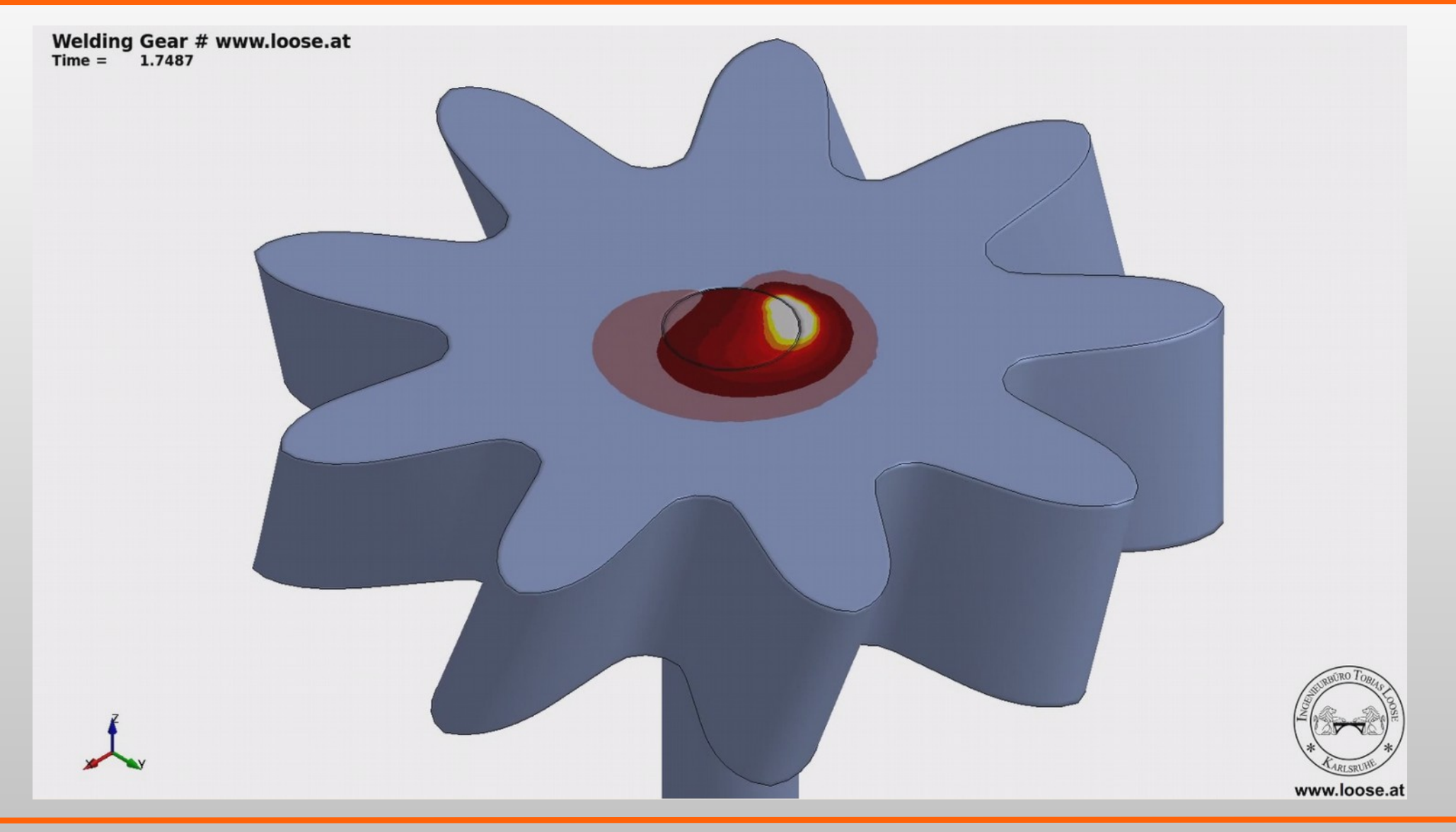

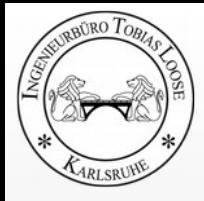

## **Results of Process Chain Simulation Heat Treatment - Welding**

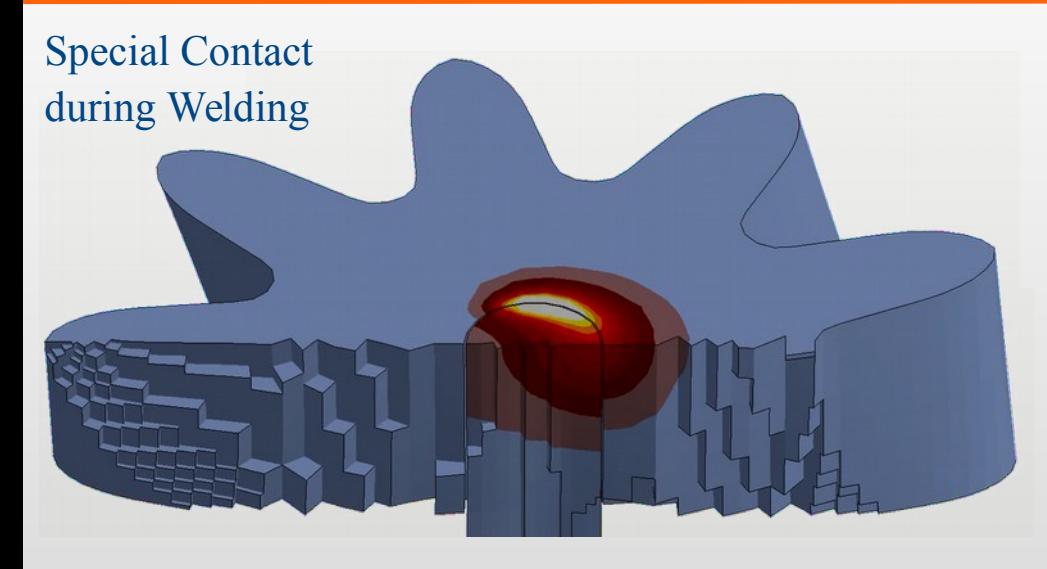

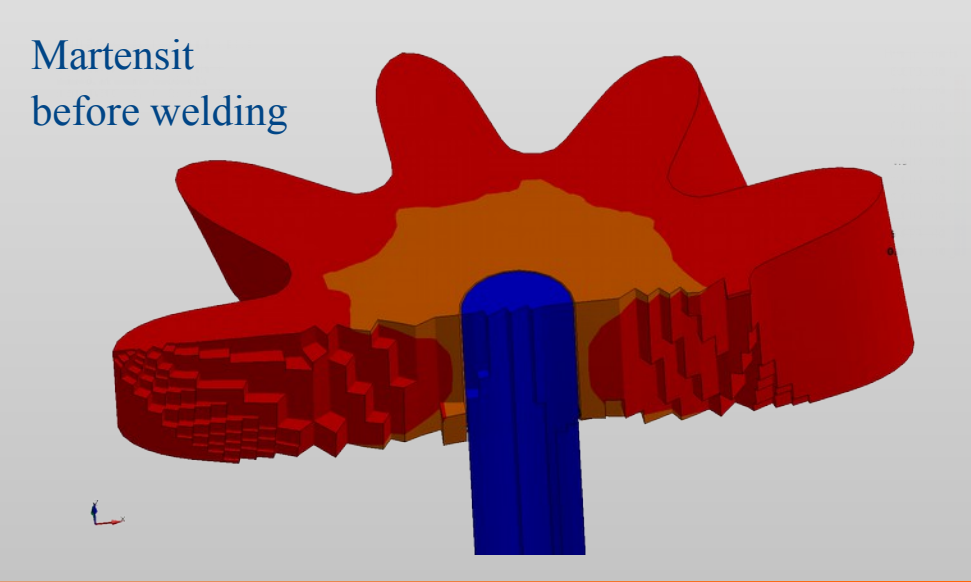

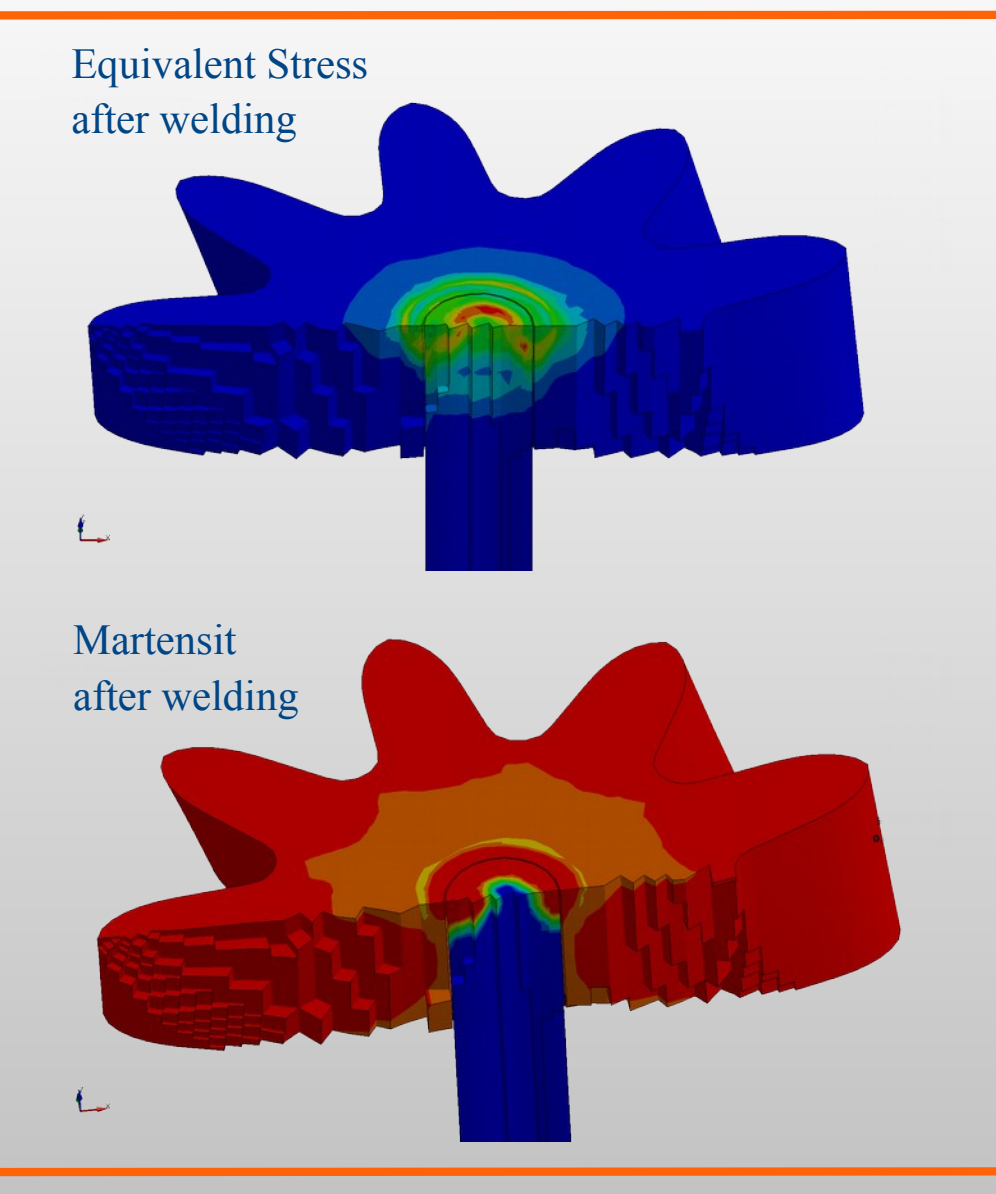

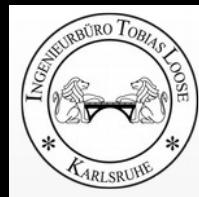

## **Thanks for your Attention!**

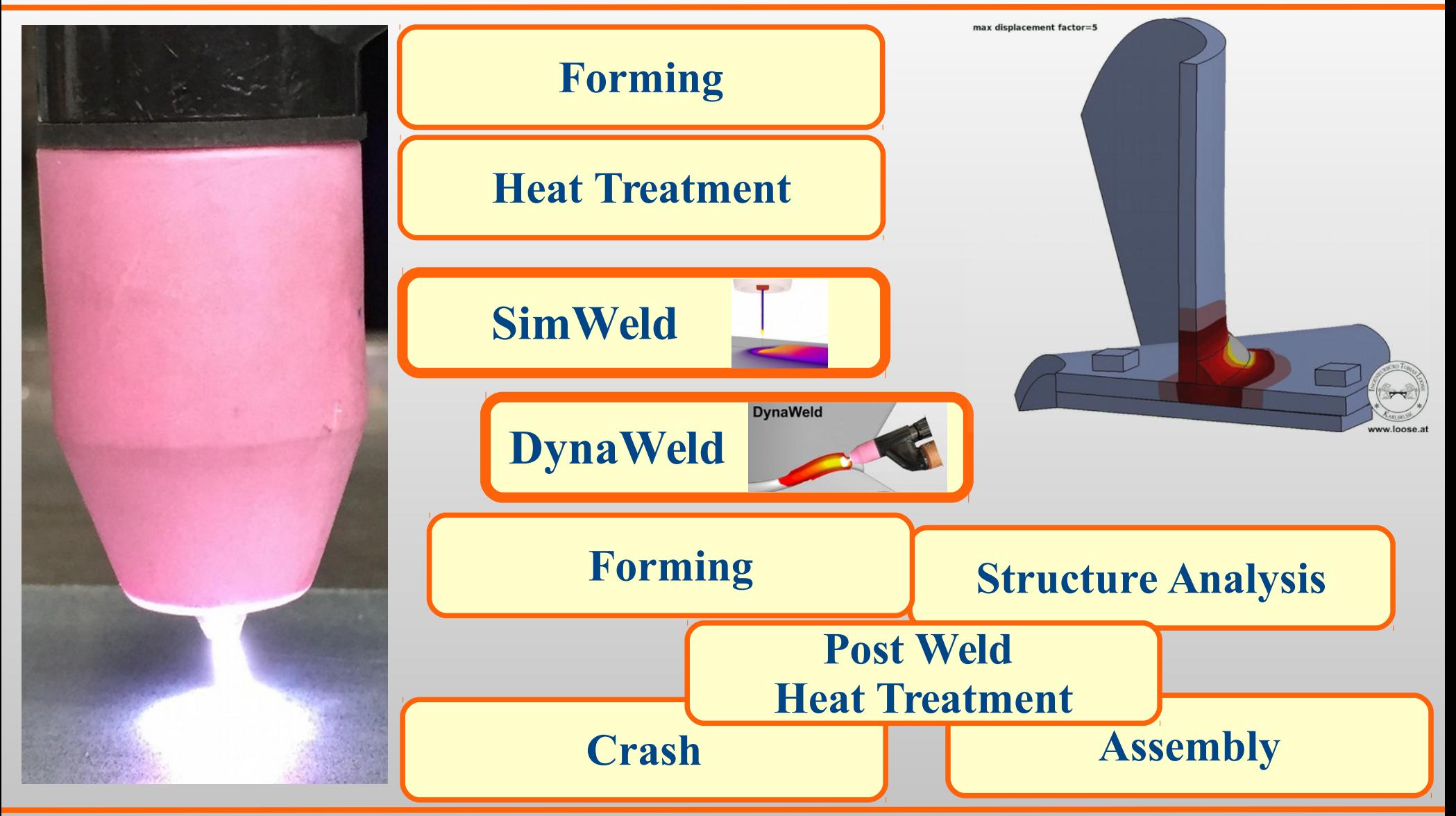